# **МІНІСТЕРСТВО ОСВІТИ І НАУКИ УКРАЇНИ**

# **ХАРКІВСЬКИЙ НАЦІОНАЛЬНИЙ УНІВЕРСИТЕТ МІСЬКОГО ГОСПОДАРСТВА імені О. М. БЕКЕТОВА**

# МЕТОДИЧНІ РЕКОМЕНДАЦІЇ

до організації самостійної роботи, проведення практичних занять і виконання графічних робіт з навчальної дисципліни

# **«НАРИСНА ГЕОМЕТРІЯ, ІНЖЕНЕРНА ГРАФІКА ТА ТЕОРІЯ ТІНЕЙ» (змістові модулі 1, 2)**

*(для здобувачів першого (бакалаврського) рівня вищої освіти денної форми навчання зі спеціальності 022 – Дизайн)*

> **Харків ХНУМГ ім. О. М. Бекетова 2023**

Методичні рекомендації до організації самостійної роботи, проведення практичних занять і виконання графічних робіт з навчальної дисципліни «Нарисна геометрія, інженерна графіка та теорія тіней» (змістові модулі 1, 2), (для здобувачів першого (бакалаврського) рівня вищої освіти денної форми навчання зі спеціальності 022 – Дизайн) / Харків. нац. ун-т міськ. госп-ва ім. О. М. Бекетова ; уклад. А. О. Радченко. – Харків : ХНУМГ ім. О. М. Бекетова,  $2023. - 92$  c.

Укладач ст. викл. А. О. Радченко

## Рецензент

**М. А. Любченко,** кандидат технічних наук, доцент кафедри основ архітектурного проєктування Харківського національного університету міського господарства імені О. М. Бекетова

*Рекомендовано кафедрою основ архітектурного проєктування, протокол №1 від 28.08.2021*

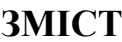

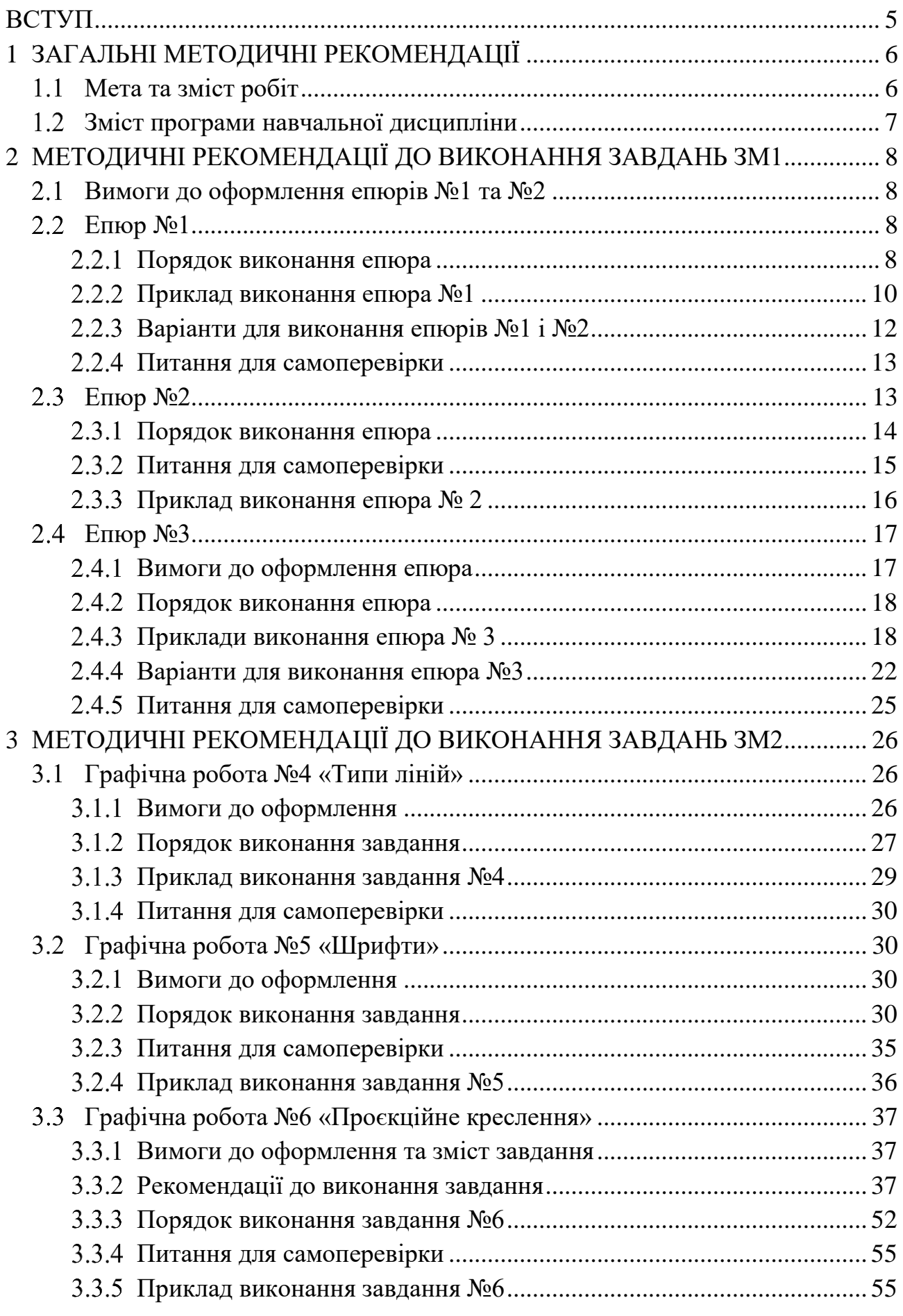

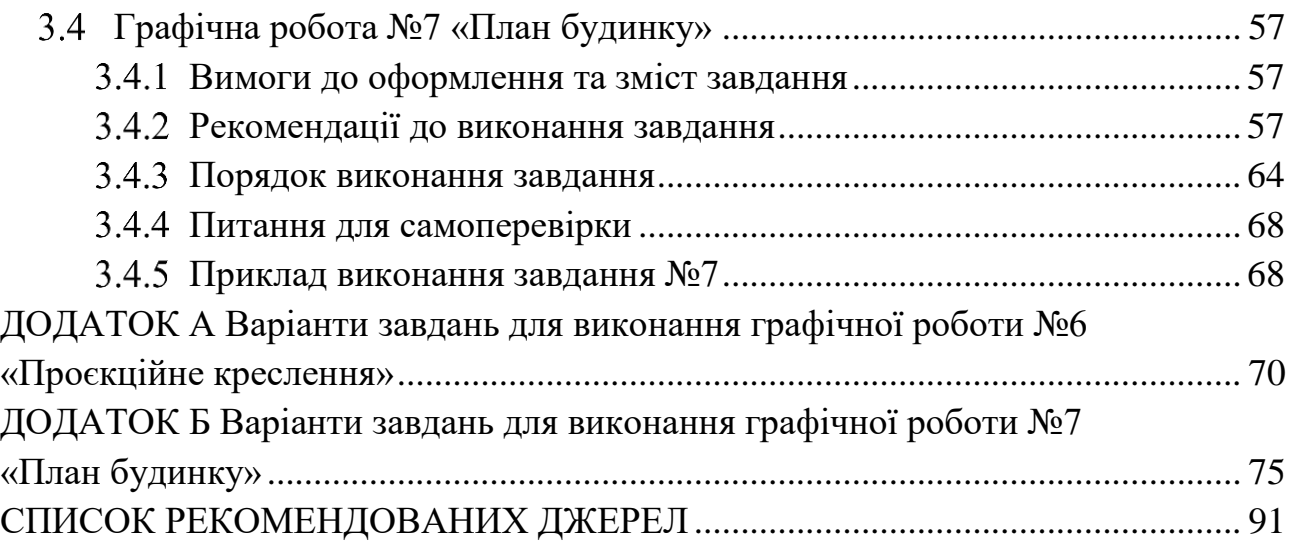

# **ВСТУП**

<span id="page-4-0"></span>Методичні рекомендації до організації самостійної роботи, проведення практичних занять і виконання графічних робіт з навчальної дисципліни «Нарисна геометрія, інженерна графіка та теорія тіней» (змістові модулі 1, 2) розроблені для здобувачів першого (бакалаврського) рівня вищої освіти зі спеціальності 022 – Дизайн. В рекомендаціях наведено варіанти завдань, які виконуються в цих модулях, сформульовані вимоги до їх оформлення і обсяги робіт. Для кожного завдання даються докладні пояснення до виконання креслень та наводяться приклади виконання. В кінці рекомендацій наведено список джерел, які можна використовувати у процесі виконання завдань.

У першому змістовому модулі «Нарисна геометрія» здобувачі вищої освіти виконують три графічних завдання (епюри) з основних розділів нарисної геометрії. Поступово знайомляться з елементарними геометричними фігурами та їх взаємним розташуванням у просторі. Набувають практичних навичок у вирішенні задач на двокартинному комплексному кресленні.

У процесі виконання завдань цього модуля формується просторова уява та комплексне сприйняття окремих складових об'ємних форм об'єктів.

У другому змістовому модулі «Інженерна графіка» виконуються завдання на вивчення й застосування вимог Державних стандартів щодо виконання та оформлення креслень. У процесі виконання завдань здобувачі вищої освіти знайомляться з типами ліній та стандартними шрифтами, оформлюють кресленики рамкою й основним написом.

Також у цьому модулі здобувачі вищої освіти вивчають основи проєкційного креслення, знайомляться з видами, розрізами та аксонометричними зображеннями об'єктів, правилами нанесення розмірів на кресленнях, правилами штрихування в ортогональних та аксонометричних проєкціях.

В останньому завданні другого змістового модуля вивчаються особливості будівельних креслень у порівнянні з іншими видами креслень, правила координації розмірів на основі Єдиної модульної системи на прикладі виконання кресленика плану двоповерхового житлового будинку. Здобувачі вищої освіти вивчають послідовність побудови плану, креслять елементи будівлі та санітарнотехнічного обладнання.

У процесі виконання практичних завдань змістових модулів 1 і 2 здобувачі вищої освіти набувають навички просторового і творчого мислення, уміння читати й складати різні види конструкторських документів відповідно до вимог Державних стандартів, навички користування підручниками, довідковою літературою.

5

# <span id="page-5-0"></span>**1 ЗАГАЛЬНІ МЕТОДИЧНІ РЕКОМЕНДАЦІЇ**

#### $1.1$ **Мета та зміст робіт**

<span id="page-5-1"></span>Теоретичною базою будь-якої графічної дисципліни є нарисна геометрія – розділ, де надаються способи побудови проєкційних зображень, з яких складаються креслення. У першому змістовому модулі «Нарисна геометрія» здобувачі вищої освіти вивчають метод ортогонального проєктування на дві та три взаємно перпендикулярні площини проєкцій.

У першій темі розглядаються проєкції елементарних геометричних об'єктів – точки, прямої, площини, та їх взаємне розташування в просторі. Здобувачі вищої освіти виконують графічну роботу «Епюр №1» з цієї теми.

У графічній роботі «Епюр №2» цього модуля здобувачі вищої освіти знайомляться з позиційними та метричними задачами нарисної геометрії. Розглядають взаємне розташування об'єктів у просторі та по відношенню один до одного, знаходять спільні елементи та визначають видимість об'єктів.

Виконуючи графічну роботу «Епюр №3», здобувачі вищої освіти вивчають проєкції поверхонь, зокрема багатогранних. Розглядають елементи поверхні, правила знаходження точок на поверхнях і вивчають способи побудови лінії їх взаємного перетину.

У графічних роботах змістового модуля 2 «Інженерна графіка» здобувачі вищої освіти вивчають загальні правила виконання та оформлення креслень відповідно до вимог Державних стандартів.

У цьому модулі вони виконують роботи з урахуванням їх оформлення рамкою та основним написом. Вивчають та застосовують у роботах №4 і №5 стандартні типи ліній та шрифти.

Знайомляться з основами проєкційного креслення на прикладі виконання трьох видів та аксонометричного зображення технічної деталі у роботі №6. Застосовують на практиці правила нанесення розмірів та штрихування на кресленнях.

Вивчають основи будівельного креслення на прикладі виконання плану двоповерхового житлового будинку у роботі №7, правила оформлення будівельних креслень відповідно до вимог ДСТУ та СПДБ.

6

#### $1.2$ **Зміст програми навчальної дисципліни**

## <span id="page-6-0"></span>**МОДУЛЬ «Нарисна геометрія, інженерна графіка та теорія тіней»**

#### **Змістовий модуль 1 Нарисна геометрія**

**Тема 1** Основи проєкціювання. Метод проєкцій. Проєкції елементарних геометричних об'єктів.

**Тема 2** Проєкції площини. Позиційні та метричні задачі нарисної геометрії.

**Тема 3** Проєкції багатогранних та кривих поверхонь. Взаємний перетин поверхонь.

#### **Змістовий модуль 2 Інженерна графіка**

**Тема 4** Загальні правила виконання та оформлення креслень.

**Тема 5** Основи проєкційного креслення. Види, розрізи, аксонометричні зображення.

**Тема 6** Основи будівельного креслення. Виконання плану будинку.

## **Змістовий модуль 3 Теорія тіней**

**Тема 7** Тіні в ортогональних проєкціях. Тіні основних геометричних фігур і тіл.

**Тема 8** Способи побудови тіней. Тіні архітектурних деталей. **Тема 9** Тіні в аксонометрії.

# <span id="page-7-0"></span>**2 МЕТОДИЧНІ РЕКОМЕНДАЦІЇ ДО ВИКОНАННЯ ЗАВДАНЬ ЗМ1**

#### **Вимоги до оформлення епюрів №1 та №2**

<span id="page-7-1"></span>Епюри виконувати на окремих аркушах формату А3 креслярського паперу, горизонтально розташованих, які оформлюються рамкою. Рамка виконується 20 мм від лівого краю формату та по 5 мм з трьох інших сторін.

З правого боку у верхній частині формату пишуть координати заданих за варіантом точок, у нижній – прізвище, ініціали та групу студента.

Посередині формату креслять горизонтальну вісь х, на якій приблизно на дві третини від лівого краю вибирають умовний початок координат та креслять вертикальні осі y та z.

Початкові побудови виконують олівцем, тонкими лініями.

Після виконання всіх завдань епюра, роблять наведення креслення контурними лініями.

Результати рішення можна виділяти кольоровими олівцями.

<span id="page-7-2"></span>Точки треба зображувати у вигляді кіл діаметром 1 мм.

#### **Епюр №1**

Задано: координати точок А, В, С. Визначити:

1) довжину відрізка прямої АВ;

2) розмір кутів  $\alpha$  і  $\beta$  нахилу прямої АВ до площин проєкцій  $\Pi_1$  і  $\Pi_2$ ;

- 3) сліди М и N прямої АВ і розташування її у чвертях простору;
- 4) пряму ℓ, що проходить через точку С и паралельна прямої АВ;

5) прямі горизонтального рівня h і фронтального рівня  $f$ , що проходять через точку С и перетинають пряму АВ.

У цьому епюрі розглядаються такі теми: «Комплексне креслення точки» та «Комплексне креслення прямої лінії». Побудови ведуться на двох площинах проєкцій  $\Pi_1$  і  $\Pi_2$ . Задані точки розташовані за умовою в першій чверті простору або на площинах проєкцій. Пряма АВ за умовою – пряма загального положення.

2.2.1 Порядок виконання епюра

<span id="page-7-3"></span>Розглянемо порядок виконання епюра на прикладі (с. 11).

Для побудови проєкцій точок по заданих координатах необхідно послідовно відкласти координату х точки А вліво від нуля по осі х, потім по лінії, перпендикулярній осі x, униз відкласти координату y – отримаємо горизонтальну проєкцію точки А (точка А<sub>1</sub>), після цього вгору по цій же лінії відкласти координату z – отримаємо фронтальну проєкцію точки А (точка  $A_2$ ). Аналогічно будуємо проєкції інших точок. Якщо одна з координат дорівнює 0, то відповідна проєкція буде знаходитися на осі координат.

При з'єднанні однойменних проєкцій точок А і В отримаємо проєкції відрізка прямої АВ.

Після цього переходимо до визначення величин, які треба знайти за умовою епюру:

1) натуральну величину відрізка прямої загального положення знаходимо способом прямокутного трикутника. Побудови виконуємо на кожній із площин проєкцій. Припустимо, до горизонтальної проєкції в точці В<sub>1</sub> відновлюємо перпендикуляр. На ньому відкладаємо величину ∆z, узяту із фронтальної проєкції. Отримуємо точку В<sub>0</sub>. Для визначення величини ∆z на фронтальній проєкції прямої з нижньої точки (у цьому випадку В2) проводимо лінію, паралельну осі х. З'єднуємо точки  $B_0$  і  $A_1$ . Отримана гіпотенуза прямокутного трикутника і є натуральною величиною відрізка прямої АВ;

2) кути нахилу прямої до площин проєкцій визначаємо тим же способом прямокутного трикутника. Кут між гіпотенузою й катетом-проєкцією дорівнює куту нахилу прямої до тієї ж площини проєкцій, на якій ведуться побудови. Із цього випливає, що кут нахилу до горизонтальної площини проєкцій ми вже визначили. Це кут α між прямими  $B_0A_1$  й  $A_1B_1$ .

Кут нахилу до фронтальної площини визначаємо, побудувавши прямокутний трикутник на фронтальній проєкції прямої АВ. У цьому випадку другим катетом є величина  $\Delta y$ , узята з горизонтальної проєкції (із точки  $A_1$ ) проводимо лінію, паралельну осі x). Кут нахилу β прямої АВ до фронтальної площини проєкцій буде дорівнювати куту між натуральною величиною (у цьому випадку  $A_0B_2$ ) і фронтальною проєкцією прямої  $A_2B_2$ ;

3) горизонтальний слід прямої АВ – це точка М перетину її з горизонтальною площиною проєкцій. Проєкції цієї точки будуються, виходячи з умови належності її одночасно прямій і площині проєкцій. Для побудови фронтальної проєкції горизонтального сліду продовжуємо фронтальну проєкцію прямої АВ до перетину з віссю  $x -$ одержуємо точку  $M_2$ . Потім проводимо лінію проєкційного зв'язку до перетину з горизонтальною проєкцією прямої – одержуємо горизонтальну проєкцію горизонтального сліду - точку  $M_1$ , що збігається із точкою М.

9

Фронтальний слід – точка N – будується аналогічно. Продовжуємо горизонтальну проєкцію прямої до перетину з віссю  $x -$  одержуємо точку  $N_1$ . Проводимо лінію проєкційного зв'язку до перетину з фронтальною проєкцією прямої – одержуємо точку  $N_2$ , що збігається із точкою N.

Сліди є точками переходу прямої з однієї чверті простору в іншу. Пряма загального положення завжди проходить через три чверті. Для визначення, через які чверті простору задана пряма проходить, необхідно подивитися, як розташовані її проєкції. У нашому прикладі ліворуч від фронтального сліду обидві проєкції прямої розташовані вище осі x. Це говорить про те, що на даній ділянці пряма проходить через другу чверть. Між слідами горизонтальна проєкція прямої розташована нижче осі x, а фронтальна – вище. Виходить, тут пряма проходить через першу чверть. І нарешті, праворуч від горизонтального сліду проєкції прямої розташовані нижче осі x. При такому розташуванні проєкцій пряма знаходиться в четвертій чверті. Може зустрітися випадок, коли горизонтальна проєкція прямої розташована вище осі x, а фронтальна – нижче. Тоді пряма на даній ділянці буде розташована в третій чверті.

Сліди прямої можуть збігатися з кінцями відрізка АВ, якщо одна або обидві точки знаходяться у якій-небудь площині проєкцій (одна із проєкцій належить осі x, тобто за умовою координата y або z точки дорівнює нулю);

4) одне з основних властивостей паралельного проєкціювання полягає в тому, що проєкції паралельних прямих – паралельні. Тому для побудови проєкцій прямої  $\ell$ , яка паралельна прямій АВ, із точки  $C_1$  проводимо лінію  $\ell_1$ паралельно  $A_1B_1$ , а із точки  $C_2$  – лінію  $\ell_2$  паралельно  $A_2B_2$  довільної довжини;

5) для побудови проєкцій горизонталі, що проходить через точку С і перетинає пряму АВ, ми виходимо з умови, що горизонталь паралельна горизонтальній площині проєкцій, а її фронтальна проєкція завжди паралельна осі х. Тому, через точку  $C_2$  проводимо лінію  $h_2$  паралельно осі х до перетину її з  $A_2B_2$  – одержуємо точку 1<sub>2</sub>. Потім за лінією проєкційного зв'язку будуємо точку  $1_1$  на  $A_1B_1$ . Через точки  $C_1$  й  $1_1$  проводимо горизонтальну проєкцію горизонталі h<sub>1</sub>.

Проєкції фронталі будуються аналогічно. При цьому ми враховуємо, що фронталь паралельна фронтальній площині проєкцій та її горизонтальна проєкція завжди паралельна осі х. Через точку  $C_1$  проводимо  $f_1$  паралельно осі х до перетину з  $A_1B_1 -$  одержуємо точку  $2_1$ , будуємо точку  $2_2$  на  $A_2B_2$ , через точки  $C_2$  і  $2_2$  проводимо фронтальну проєкцію фронталі –  $f_2$ .

## 2.2.2 Приклад виконання епюра №1

<span id="page-9-0"></span>Приклад виконання епюра №1 подано на рисунку 2.1.

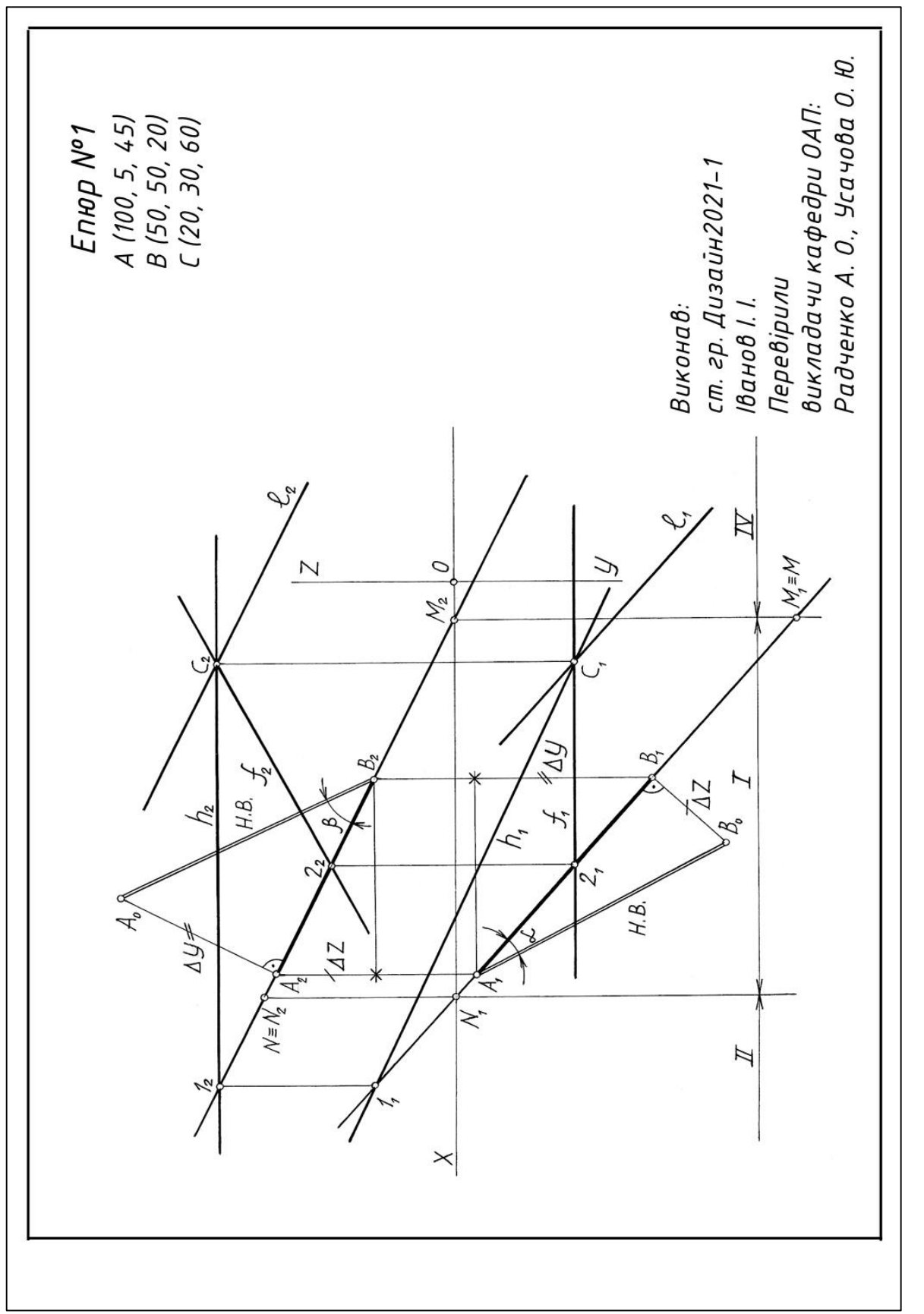

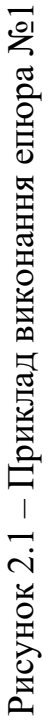

<span id="page-11-0"></span>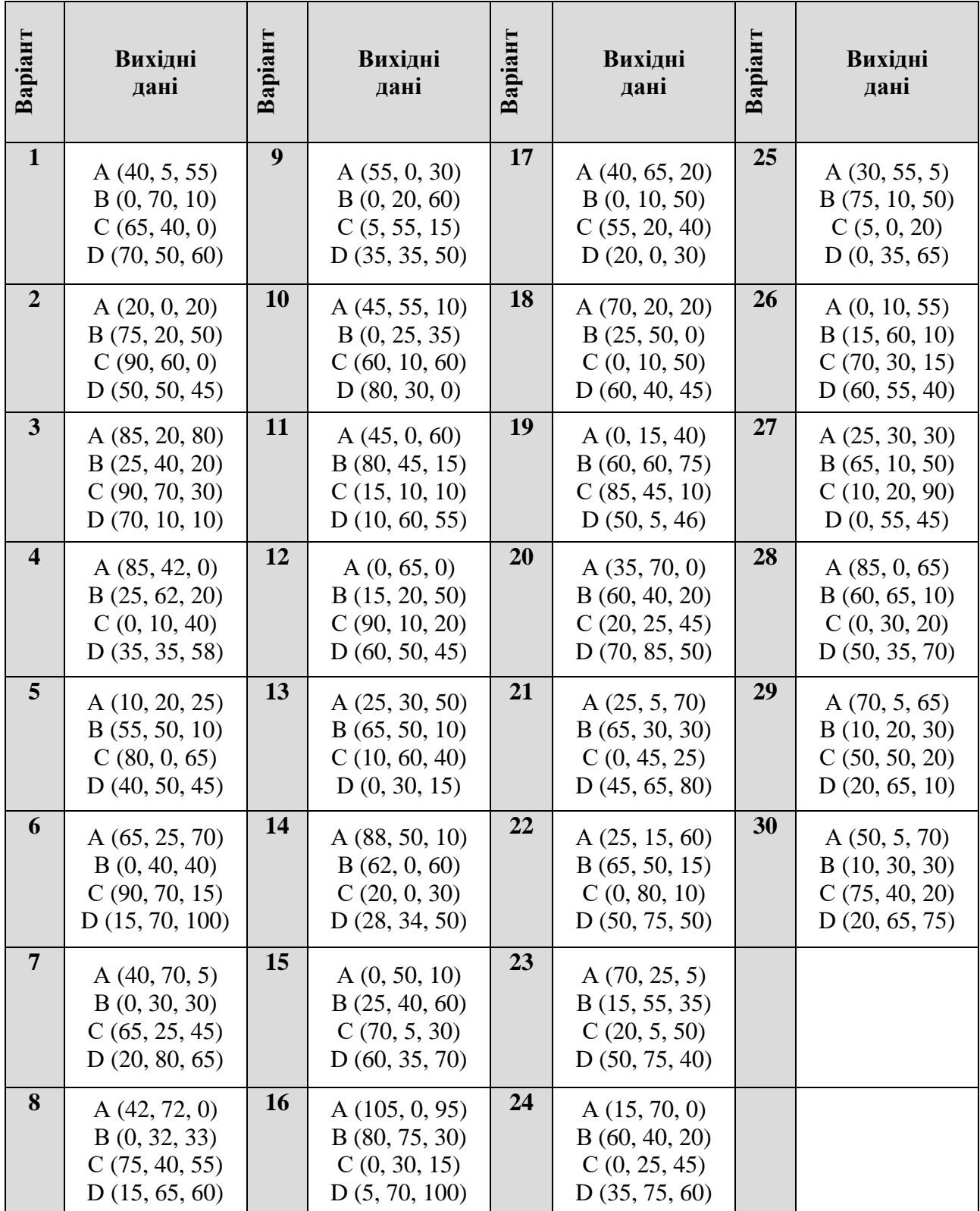

# Варіанти для виконання епюрів №1 і №2

Рисунок 2.2 – Варіанти для виконання епюрів №1 і №2

# Питання для самоперевірки

<span id="page-12-0"></span>1. Яке проєкціювання називають ортогональним або прямокутним?

2. Що називають прямокутними координатами точки?

3. Якою координатою визначається відстань до площини проєкцій  $\Pi_1$ ?

4. Яке положення займає точка в просторі, якщо її фронтальна проєкція розташована на осі проєкцій oz?

5. Якій площині проєкцій належить точка, якщо її координата У дорівнює нулю?

6. Яка пряма називається прямою загального положення?

7. Як називається пряма, фронтальна проєкція якої паралельна до осі ох?

8. У якої прямої горизонтальна проєкція паралельна до осі проєкцій ох і як ця пряма називається?

9. Що таке сліди прямої лінії?

10. Що таке горизонтально-проєкціююча пряма?

11. Як визначається кут нахилу та довжина відрізка за його ортогональною проєкцією?

12. Які необхідні і достатні умови для побудови на комплексному кресленні точки, що належить заданій прямій?

<span id="page-12-1"></span>13. Що є ознакою паралельності і перетинання двох прямих на комплексному кресленні?

# **Епюр №2**

Задано: координати точок А, В, С, D.

Визначити:

1) відстань від точки D до площини ΔАВС;

2) видимість ділянок перпендикуляра DK щодо площини, обмеженої трикутником АВС;

3) побудувати площину, паралельну площині трикутника АВС та розташовану від неї на відстані 100 мм.

У даному епюрі розглядаються теми: «Комплексне креслення площини» та «Позиційні й метричні задачі».

Для визначення відстані від точки до площини необхідно з точки опустити на площину перпендикуляр, потім побудувати точку перетину отриманого перпендикуляра із заданою площиною і визначити натуральну величину відрізка між заданою точкою і побудованою точкою перетину.

Для визначення видимості перпендикуляра користуємося конкуруючими точками на мимобіжних прямих, однойменні проєкції яких збігаються.

Із двох конкуруючих точок видимою буде та, відповідна координата якої більше. Видимість на кожній проєкції визначається окремо.

Для побудови площини, паралельної заданій, користуємося властивістю паралельності двох площин. Площини паралельні, якщо дві прямі, що перетинаються, однієї площини, взаємно паралельні двом прямим, що перетинаються, іншої площини. Прямі, що перетинаються, обираємо довільно.

Для побудови відстані між площинами, користуємося натуральною величиною перпендикуляра, опущеного на площину трикутника АВС з точки D. Отриману точку повертаємо на проєкції перпендикуляра.

## 2.3.1 Порядок виконання епюра

<span id="page-13-0"></span>Порядок виконання епюра розглянемо на прикладі (с. 16):

1) для побудови перпендикуляра до площини використовуємо властивість перпендикулярності прямої і площини: пряма перпендикулярна до площини, якщо вона перпендикулярна двом прямим, що перетинаються, даної площини. Тому що в проєкціях прямий кут проєкціюється без змін тільки на прямі рівня площини, то в якості двох прямих, що перетинаються, ми використовуємо горизонталь h i фронталь f площини  $\triangle ABC$ . Через точку  $B_2$ проводимо  $h_2$  паралельно осі х. У перетині зі стороною АС одержуємо точку  $1_2$ , по лінії проєкційного зв'язку будуємо точку  $1_1$  і через точки  $1_1$  й  $B_1$  проводимо  $h_1$ . Аналогічно через точки С и 2 будуємо фронталь ƒ.

Тепер із точки D опускаємо перпендикуляр  $\ell$  на площину  $\Delta ABC$ : із точки  $\mathrm{D}_1$  проводимо  $\ell_1 \perp \mathrm{h}_1$  із точки  $\mathrm{D}_2$  –  $\ell_2 \perp f_2$ 

Задача на побудову точки перетину прямої з площиною вирішується в три етапи:

− через пряму ℓ проводимо допоміжну проєкціюючу площину, слід якої збігається з проєкцією прямої (у нашому прикладі  $\Sigma_1 \equiv \ell_1$ );

− будуємо лінію перетину, точки M та N, допоміжної площини ∑ із заданою площиною  $\triangle ABC$  (точки M<sub>1</sub> i N<sub>1</sub> одержуємо в перетині  $\Sigma_1$  зі сторонами трикутника  $A_1C_1$  і  $C_1B_1$ , точки  $M_2$  і  $N_2$  знаходимо по лініях проєкційного зв'язку і належності відповідним сторонам);

− визначаємо точку К перетину лінії MN з прямою ℓ, що і буде шуканою точкою перетину прямої  $\ell$  з площиною  $\triangle ABC$  ( $M_2N_2$  перетинає  $\ell_2$  у точці  $K_2$ , точку  $K_1$  знаходимо на  $\ell_1$  по лінії проєкційного зв'язку).

Натуральну величину відрізка КD знаходимо методом прямокутного трикутника. До відрізка  $K_1D_1$  у точці  $D_1$  будуємо перпендикуляр, на якому відкладаємо величину Δz, узяту з фронтальної проєкції. Отримана гіпотенуза  $D_0K_1$  і є натуральною величиною відрізка KD;

2) для визначення видимості перпендикуляра на фронтальній площині користуємося конкуруючими точками 4 і 5, фронтальні проєкції яких збігаються. Ці точки належать мимобіжним прямим ℓ і АC. Розглянувши їхні горизонтальні проєкції, бачимо, що у точки 4 координата Y більше, а значить на фронтальній площині вона буде видимою і відповідно видима пряма АC, до якої ця точка належить. На горизонтальній площині видимість визначаємо по точках N и 3, що належать прямим ℓ і ВС. Горизонтальні проєкції цих точок збігаються, по фронтальних проєкціях визначаємо, що координата Z точки 3 більше, а значить горизонтальна проєкція прямої ℓ, до якої належить точка 3, буде видимою;

3) для побудови заданої відстані між площинами, користуємося натуральною величиною перпендикуляра, побудованого із точки D на площину трикутника. Від точки К<sub>1</sub> на натуральній величині відкладаємо задану відстань 100 мм, отримуємо точку  $E_0$ . Для того, щоб повернути точку Е на проєкцію перпендикуляра, проводимо лінію  $E_0E_1$ , паралельну лінії  $D_0D_1$ . Точку Е<sub>2</sub> знаходимо по лінії проєкційного зв'язку.

Для побудови площини, паралельної площині трикутника АВС, з точки  $E_2$ проводимо дві прямі, що перетинаються, паралельні двом сторонам трикутника, в нашому прикладі це буде  $m_2||B_2C_2$ ,  $n_2||A_2C_2$ . Відповідно, із точки  $E_1$ проводимо m<sub>1</sub>||B<sub>1</sub>C<sub>1</sub>, n<sub>1</sub>||A<sub>1</sub>C<sub>1</sub>.

2.3.2 Питання для самоперевірки

<span id="page-14-0"></span>1. Які площини називаються проєкціюючими? Вкажіть властивості цих площин.

2. Як зображується на комплексному кресленні горизонтально-проєкціююча площина, проведена через пряму загального положення?

3. Яку властивість має слід проєкціюючої площини?

4. Як розв'язується задача на побудову лінії перетину двох площин, якщо одна з них проєкціююча?

5. Сформулюйте алгоритм розв'язання задачі на перетин прямої з площиною загального положення.

6. За якими точками визначається на епюрі видимість елементів?

- 7. Яка з двох точок, проєкції яких співпадають, буде видимою?
- 8. Як формулюється теорема про пряму, перпендикулярну до площини?

9. Сформулюйте алгоритм розв'язання задачі на визначення відстані від точки до площини загального положення.

10. Назвіть умову паралельності двох площин.

# 2.3.3 Приклад виконання епюра № 2

<span id="page-15-0"></span>Приклад виконання епюра №2 подано на рисунку 2.3.

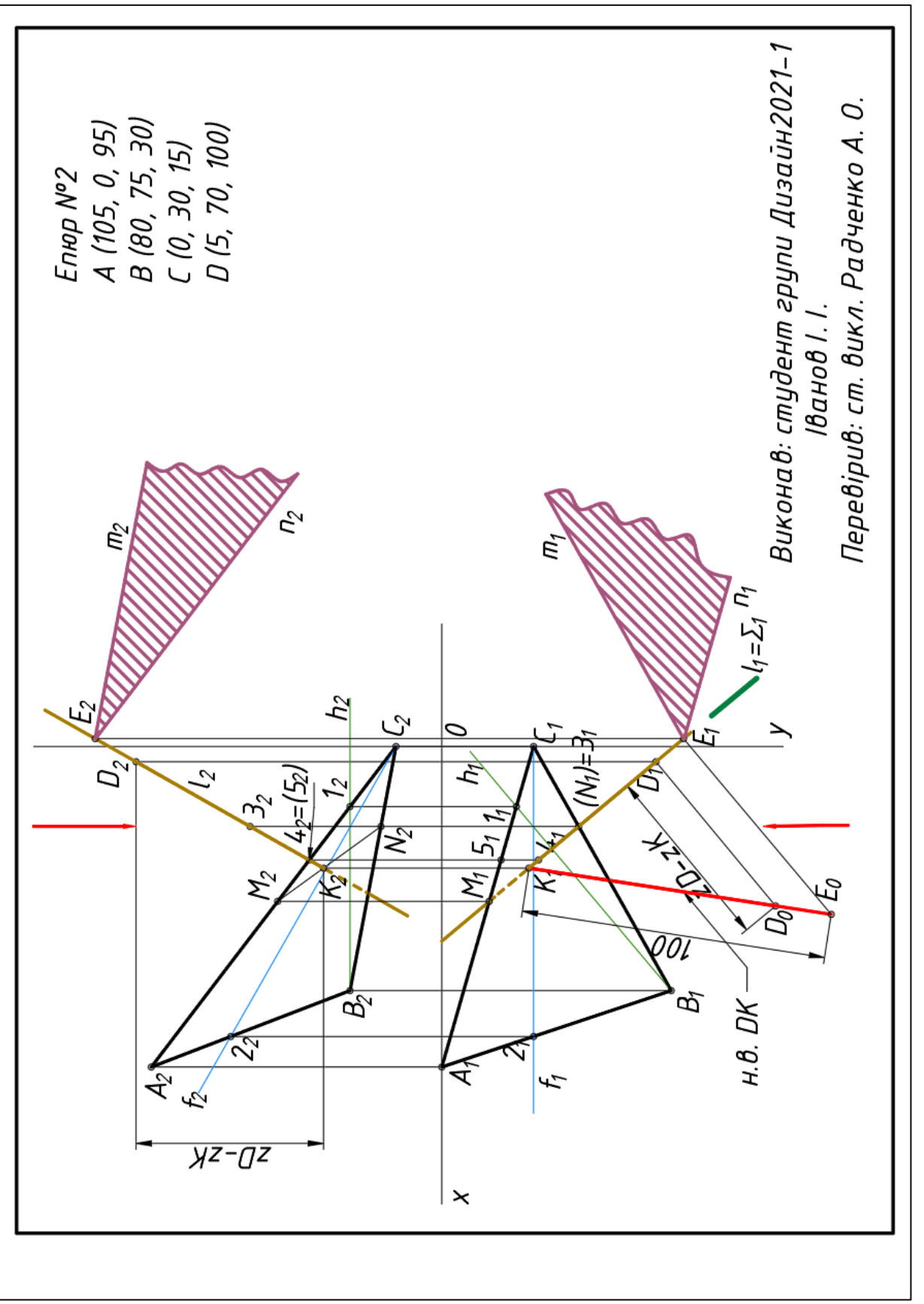

Рисунок 2.3

– Приклад виконання епюра №2

Рисунок 2.3 - Приклад виконання епюра №2

16

# **Епюр №3**

<span id="page-16-0"></span>Задано: дві призматичні поверхні, які перетинаються. Визначити:

1) лінію перетину поверхонь на двох проєкціях;

2) видимість ділянок поверхонь та лінії перетину.

У даному епюрі розглядаються теми: «Багатогранні поверхні» та «Взаємний перетин поверхонь».

Лінія перетину двох багатогранників у даному випадку становить одну замкнуту ламану лінію. Перетин неповний. Один багатогранник частково перетинається іншим. Відрізки ламаної лінії є лініями перетину граней, а точки зламу – точками перетину ребер одного багатогранника з гранями іншого й ребер другого з гранями першого.

Для побудови точок зламу ламаної лінії багаторазово вирішуємо задачу на визначення точки перетину прямої з площиною.

Видимість ділянок поверхонь та лінії перетину визначаємо візуально або використовуючи конкуруючи точки на мимобіжних ребрах поверхонь. При цьому, видимість на кожній проєкції визначається окремо.

Вимоги до оформлення епюра

<span id="page-16-1"></span>Епюр виконується на форматі А3, розташованом вертикально. Усередині формату креслимо рамку, в нижній частині підписуємо.

Для того, щоб накреслити умову епюра, потрібно приблизно посередині формату провести вісь х. Зліва намітити точку початку координат 0.

Побудови починаємо з горизонтальної проєкції. Відступивши 80 мм вниз від нуля по лінії проєкційного зв'язку, відзначаємо точку нуль на горизонтальній проєкції. Через цю точку проводимо один промінь під кутом 30° до вертикальної лінії, другий – перпендикулярно першому. На цих променях відкладаємо розміри Призми ІІ за даними, узятими з таблиці варіантів, і добудовуємо прямокутник.

Призму І розміщуємо приблизно посередині Призми ІІ, висуваємо вперед довільно, можна на 10 мм. Позначаємо точки вершин обох призм.

Далі по лініях проєкційного зв'язку будуємо фронтальні проєкції призм. З таблиці варіантів беремо висоти точок вершин.

Розміри на кресленні не проставляєм.

Лінії проєкційного зв'язку, вісь х креслимо тонкими лініями 0,2 мм. Видимі частини призм наводимо жирними лініями товщиною до 1 мм. Лінію перетину поверхонь виділяємо червоним кольором на обох проєкціях. Точки лінії перетину креслимо у вигляді пустих кружків діаметром приблизно 1-2 мм.

# Порядок виконання епюра

<span id="page-17-0"></span>Порядок виконання епюра розглянемо на прикладі №1 (с. 19).

Побудови починаємо з нижніх граней двох поверхонь. Точку 1 лінії перетину знаходимо без додаткових побудов на горизонтальній проєкції, тому що горизонтальне ребро Е Призми І перетинає вертикальну грань KL Призми ІІ. По лінії проєкційного зв'язку знаходимо фронтальну проєкцію точки 1.

Далі горизонтальне ребро L Призми II перетинає похилу грань DE Призми I. Для знаходження точки перетину через ребро L проводимо допоміжну горизонтально-проєкціюючу площину Т<sup>1</sup>. Будуємо лінію перетину грані DE і площині  $T^1$  на обох проєкціях. На фронтальній проєкції знаходимо точку перетину ребра  $L_2$  і побудованого перерізу. Це буде точка  $2<sub>2</sub>$  лінії перетину поверхонь. По лінії зв'язку знаходимо її горизонтальну проєкцію.

Наступна точка 3 знаходиться на перетині горизонтального ребра D Призми I з похилою гранню LM Призми II. Через ребро  $D_1$  на горизонтальній проєкції проводимо допоміжну проєкціюючу площину Т<sup>2</sup>. Будуємо лінію перетину грані LM і  $T^2$ на обох проєкціях. На фронтальній проєкції знаходимо точку  $3_2$  в перетині ребра  $D_2$  і лінії перерізу. По лінії зв'язку знаходимо горизонтальну проєкцію точки 3.

Точку 4 знаходимо в перетині горизонтального ребра C Призми I і тієї ж грані LM Призми II. Побудови зрозумілі з креслення.

Точку 5 знаходимо в перетині похилого ребра B´C´ Призми I з похилою гранню LM Призми II. Через ребро  $B_1'C_1'$  на горизонтальній проєкції проводимо допоміжну площину Т<sup>3</sup>. Будуємо лінію перетину грані LM і Т<sup>3</sup> на обох проєкціях. На фронтальній проєкції знаходимо точку  $5<sub>2</sub>$  в перетині ребра  $B<sub>2</sub>$ <sup>'</sup>С<sub>2</sub><sup>'</sup> і лінії перерізу. По лінії зв'язку знаходимо горизонтальну проєкцію точки 5.

Вертикальне ребро B´ Призми I перетинає похилу грань LM Призми II в точці 6 на тій же лінії перерізу. Побудови зрозумілі з креслення.

Точку 7 знаходимо без додаткових побудов в перетині горизонтального ребра L Призми II і вертикальної грані АВ Призми I. Побудови зрозумілі з креслення.

Точка 8 перетину нижнього горизонтального ребра K Призми II і вертикальної грані АВ Призми I на горизонтальній проєкції співпадає з точкою 7, а на фронтальній проєкції знаходиться з нею на одній вертикальній лінії.

<span id="page-17-1"></span>Видимість на проєкціях визначається візуально без додаткових побудов.

2.4.3 Приклади виконання епюра № 3

Приклади виконання епюра №3 подані на рисунках 2.4, 2.5, 2.6.

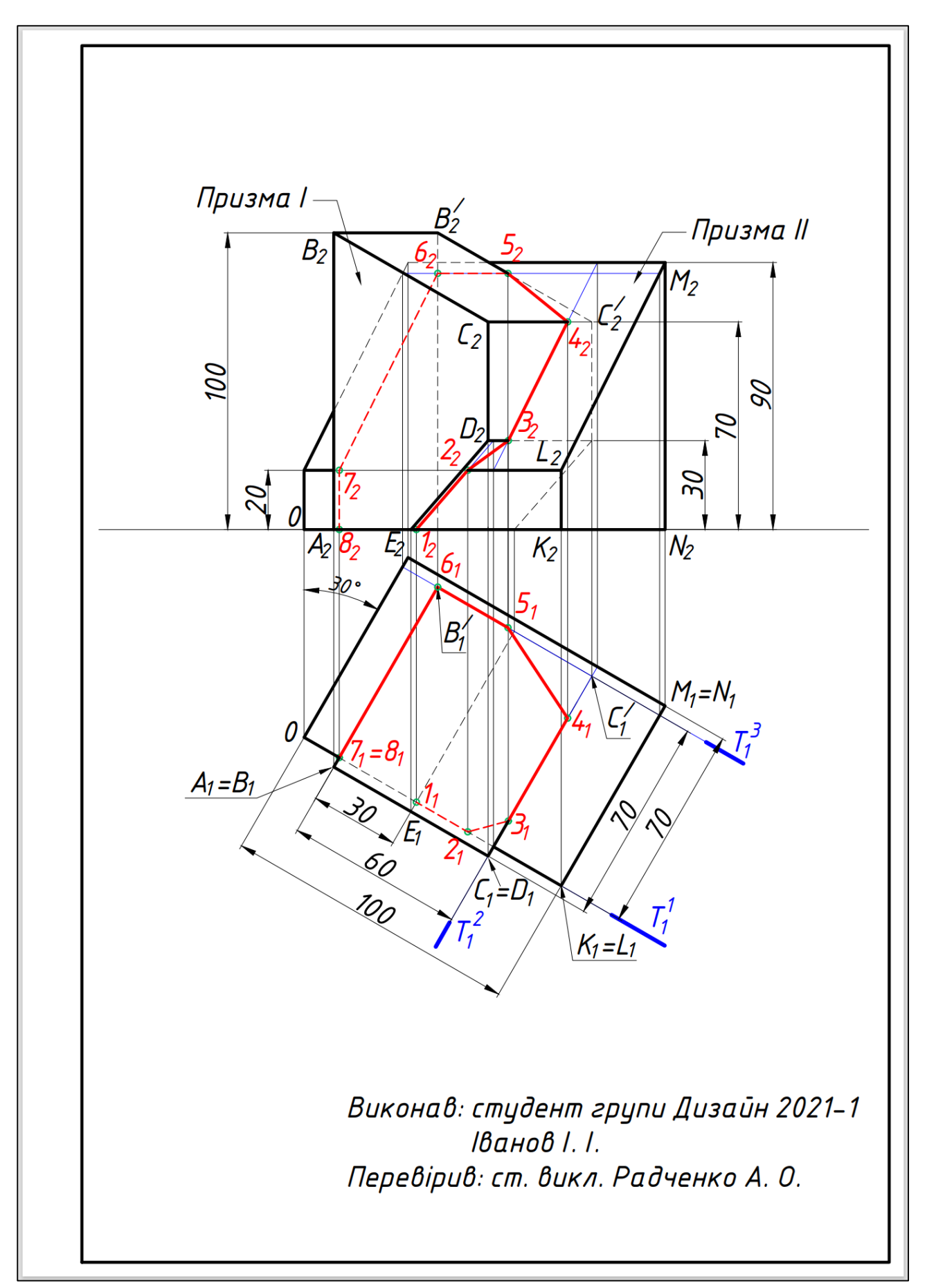

Рисунок 2.4 – Приклад 1. Тип перетину 1

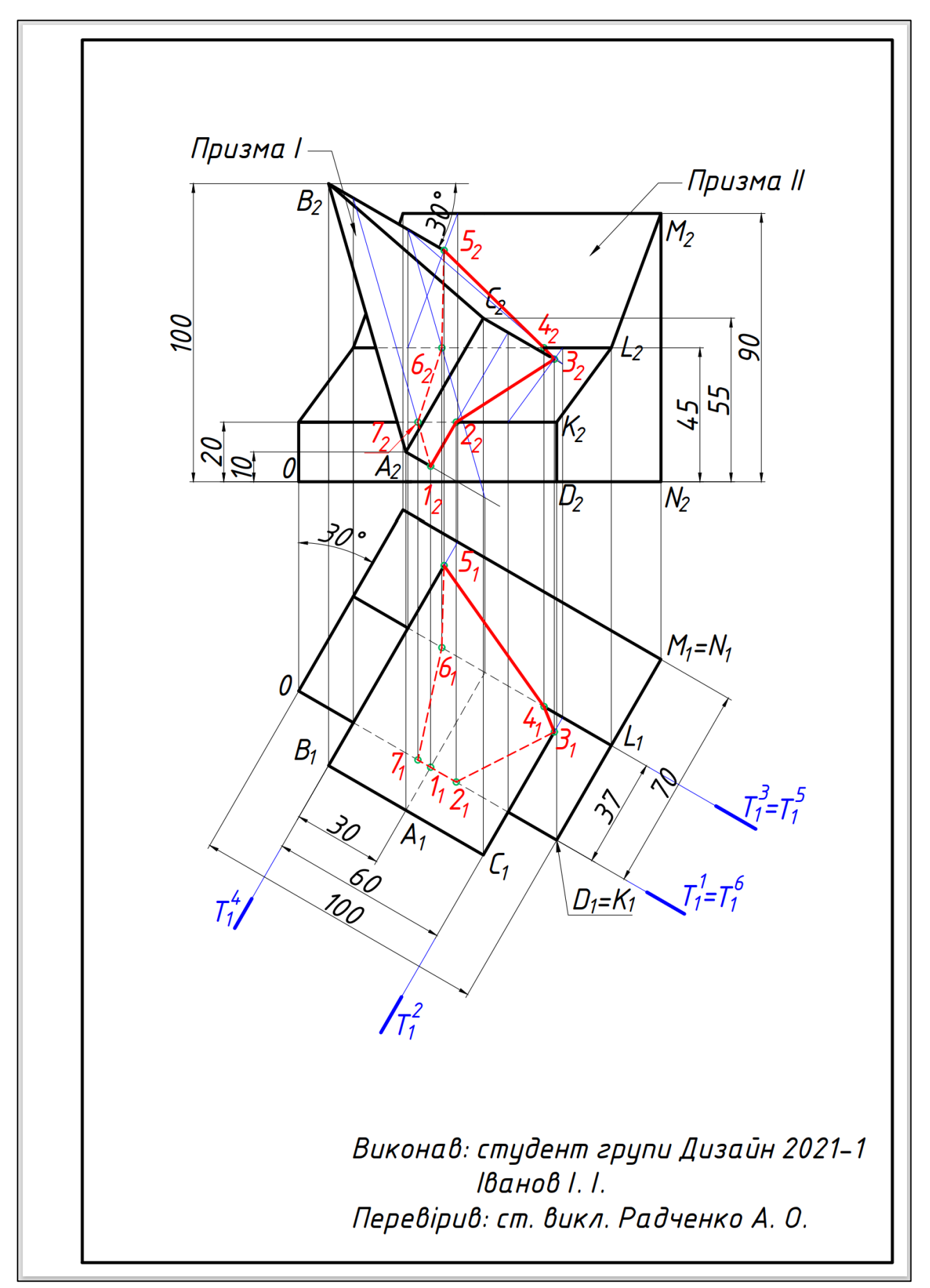

Рисунок 2.5 – Приклад 2. Тип перетину 2

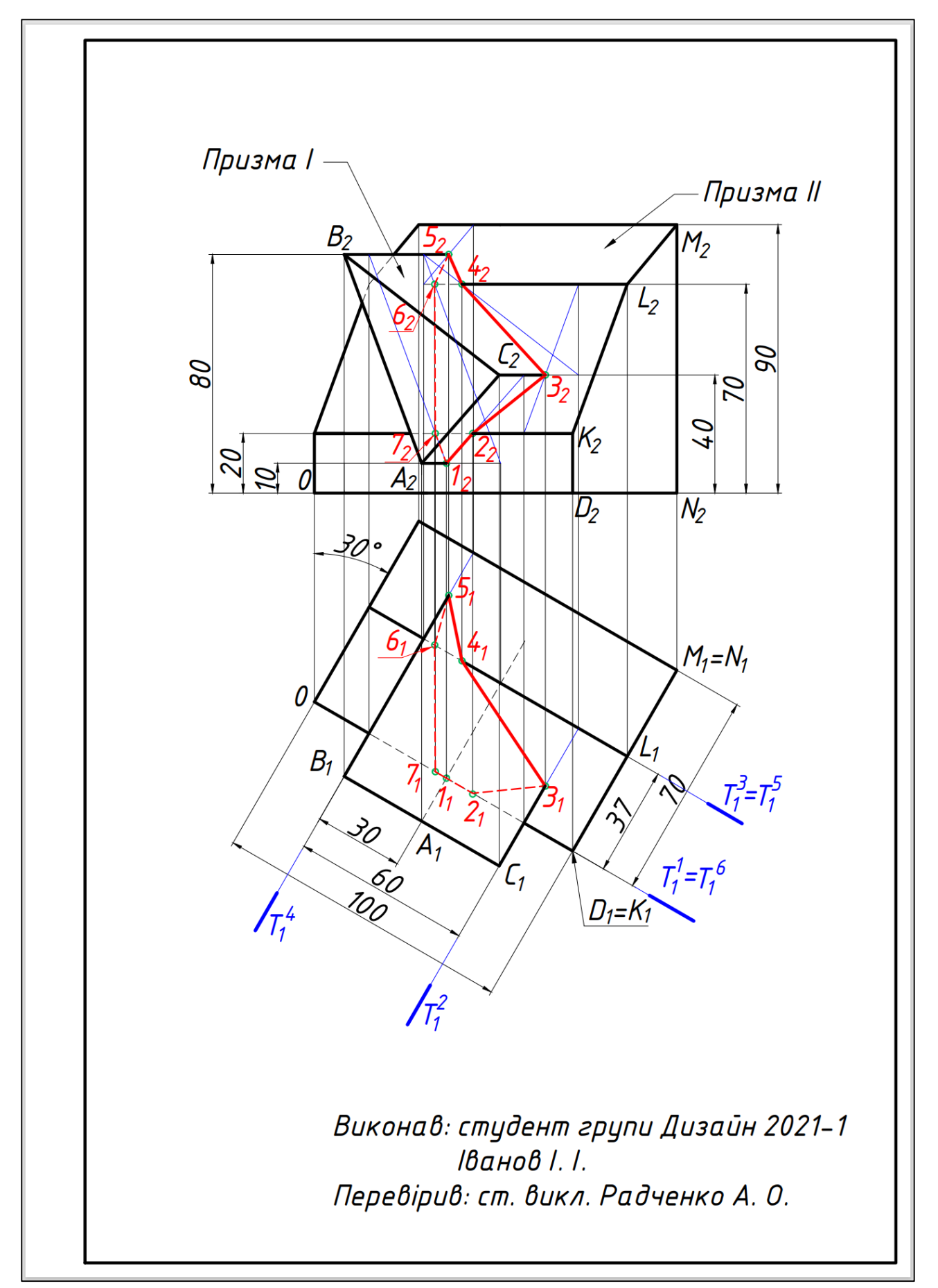

Рисунок 2.6 – Приклад 3. Тип перетину 3

# 2.4.4 Варіанти для виконання епюра №3

<span id="page-21-0"></span>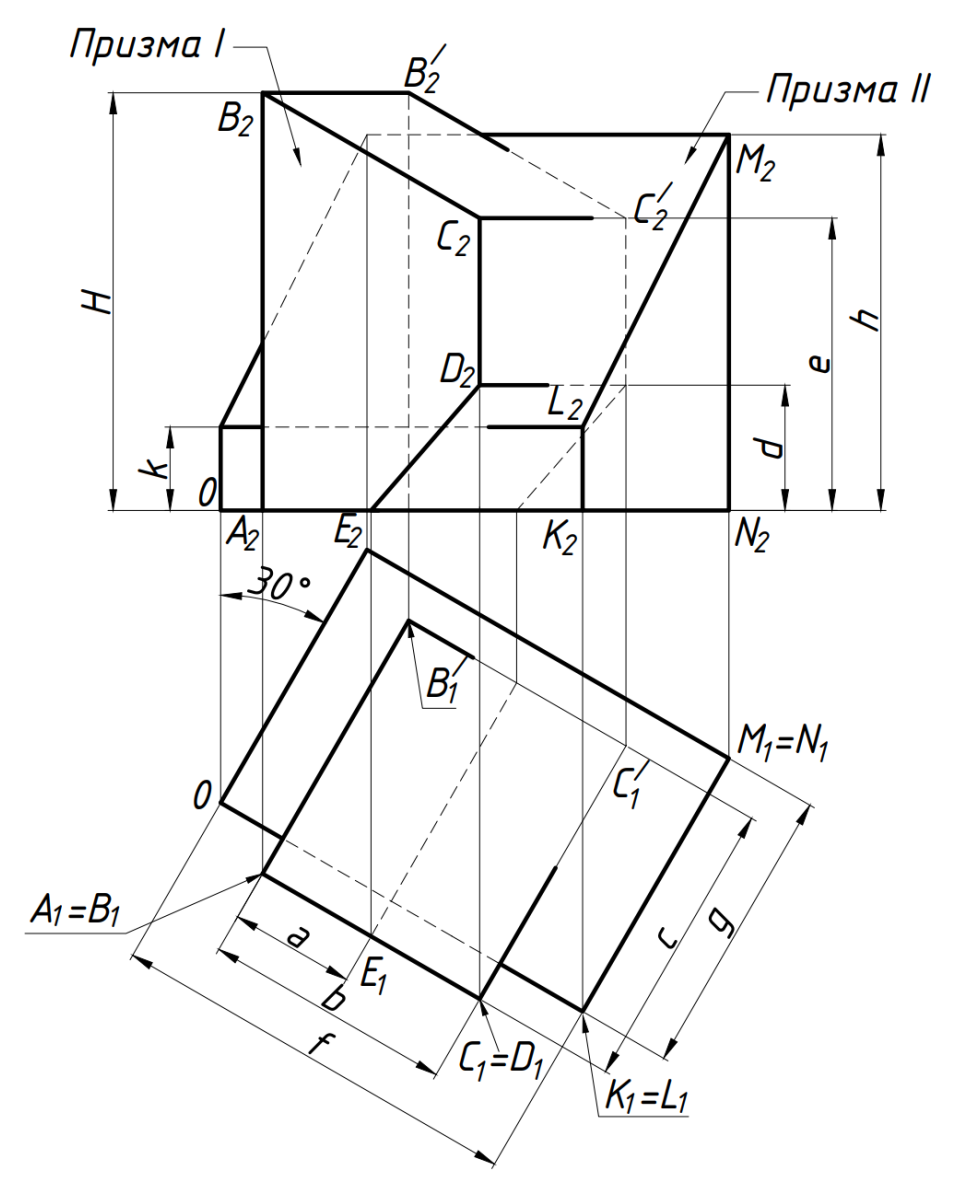

Рисунок 2.7 – Умова завдання для типу перетину 1

Таблиця 2.1 – Вихідні параметри для типу перетину 1

| $\cdots$ resears $\cdots$ |          |             |              |    |    |     |           |    |    |     |
|---------------------------|----------|-------------|--------------|----|----|-----|-----------|----|----|-----|
| Номер                     | Призма I |             |              |    |    |     | Призма II |    |    |     |
| варіанта                  | a        | $\mathbf b$ | $\mathbf{C}$ | d  | e  | H   | f         | g  | k  | h   |
|                           | 40       | 60          | 70           | 20 | 60 | 105 | 105       | 75 | 10 | 95  |
| $\overline{4}$            | 30       | 70          | 65           | 30 | 65 | 100 | 110       | 70 | 15 | 90  |
| 7                         | 25       | 55          | 65           | 35 | 75 | 110 | 95        | 60 | 20 | 100 |
| 10                        | 35       | 65          | 60           | 40 | 70 | 115 | 100       | 65 | 25 | 105 |
| 13                        | 25       | 60          | 75           | 30 | 65 | 105 | 95        | 70 | 20 | 90  |
| 16                        | 35       | 70          | 70           | 20 | 60 | 100 | 105       | 65 | 15 | 95  |
| 19                        | 30       | 55          | 60           | 35 | 70 | 110 | 100       | 60 | 25 | 105 |
| 22                        | 40       | 65          | 75           | 40 | 75 | 115 | 110       | 75 | 10 | 100 |

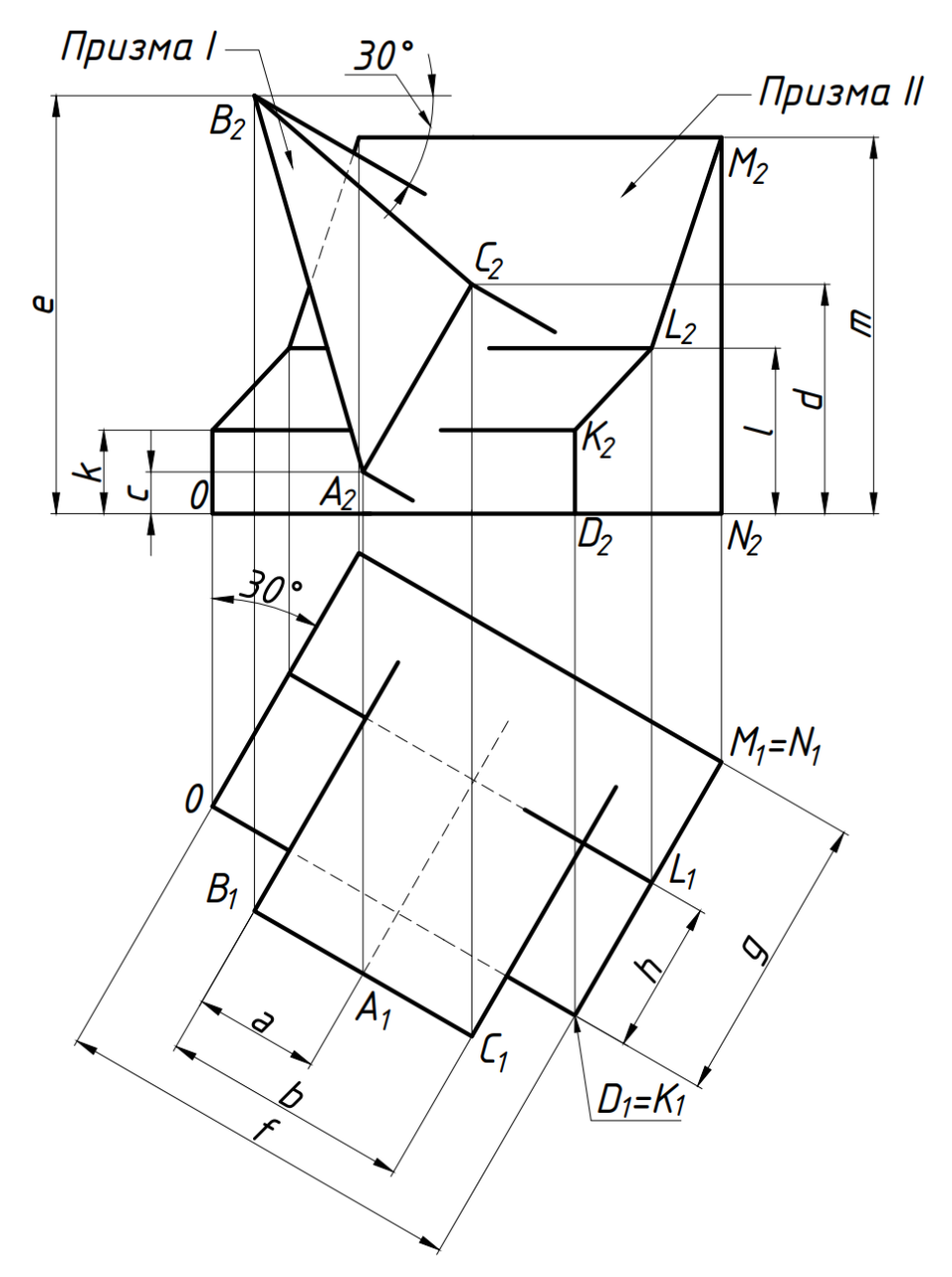

Рисунок 2.8 – Умова завдання для типу перетину 2

Таблиця 2.2 – Вихідні параметри для типу перетину 2

| Номер          | Призма I |    |             |    | Призма II |     |    |                           |             |    |     |
|----------------|----------|----|-------------|----|-----------|-----|----|---------------------------|-------------|----|-----|
| варіанта       | a        | b  | $\mathbf c$ | d  | e         | f   | g  | $\boldsymbol{\mathrm{h}}$ | $\mathbf k$ |    | m   |
| $\overline{2}$ | 40       | 60 | 10          | 45 | 100       | 105 | 75 | 40                        | 10          | 40 | 95  |
| 5              | 30       | 70 | 15          | 50 | 105       | 110 | 70 | 35                        | 15          | 45 | 100 |
| 8              | 25       | 55 | 20          | 55 | 110       | 95  | 60 | 30                        | 20          | 50 | 105 |
| 11             | 35       | 65 | 25          | 60 | 115       | 100 | 65 | 30                        | 25          | 55 | 110 |
| 14             | 25       | 60 | 10          | 50 | 100       | 95  | 70 | 45                        | 15          | 40 | 100 |
| 17             | 35       | 70 | 15          | 45 | 105       | 105 | 65 | 40                        | 10          | 45 | 95  |
| 20             | 30       | 55 | 20          | 60 | 110       | 100 | 60 | 35                        | 25          | 50 | 110 |
| 23             | 40       | 65 | 25          | 55 | 115       | 110 | 75 | 45                        | 20          | 55 | 105 |

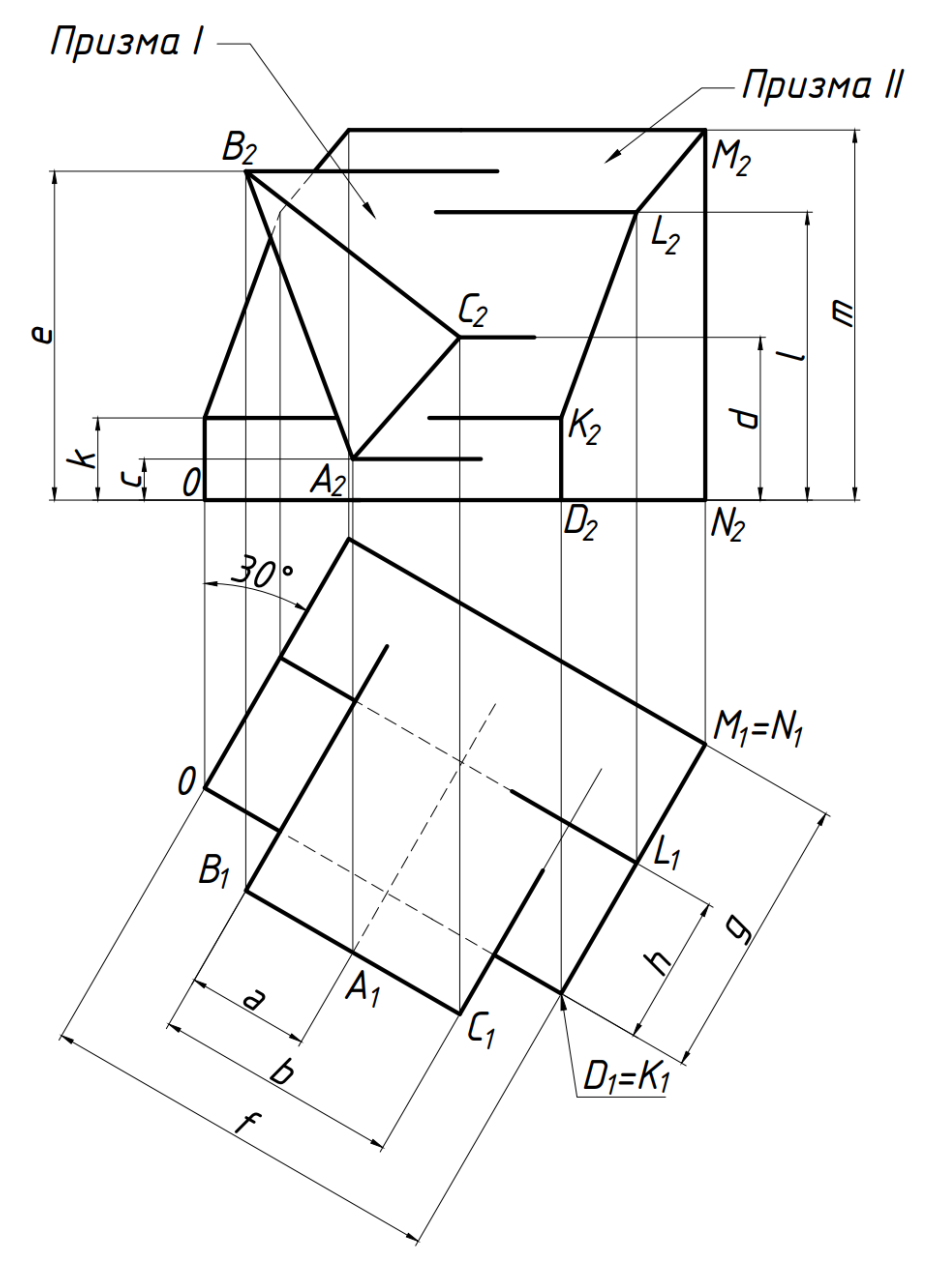

Рисунок 2.9 – Умова завдання для типу перетину 3

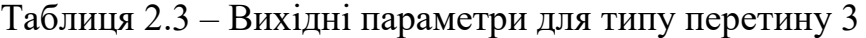

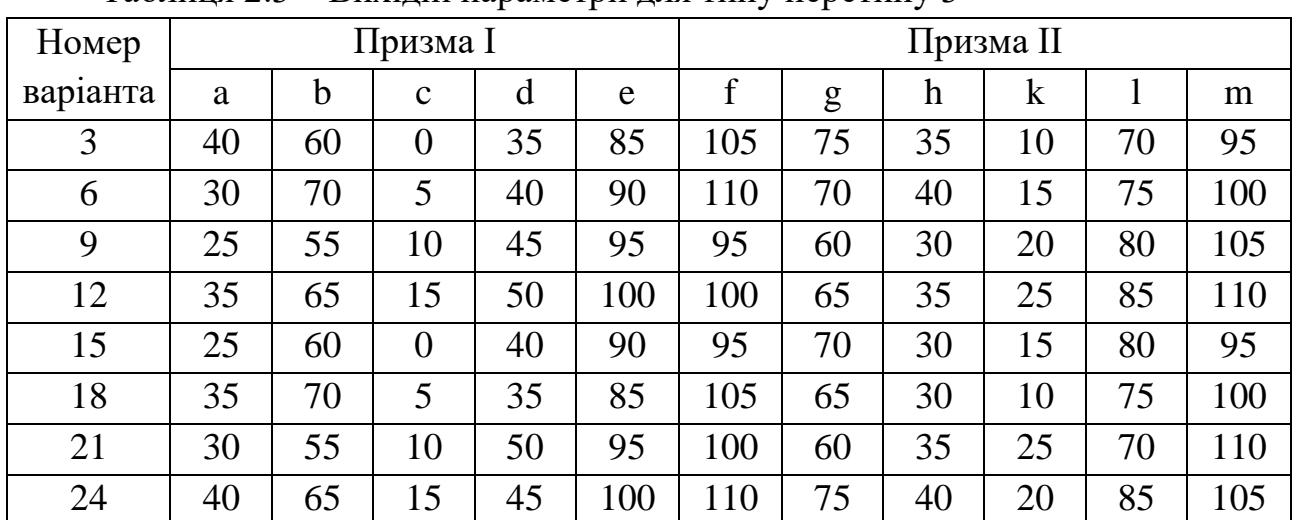

# 2.4.5 Питання для самоперевірки

- <span id="page-24-0"></span>1. Що називають поверхнею? Як задають поверхні на кресленні?
- 2. Які поверхні називають багатогранними?
- 3. Як відображається [багатогранна поверхня?](https://dl.kname.edu.ua/mod/glossary/showentry.php?eid=4980&displayformat=dictionary)
- 4. Що називають гранню, ребром?
- 5. Що таке призматична поверхня?
- 6. Чим відрізняється [призма](https://dl.kname.edu.ua/mod/glossary/showentry.php?eid=4982&displayformat=dictionary) від [піраміди?](https://dl.kname.edu.ua/mod/glossary/showentry.php?eid=4981&displayformat=dictionary)
- 7. За якою умовою призму або піраміду називають прямою?

8. Як визначається [видим](https://dl.kname.edu.ua/mod/glossary/showentry.php?eid=4983&displayformat=dictionary)ість ребер та граней багатогранника на комплексному кресленні?

- 9. Що називають контуром та нарисом поверхні?
- 10. Які точки називають конкуруючими та для чого їх використовують?
- 11. Як розв'язується задача належності точки заданій поверхні?
- 12. Що являє собою лінія перетину двох багатогранних поверхонь?
- 13. Як виглядає лінія перетину, якщо перетин неповний?
- 14. Як виглядає лінія перетину, якщо перетин повний?

15. Яка задача неодноразово вирішується для побудови точок зламу ламаної лінії перетину багатогранників?

# <span id="page-25-1"></span><span id="page-25-0"></span>**3 МЕТОДИЧНІ РЕКОМЕНДАЦІЇ ДО ВИКОНАННЯ ЗАВДАНЬ ЗМ2**

## **Графічна робота №4 «Типи ліній»**

#### Вимоги до оформлення

<span id="page-25-2"></span>Завдання виконується на [форматі](https://dl.kname.edu.ua/mod/glossary/showentry.php?eid=4966&displayformat=dictionary) А4 креслярського паперу, розташованого вертикально, оформлюється рамкою та [основним написом.](https://dl.kname.edu.ua/mod/glossary/showentry.php?eid=4974&displayformat=dictionary)

Рамка [креслення](https://dl.kname.edu.ua/mod/glossary/showentry.php?eid=4968&displayformat=dictionary) та лінії [основного напису](https://dl.kname.edu.ua/mod/glossary/showentry.php?eid=4974&displayformat=dictionary) креслять основною лінією. Основна лінія приймається товщиною 0,8-1 мм. Тонкі лінії креслять в 2-3 рази тонше основних. Тонкі лінії креслять олівцем твердістю H, основні лінії – B, HB.

Спочатку треба зробити розмітку формату за наведеним зразком (рис. 3.1). Розмітка виконується дуже тонкими лініями і зберігається після завершення роботи.

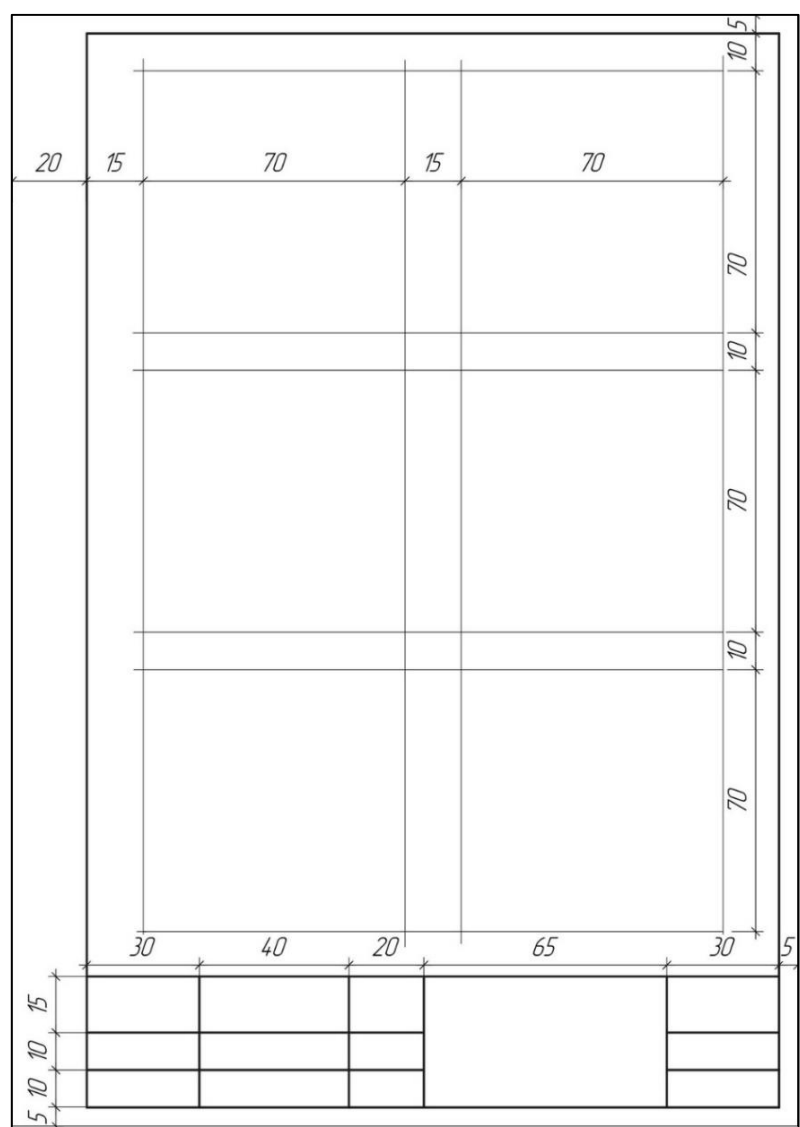

Рисунок 3.1 – Зразок розмітки завдання №4

#### Порядок виконання завдання

<span id="page-26-0"></span>Виконання завдання починається з креслення рамки та прямокутника основного напису. Рамка креслення виконується наступним чином: 20 мм з лівого боку, та по 5 мм з усіх інших сторін. Основний напис – це характеристика креслення, що включає основні відомості про зміст креслення та його виконавця. Прямокутник основного напису для даного завдання має розміри  $185 \times 35$  мм, заповнюється відповідно до наведеного зразка (рис. 3.2).

|            | Номер завдання            | Назва завдання              |  |                     |               |
|------------|---------------------------|-----------------------------|--|---------------------|---------------|
|            |                           |                             |  |                     |               |
| Завдання 4 | ФІБ                       | <b><i><u>Nidnuc</u></i></b> |  | /Tunu               | <b>IXHYMT</b> |
| Виконав:   | <b>Іванов І. І.</b>       |                             |  |                     |               |
|            | Перевірив: Радченко А. О. |                             |  | <b><i>MIHIU</i></b> |               |

Рисунок 3.2 – Зразок заповнення основного напису

Після креслення рамки та прямокутника основного напису всередині формату залишається так зване робоче поле креслення. Усередині робочого поля креслять 6 квадратів відповідно до розмітки (див. рис. 3.1).

У кожному із квадратів за допомогою креслярських інструментів виконуються комбінації із чотирьох стандартних типів ліній.

Стандарт встановлює лінії, які застосовують на кресленнях. Дев'ять стандартних типів ліній визначені ГОСТ 2.303-68 ЄСКД Лінії. Виокремлюють чотири основні типи: суцільна основна, суцільна тонка, штрихова і штрихпунктирна. Назви цих ліній, їх призначення, зображення і товщину відповідно до стандарту наведено у таблиці 3.1.

Довжину штриха штрихових ліній треба прийняти приблизно 5 мм, відстань між штрихами – 2 мм. Довжину штрихів штрихпунктирних ліній – 10- 15 мм, проміжок між штрихами, включаючи точку, має бути 5 мм.

Послідовність виконання така:

− перший квадрат заповнюється штриховими лініями;

− другий квадрат – основними лініями;

− у третьому квадраті креслять 5 основних ліній, 5 тонких і 5 штрихпунктирних;

− четвертий квадрат заповнюється тонкими лініями;

− п'ятий квадрат заповнюється аналогічно другому, тільки лінії розташовані вертикально;

− у шостому квадраті використовується штрихпунктирна лінія.

| $N_2$<br>$3/\Pi$ | Назва                         | Зображення | Товщина     | Призначення                                                                                 |
|------------------|-------------------------------|------------|-------------|---------------------------------------------------------------------------------------------|
|                  | Суцільна<br>товста<br>основна |            | S           | Лінії видимого контуру,<br>видимого переходу,<br>контуру перерізу                           |
| $\overline{2}$   | Суцільна<br>тонка             |            | $s/3 - s/2$ | Лінії розмірні, виносні,<br>лінії побудови,<br>штрихування, контуру<br>накладеного перерізу |
| 3                | Штрихова                      | 2.8        | $s/3 - s/2$ | Лінії невидимого<br>контуру, лінії переходу<br>невидимі                                     |
| 4                | Штрихпунк<br>тирна            | пунктир    | $s/3 - s/2$ | Лінії осьові, центрові                                                                      |

Таблиця 3.1 – Стандартні лінії креслення

Відстань між паралельними лініями в завданні треба прийняти 5мм в напрямку, перпендикулярному лініям. Похилі лінії будуються під кутом 45°. Яскравість ліній, незалежно від товщини, однакова.

Паралельні лінії треба проводити за допомогою двох кутників або лінійки й кутника. Для цього на лінію ставлять кутник будь-якою його стороною, під основу підкладають другий кутник або лінійку. Перший кутник рухають у напрямку стрілки (рис. 3.3), а другий кутник (або лінійка) залишається нерухомим.

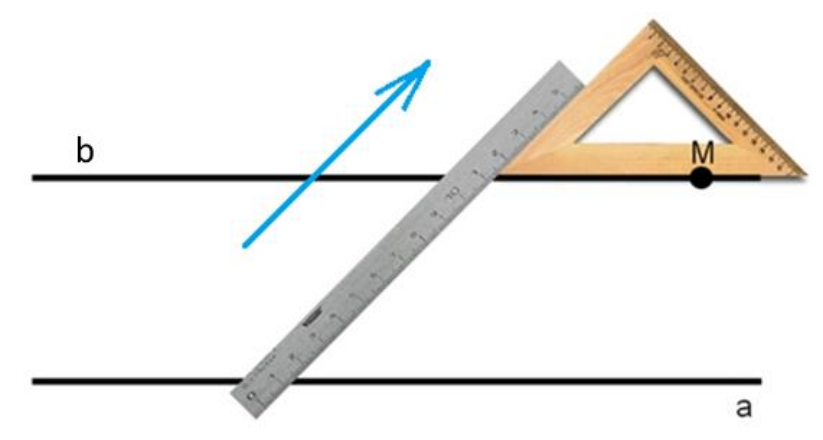

Рисунок 3.3 – Прийом проведення паралельних ліній

<span id="page-28-0"></span>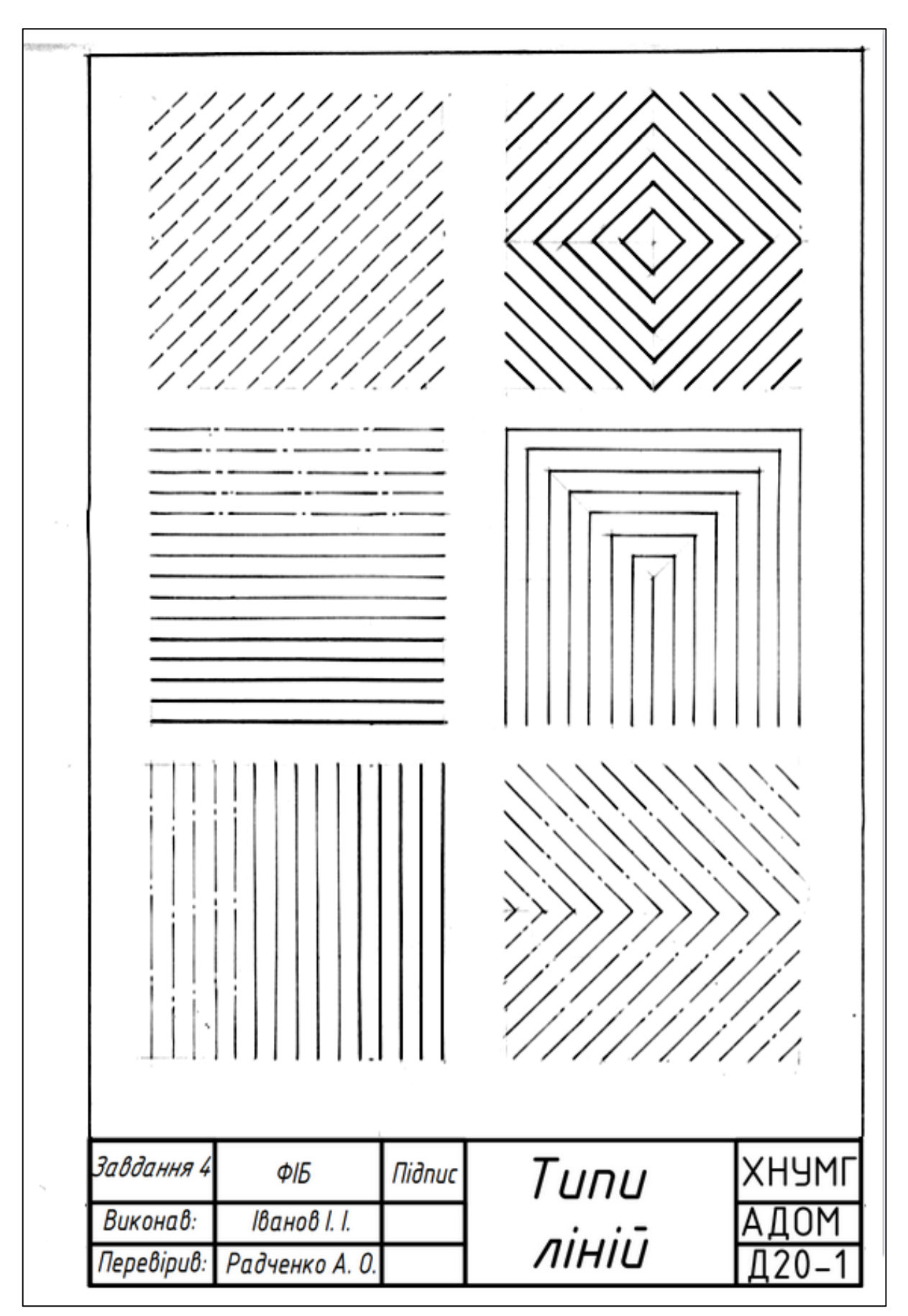

# 3.1.3 Приклад виконання завдання №4

Рисунок 3.4 – Приклад виконання завдання №4

# 3.1.4 Питання для самоперевірки

<span id="page-29-0"></span>1. Скільки типів ліній встановлює стандарт?

2. Назвіть чотири основні типи ліній.

3. В яких межах приймається товщина суцільної основної лінії?

4. Яка відстань між штрихами штрихової лінії?

5. Чи включається у розмір проміжку між штрихами штрихпунктирної лінії точка?

6. Для чого використовується хвиляста лінія?

<span id="page-29-1"></span>7. Яку товщину має суцільна тонка лінія?

# **Графічна робота №5 «Шрифти»**

## Вимоги до оформлення

<span id="page-29-2"></span>Завдання виконується на форматі А4 креслярського паперу, розташованого вертикально, оформлюється рамкою та основним написом.

У завданні необхідно спочатку зробити розмітку формату за наведеним зразком (рис. 3.5). Розмітка виконується дуже тонкими лініями і зберігається після завершення роботи.

## Порядок виконання завдання

<span id="page-29-3"></span>У завданні за наведеним прикладом у верхній частині формату потрібно написати креслярським шрифтом №10 типу Б з нахилом і без нахилу великі і малі літери українського алфавіту і цифри.

У нижній частині формату відповідно зразку пишуть букви і цифри архітектурного шрифту. Висота літер і цифр архітектурного шрифту приймається 15 мм.

Приклад попередньої розмітки креслення наведено на рисунку 3.5.

Параметри креслярського шрифту встановлює ДСТ 2.304-81. ЄСКД. Шрифти креслярські. Розмір шрифту визначається висотою h великих літер і цифр і виражається в міліметрах (рис. 3.6).

Стандарт встановлює такі розміри шрифтів: 2,5; 3,5; 5; 7; 10; 14; 20; 28; 40. Крім висоти великих літер і цифр, стандартом визначається:

− висота малих літер – c;

− ширина літер – g;

− товщина лінії шрифту (крок допоміжної сітки) – d;

− відстань між літерами – а;

− відстань між словами – е;

− відстань між основами рядків – b.

Розрізняють стандартні шрифти з нахилом 75° до горизонтальної лінії та прямий без нахилу, із товщиною ліній шрифту 1:14 (тип А) і 1:10 (тип Б) від розміру шрифту.

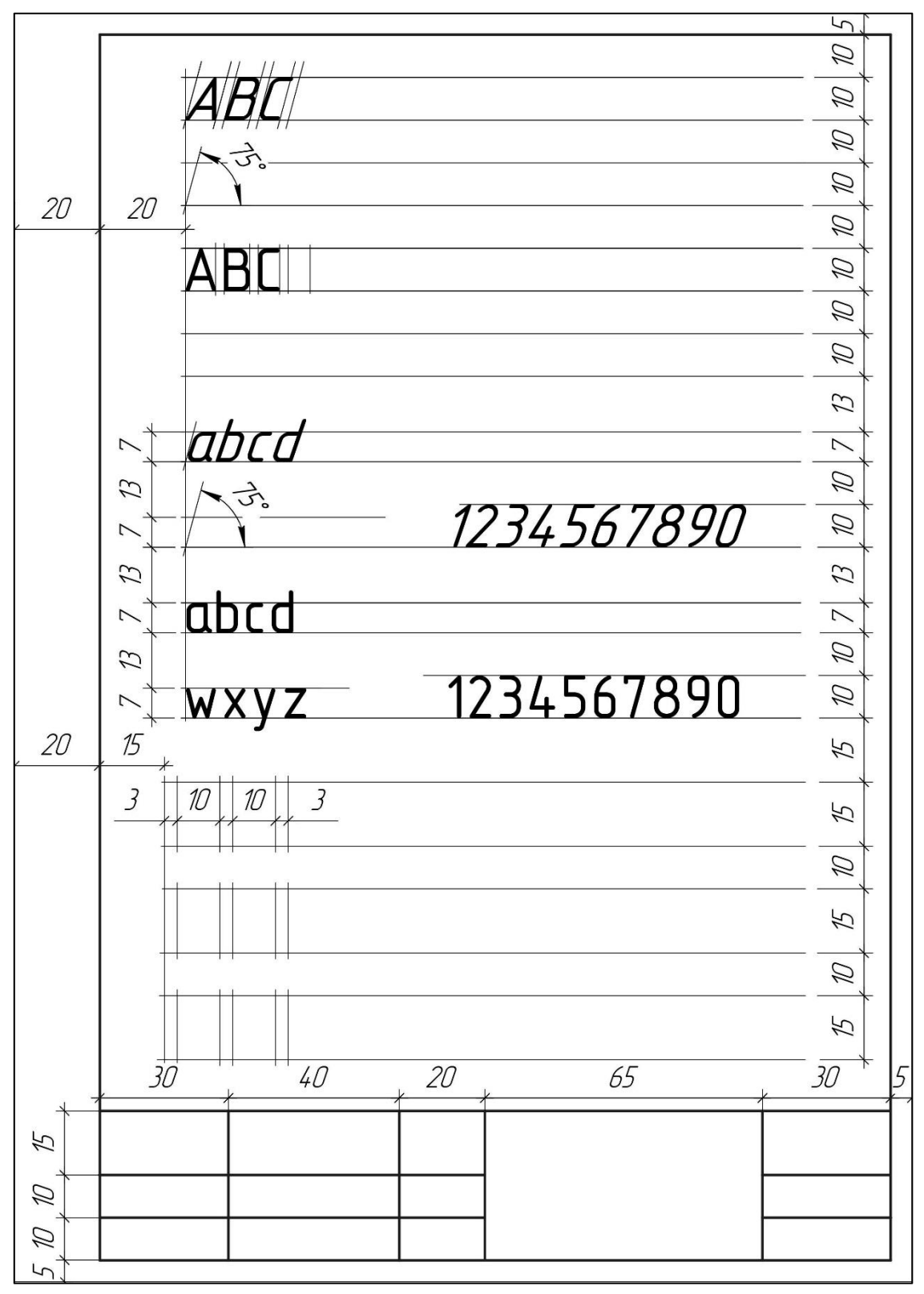

Рисунок 3.5 – Приклад попередньої розмітки креслення

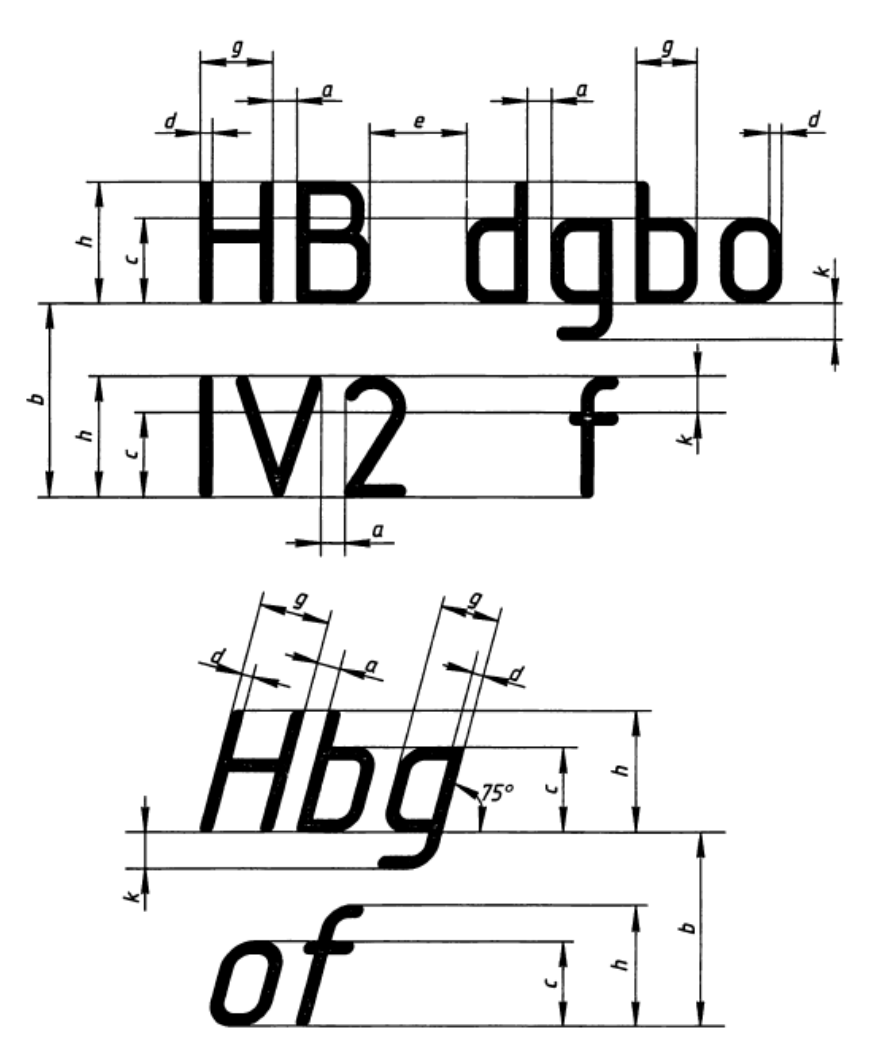

Рисунок 3.6 – Основні параметри шрифту

Стандартний шрифт пишуть по сітці. Сітка утворена перетином допоміжних ліній, в які вписують літери (рис. 3.7).

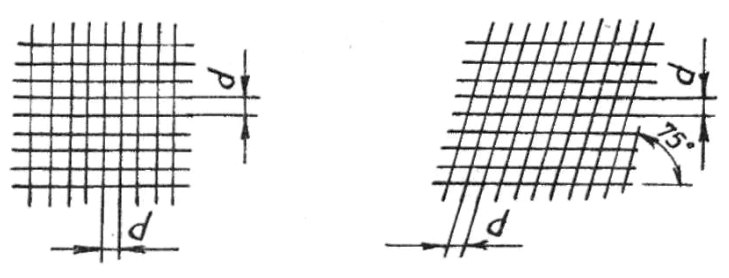

Рисунок 3.7 – Допоміжна сітка

Виконуючи учбові креслення, використовують шрифт типу Б із нахилом (рис. 3.8). Ширина більшості великих літер дорівнює 6/10 висоти. Виняток становлять літери Ж, Ф, Ш, Щ, И, Ю, ширина яких дорівнює 8/10h, і літери А і М, ширина яких дорівнює 7/10h.

Нижні і бокові засічки літер Д, Ц, Щ, цифри 4 і верхній елемент літери Й входять у проміжок між рядками і літерами.

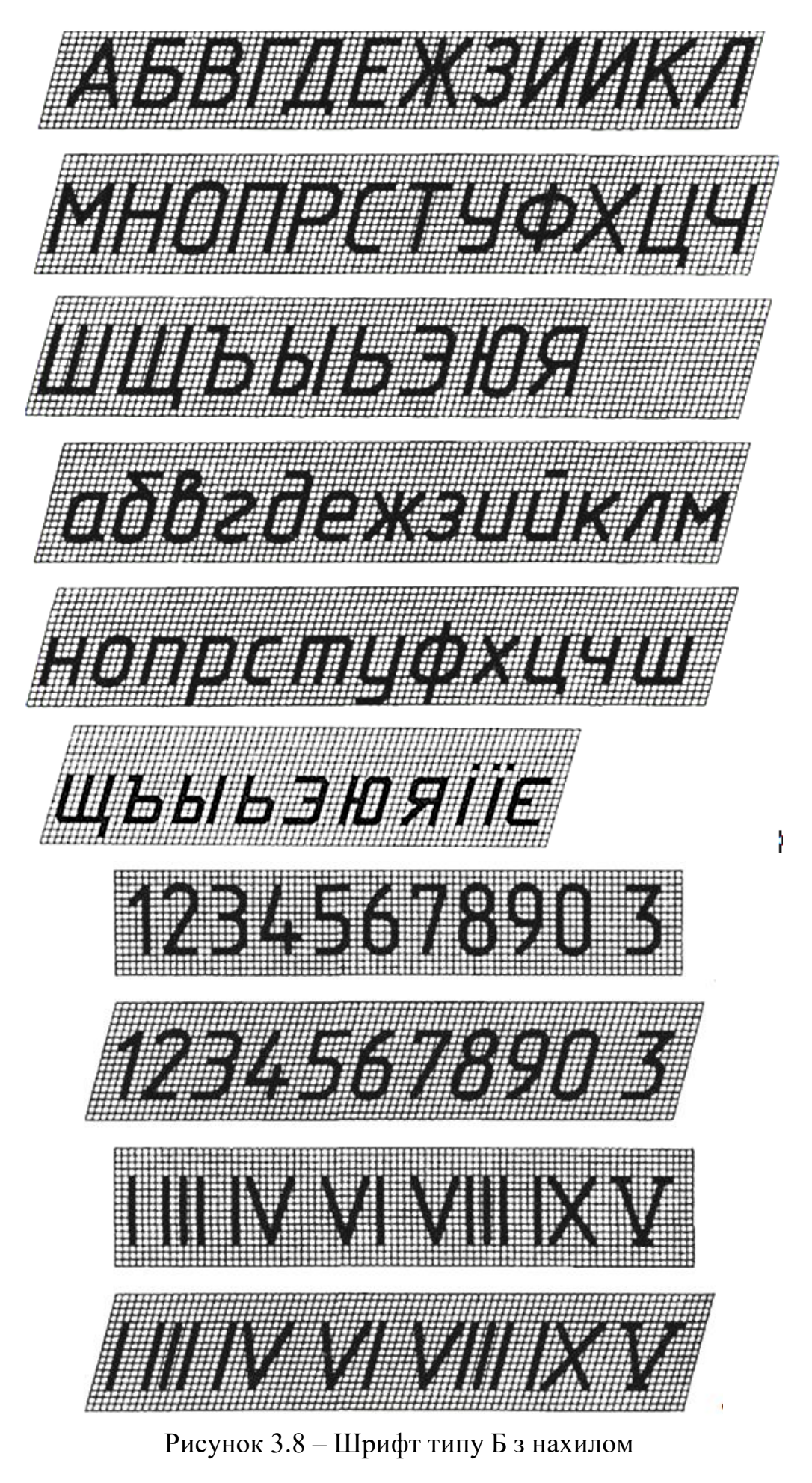

Висота малих літер дорівнює 7/10h, що приблизно відповідає висоті попереднього розміру шрифту. Наприклад, висота малих літер для шрифту 14 дорівнює 10 мм. Виняток становлять літери б, в, д, р, у (їх загальна висота дорівнює h) і літери ф, ц, щ.

Ширина малих літер дорівнює 5/10h, крім літер ж, т, ф, ш, щ, ширина яких дорівнює їх висоті, літер м, ю, ширина яких 6/10h, і літери с, ширина якої 4/10h. Так само, як і у великих літер, засічки малих літер входять у проміжок між літерами та рядками.

При уявному збільшенні інтервалів між деякими великими літерами (наприклад, поєднання ГА, ТА) літери пишуть щільно одна до одної без інтервалів або проміжок зменшують удвічі (рис. 3.9).

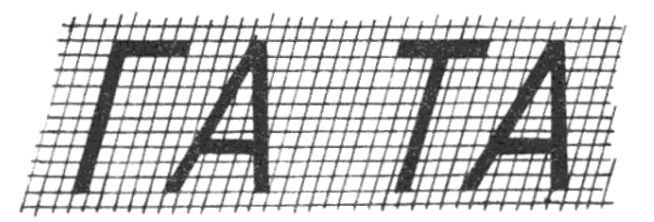

Рисунок 3.9 – Зменшення проміжку між літерами

Для вироблення навичок рекомендується робити розмітку рядка, розміщення літер, наведення шрифту, як зображено на рисунку 3.10.

Рисунок 3.10 – Попередня розмітка рядка

На архітектурних кресленнях використовують архітектурний шрифт, усі параметри якого кратні його висоті.

*Архітектурний вузький прямий шрифт* складається тільки з великих літер і цифр. Співвідношення висоти h та інших розмірів рекомендуються такі:

− ширина g літер і цифр, крім широких літер Ж, М, Ф, Ш, Щ, Ю, дорівнює 1/5h;

 $-$  для широких літер ширина g<sub>1</sub> дорівнює 3/10h;

- − ширина g<sub>2</sub> цифри 1 дорівнює 2/3g;
- − товщину d ліній літер і цифр приймають від 1/5 до 1/7g;

− відстань між літерами рекомендується брати в 3–4 рази, а відстань між словами – у 8–10 разів більше за ширину літери.

Зображення архітектурного шрифту та залежності його параметрів наведено на рисунку 3.11.

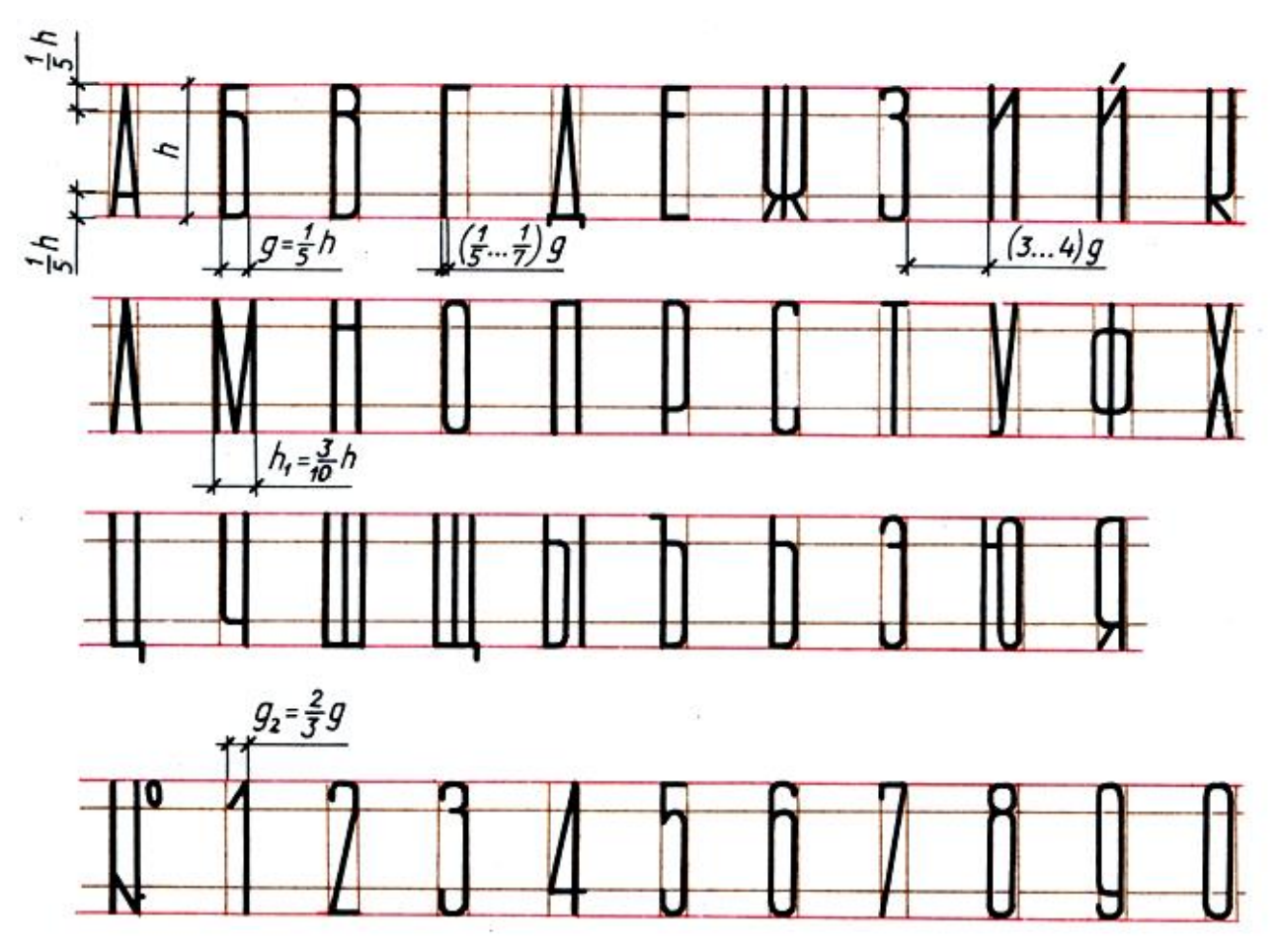

Рисунок 3.11 – Архітектурний шрифт

Питання для самоперевірки

<span id="page-34-0"></span>1. Що називають форматом, його зовнішньою та внутрішньою рамкою?

2. Як оформлюється внутрішня рамка креслення (тип лінії, розміри, де розташовується основний напис)?

3. Що таке основний напис креслення і для чого він застосовується?

4. Які типи шрифту встановлюються стандартом та що називають розміром шрифту?

5. Якій нахил до горизонтальної лінії має шрифт з нахилом?

6. Які типи шрифтів використовуються під час виконання завдання №5?

7. Які пропорції має ширина архітектурного шрифту по відношенню до його висоти?

8. Чи використовуються мали літери в архітектурному шрифті?

9. Чому дорівнює одна клітинка допоміжної сітки для креслярського шрифту №20 типу Б?

<span id="page-35-0"></span>ВГГДЕЕЖВИЙЙКЛМНОГТ СТУФХЦЧШЦЫОЯ АБВГГЛЕЕЖЗИЙИКЛМНОП РСТУФХЦЧШШЫОЯ абвггдеєжзиїклмнопрстц Бхцчшцыоя 123.456.7890.3 абвггдеежзиійклмнопрат. 10 12345678903 **XHYMI**  $\phi$ I<sub>b</sub> Підпис Завдання 5 Шрифти Виконав: **Іванов** І. І. Перевірив: Радченко А. О

Рисунок 3.12 – Приклад виконання завдання №5
### **Графічна робота №6 «Проєкційне креслення»**

### Вимоги до оформлення та зміст завдання

Метою даної роботи є знайомство з правилами побудови зображень предметів на кресленнях згідно з ГОСТ 2.305-2008 Зображення – види, розрізи, перерізи.

Завдання виконується на форматі А3 креслярського паперу, розташованого горизонтально у масштабі 1:1 за розмірами відповідно до індивідуального варіанту, оформлюється рамкою та основним написом.

Початкові побудови виконують твердим олівцем тонкими лініями. На всіх зображеннях наносять осі симетрії деталі штрихпунктирними лініями. На виді зверху за необхідністю показують невидимі лінії штриховою лінією. Після завершення побудов, проставлення розмірів та остаточної перевірки, на всіх зображеннях роблять наведення видимого контуру деталі основними лініями.

В завданні треба перекреслити за індивідуальним варіантом дві проєкції технічної деталі з урахуванням компонування на форматі. Добудувати вид зліва. На видах спереду і зліва побудувати відповідні розрізи. Нанести необхідні розміри з урахуванням вимог стандарту щодо нанесення розмірів, розподіливши їх на всі види. Побудувати аксонометричне зображення деталі з вирізом чверті. Заповнити основний напис креслярським шрифтом.

#### 3.3.2 Рекомендації до виконання завдання

Для побудови зображень користуються методом прямокутного проєкціювання. Залежно від змісту, зображення поділяють на види, розрізи та перерізи. Кількість їх на кресленні має бути мінімальною, але достатньою для повного уявлення про зображуваний предмет.

#### **Види**

Видом називають зображення повернутої до спостерігача видимої частини поверхні предмета. При ортогональному проєкціюванні основні види утворюються проєкціюванням предмета на три основні взаємно перпендикулярні площині проєкцій (рис. 3.13, 3.14). Зображення на  $\Pi_2$ називають *видом спереду* або *головним видом*; зображення на П<sub>1</sub> називають *видом зверху*, а зображення на П<sup>3</sup> називають *видом зліва*. Предмет слід розташовувати так, щоб його головне зображення давало найповніше уявлення про складові поверхні. На виді допускається зображувати невидимі частини штриховою лінією.

37

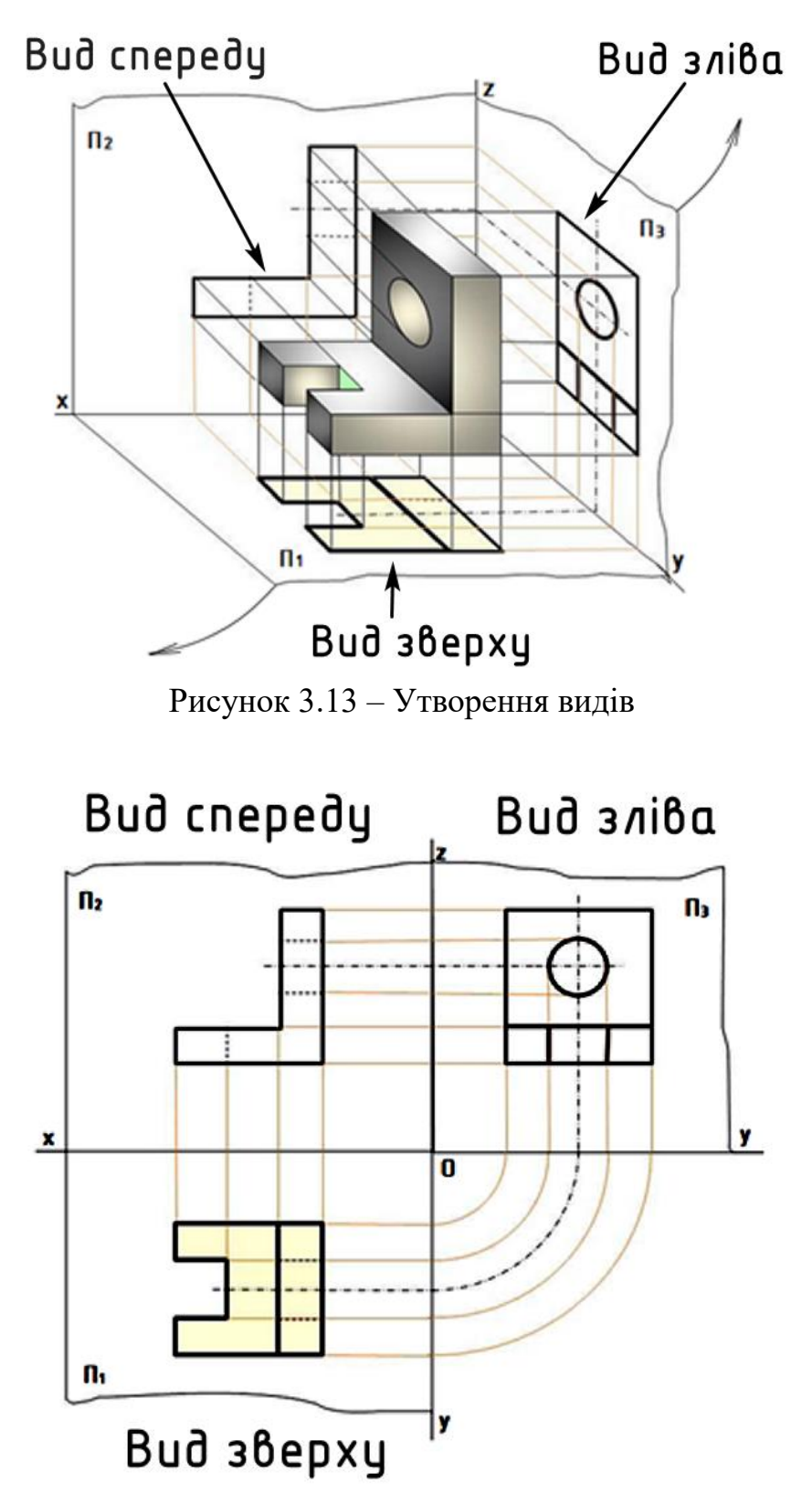

Рисунок 3.14 – Розташування видів на кресленні

Якщо всі види розміщені на одному аркуші в безпосередньому проєкційному зв'язку і не поділені іншими зображеннями, то їх не позначають і не надписують.

На кресленнях площини проєкцій не обмежують і не позначають. Крім того, на кресленні при зображенні предмета можна не задавати й осі проєкцій, оскільки у разі паралельного проєкціювання відстань від площини проєкцій до зображеного предмета не впливає на обрис його проєкцій (рис. 3.15).

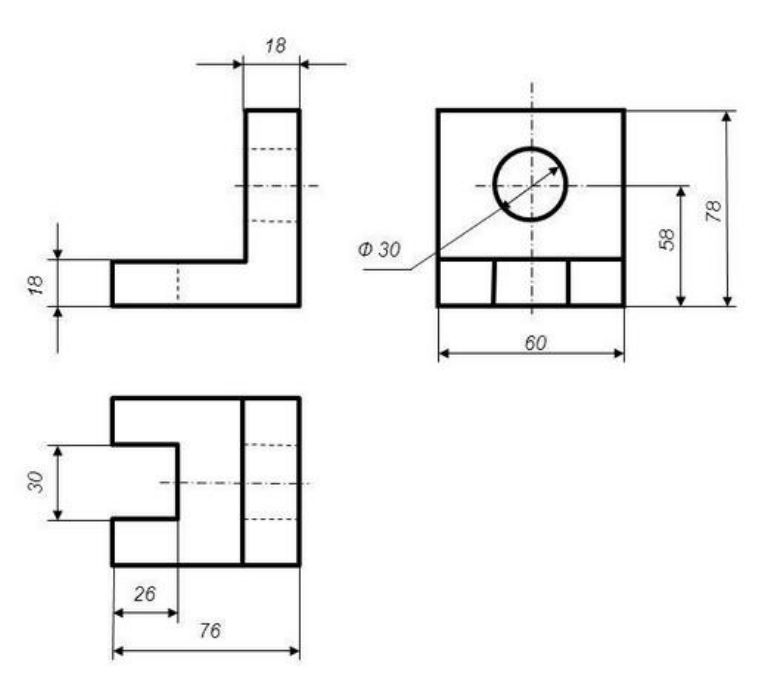

Рисунок 3.15 – Безвісне креслення

### **Розрізи**

*Розріз* – це зображення предмета, який подумки розсічений однією площиною або кількома. При виконанні розрізів частина предмета, звернена до спостерігача, подумки видаляється і зображується те, що стає видним у січній площині та поза нею (рис. 3.16).

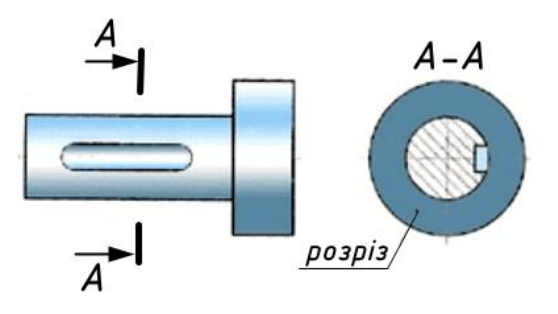

Рисунок 3.16 – Зображення розрізу

При виконанні розрізів необхідно дотримуватись наступних умовностей, які передбачені ГОСТ 2.305–68:

1) якщо січна площина збігається з площиною симетрії предмета, простий розріз не позначається;

2) якщо вид та розріз симетричні, то допускається поєднання половини виду з половиною розрізу, які поділяються осьовою або тонкою хвилястою лінією (якщо на лінію розділу потрапляє ребро). Вид завжди міститься ліворуч, розріз – праворуч. На виді невидимий контур не показують. Для отворів, які не потрапили в площину, проводять осьові лінії.

Якщо з віссю симетрії збігається лінія контуру, то з'єднують частину виду й частину розрізу, розділяючи їх суцільною тонкою хвилястою лінією так, щоб контурна лінія, про яку йдеться, не зникла з креслення (рис. 3.17).

Якщо лінія контуру, що збігається з віссю симетрії, розташована в отворі, на кресленні показують більше половини розрізу (рис. 3.17, а). Якщо лінія контуру розташована на зовнішній поверхні деталі, показують більшу частину виду (рис. 3.17, б);

3) тонкі стінки типу ребер жорсткості, розрізані площиною вздовж, в ортогональних проєкціях показують розрізаними, але не заштриховують. В аксонометрії вони штрихуються.

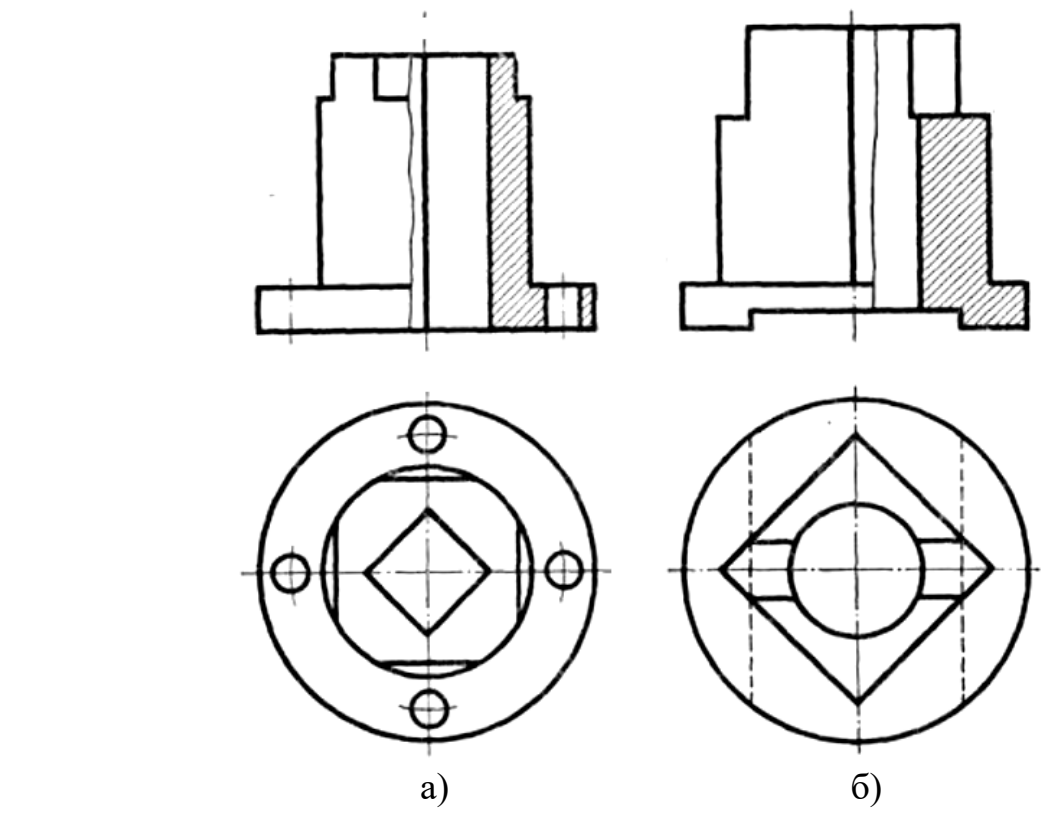

Рисунок 3.17 – Приклади з'єднання виду й розрізу

Позначення розрізу містить три елементи:

1) позначення положення січної площини розімкненою лінією (лінія перетину), початковий і кінцевий штрихи якої не повинні перетинати контур відповідного зображення (рис. 3.18). При складних розрізах штрихи проводять також у місцях перетину січних площин;

2) позначення стрілкою напряму зору на початковому та кінцевому штрихах на відстані 2–3 мм від кінця штриха (рис. 3.18). На початку та в кінці лінії перетину ставлять вертикально одну й ту саму велику літеру українського алфавіту з боку зовнішнього кута;

3) надпис розрізу безпосередньо над його зображенням за типом А–А без підкреслення (див. рис. 3.16). Якщо січна площина співпадає з площиною симетрії предмета в цілому, а відповідні зображення розміщені на місці основного виду на одному й тому самому аркуші в безпосередньому проєкційному зв'язку та не відокремлені іншими зображеннями, то для горизонтальних, фронтальних та профільних розрізів не показують положення січної площини, а сам розріз написом не супроводжують.

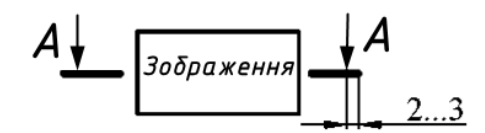

Рисунок 3.18 – Елементи позначення розрізу

### *Приклади побудови розрізів на кресленнях деталей*

Розглянемо декілька можливих варіантів побудови розрізів на видах спереду та збоку.

**Приклад 1** (рис. 3.19).

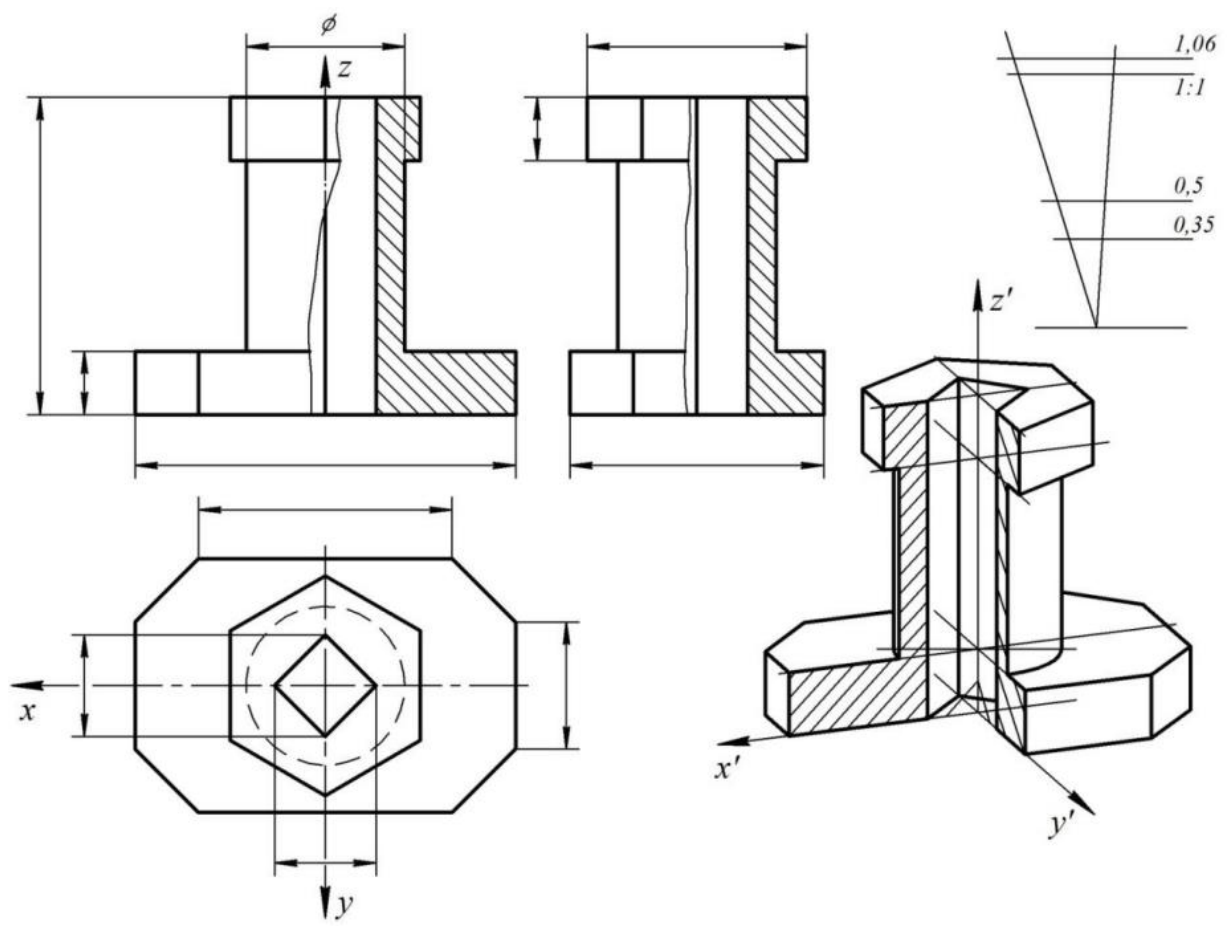

Рисунок 3.19 – Приклад виконання розрізів

Фронтальний та профільний розрізи – осьові, тому вони не позначені. Зображення виду та розрізу симетричні, тому поєднані половина виду з половиною розрізу.

На лінію поділу розрізу та виду потрапило ребро, тому довелося скористатися тонкою хвилястою лінією обриву. На профільній проекції лінія обриву проведена з боку виду, оскільки ребро відноситься до розрізу. Ліворуч до лінії обриву показаний вид, праворуч після лінії обриву – розріз. Якщо ребро є на виді і на розрізі, то лінію обриву можна провести так, як показано на головному виді у даному прикладі.

### **Приклад 2** (рис. 3.20).

Деталь має дві осі симетрії, вздовж яких виконані розрізи. Тому ні фронтальний, ні профільний розріз не позначені.

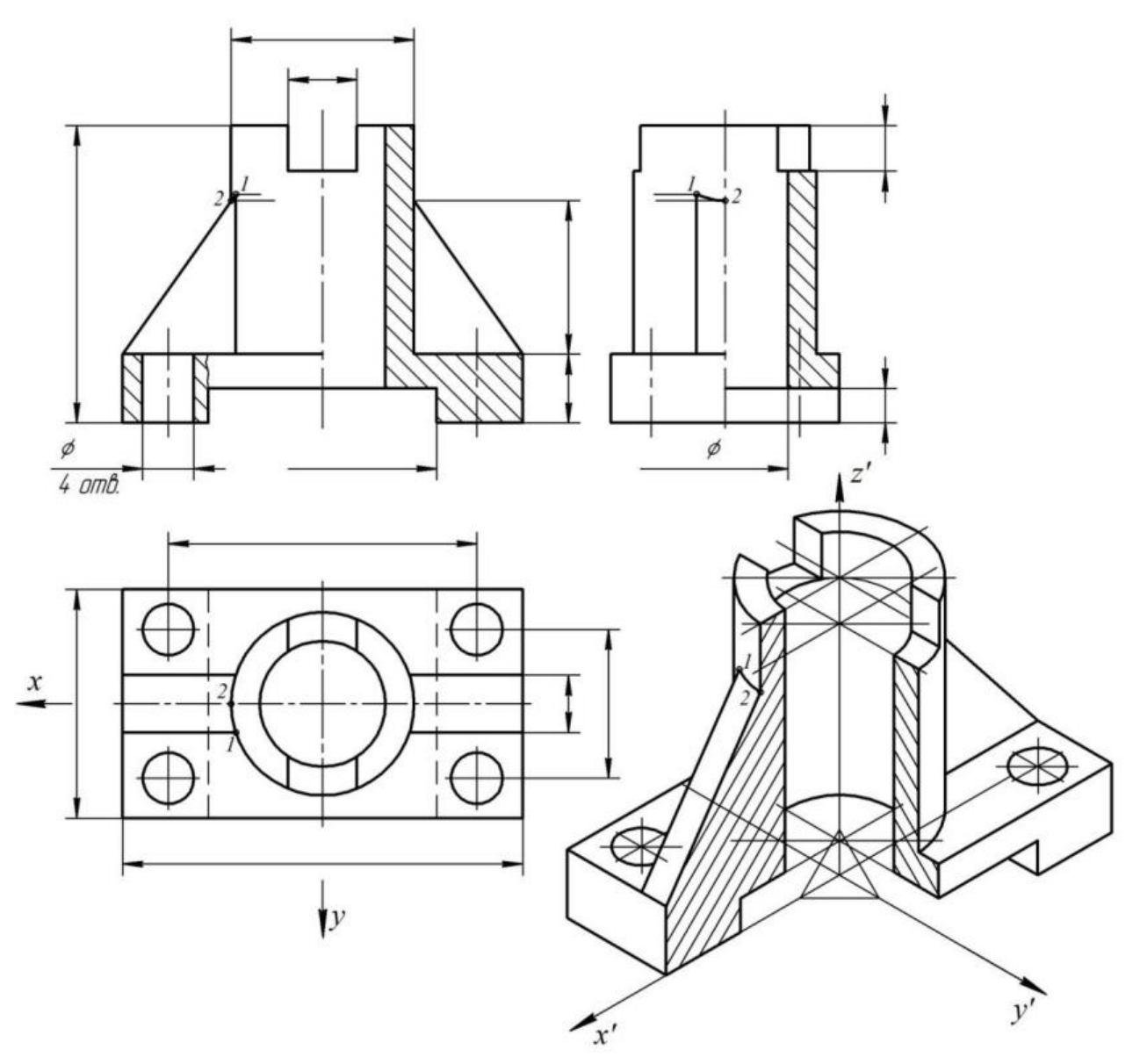

Рисунок 3.20 – Приклад виконання розрізів

На відміну від попереднього прикладу, ця деталь має ребра жорсткості у формі тригранної призми, грані якої перетинаються з циліндром. Бічні грані паралельні осі циліндра, отже, перетинають його по твірним. На головному виді ця лінія не збігається з нарисовою твірною циліндра. Верхня грань похила. У перетині з циліндром вийде дуга еліпса, яка буде зображена на профільній проєкції та в аксонометрії. Для побудови цих дуг достатньо взяти лише дві точки: на бічній грані ребра жорсткості (точка 1) і на нарисовій твірній циліндра (точка 2). Знаючи форму лінії перетину, з'єднуємо ці точки дугою.

Відповідно до третьої умовності зображення (див. стор. 40) на фронтальному розрізі ребро жорсткості показано розрізаним, але не заштрихованим.

Оскільки основа деталі має чотири циліндричні отвори і жоден з них не потрапив у січні площини, то для цих отворів виконаний місцевий розріз. Він показаний на головному виді та відокремлений тонкою хвилястою лінією.

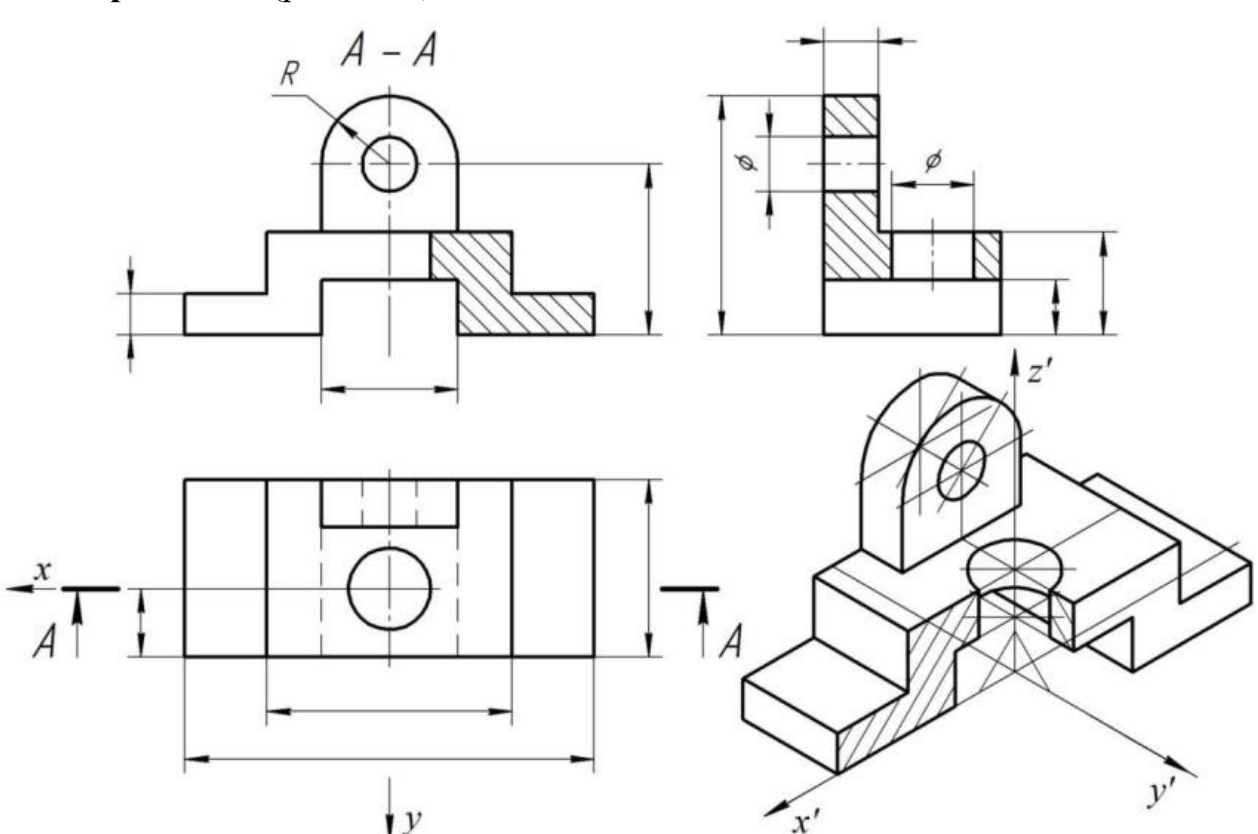

**Приклад 3** (рис. 3.21).

Рисунок 3.21 – Приклад виконання розрізів

Деталь має лише профільну площину симетрії. Оскільки січна площина фронтального розрізу не є площиною симетрії всієї деталі, цей розріз позначений на виді зверху.

Зображення виду та розрізу симетричні. Тому на головному виді поєднано половину виду з половиною розрізу та підписано «розріз А–А». Напис має бути виконаний по центру. Січна площина профільного розрізу співпадає з площиною симетрії деталі, тому розріз не позначений. Зображення на виді зліва не симетричні, тому розріз показаний повністю.

**Приклад 4** (рис. 3.22).

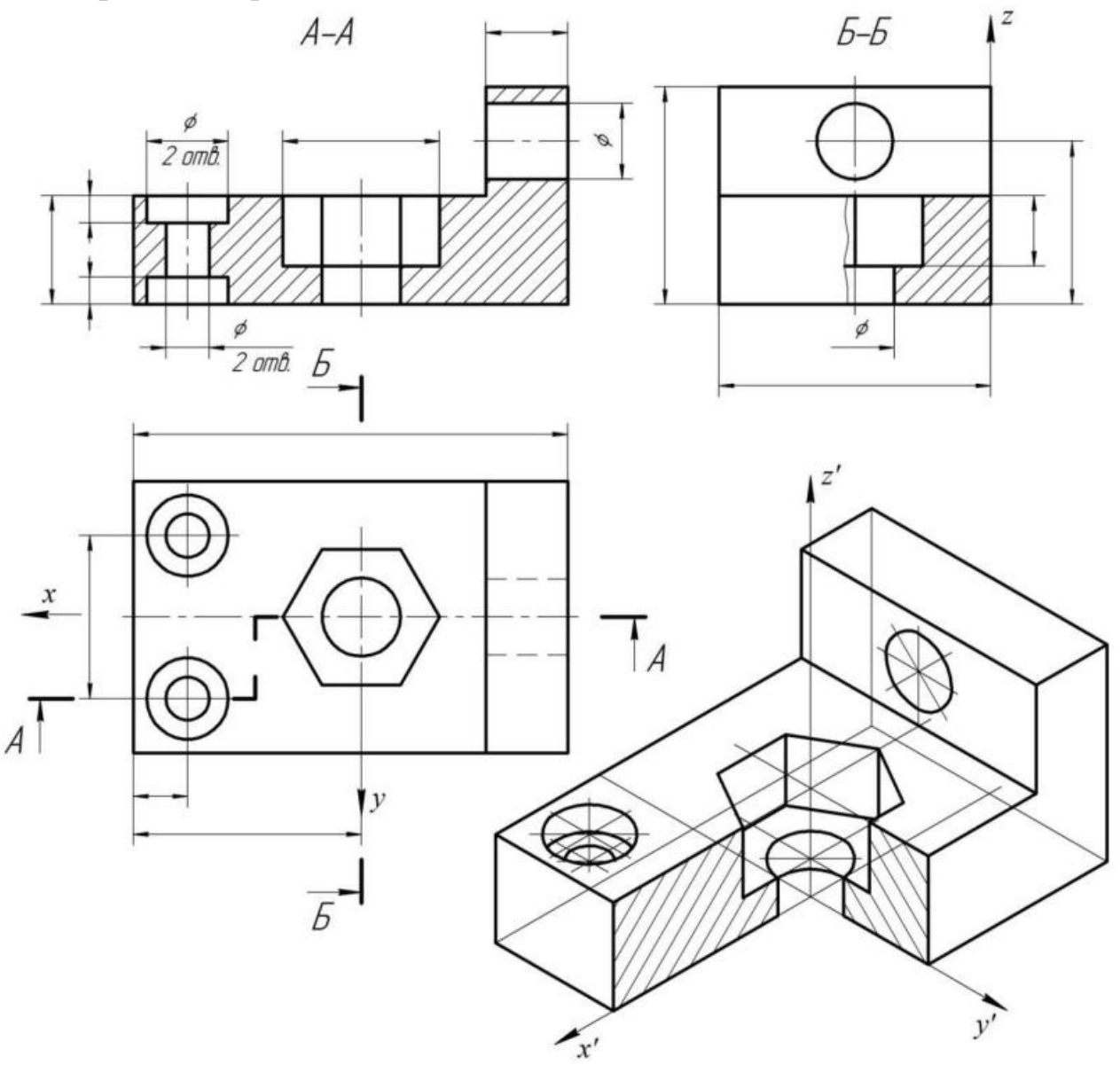

Рисунок 3.22 – Приклад виконання розрізів

Деталь має лише одну площину симетрії – фронтальну. Тому на виді зліва можна поєднати половину виду з половиною розрізу. Січна площина проведена через вісь великого отвору і позначена, це розріз Б-Б. На головному виді зображений ступінчастий розріз А–А, виконаний двома паралельними січними площинами, кожна з яких проходить через один з отворів.

### **Аксонометричні проєкції**

Якщо креслення не дає достатньо повного уявлення про форму і структуру об'єкта, виконують його аксонометричне зображення, проєкціюючи об'єкт на одну площину проєкцій і розташовуючи його так, щоб зобразити всі головні сторони об'єкта.

*Аксонометричними* називають проєкції об'єкта (А) разом з натуральною системою координат (Oxyz) на одну площину (П´) проєкцій (рис. 3.23).

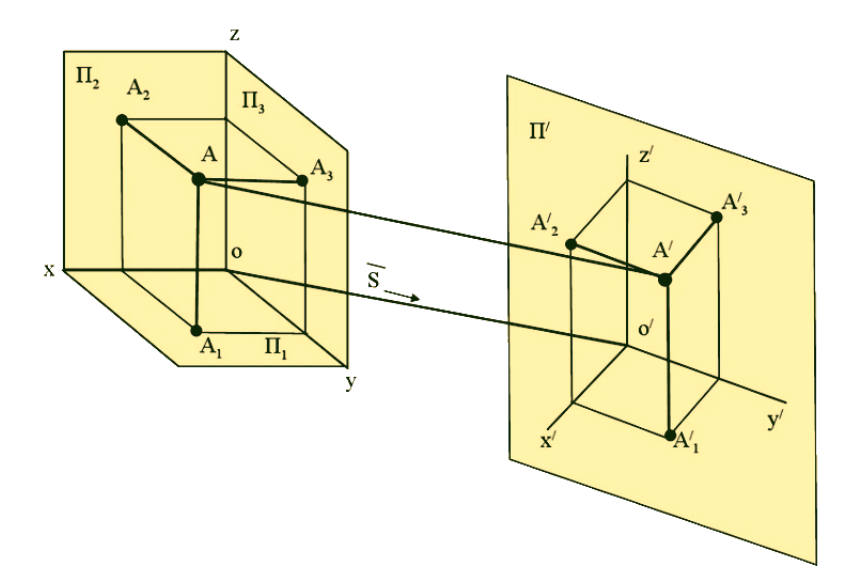

Рисунок 3.23 – Утворення аксонометричного зображення

Щоб побудувати аксонометричну проєкцію точки А на площину П´ необхідно спроєкціювати не тільки точку А, але й одну з її ортогональних проєкцій. Аксонометричну проєкцію  $A_1'$  горизонтальної проєкції точки А називають *вторинною проєкцією.* Вторинних проєкцій може бути три, як і площин проєкцій. Порядок побудови точки в аксонометрії за її вторинними проєкціями показано на рисунку 3.24.

Залежно від положення об'єкта й осей координат відносно площини проєкцій, одиниці виміру проєкціюються загалом зі спотворенням. Відношення довжини аксонометричної одиниці до її дійсної довжини називається *показником спотворення* для даної осі.

Аксонометричні проєкції називаються *ізометричними,* якщо показники спотворення за всіма осями рівні; *диметричними*, якщо показники рівні за двома осями, і *триметричними*, якщо всі показники спотворення різні.

Залежно від напряму проєкціювання, аксонометрична проєкція називається *прямокутною*, якщо напрям проєкціювання S перпендикулярний до площини проєкцій, і *косокутною*, якщо напрям проєкціювання неперпендикулярний до площини проєкцій.

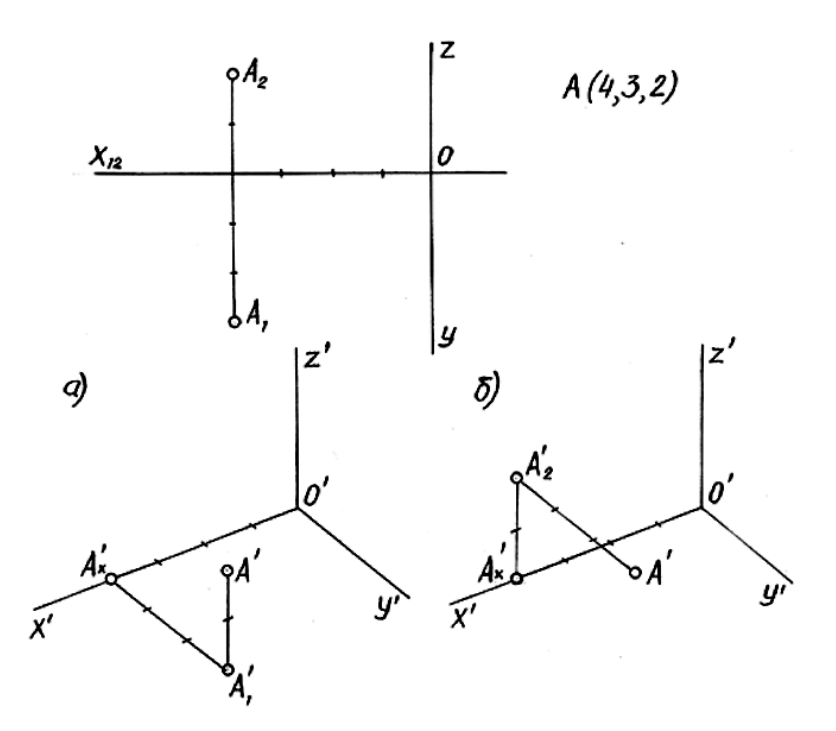

Рисунок 3.24 – Побудова аксонометрії точки за її вторинними проєкціями

Від вдалого вибору параметрів аксонометрії залежить кінцевий результат роботи – наочність зображення. Тому встановлюють стандарти на аксонометричні проєкції.

#### **Стандартні аксонометричні проєкції**

Для виконання аксонометричних зображень ДСТУ ГОСТ 2.317:2014. Аксонометричні проєкції (ГОСТ 2.317-2011, IDT) рекомендує застосовувати п'ять різновидів аксонометричних проєкцій. Ми в роботах курсу будемо використовувати лише два з них, які й розглянемо.

У процесі побудови аксонометричних зображень відповідно до показників спотворення доводиться обчислювати зменшені розміри параметрів об'єкта. Процес побудов спрощується, якщо їх виконувати у так званих *приведених* показниках спотворення.

#### *Прямокутна ізометрія*

Цей різновид аксонометричної проєкції широко розповсюджений завдяки гарній наочності зображень і простоті побудов. У прямокутній ізометрії координатні осі розташовані під рівними кутами до площини проєкцій, а отже, аксонометричні осі також розташовані під рівними кутами (120°) одна до одної, вісь z – вертикальна (рис. 3.25, а).

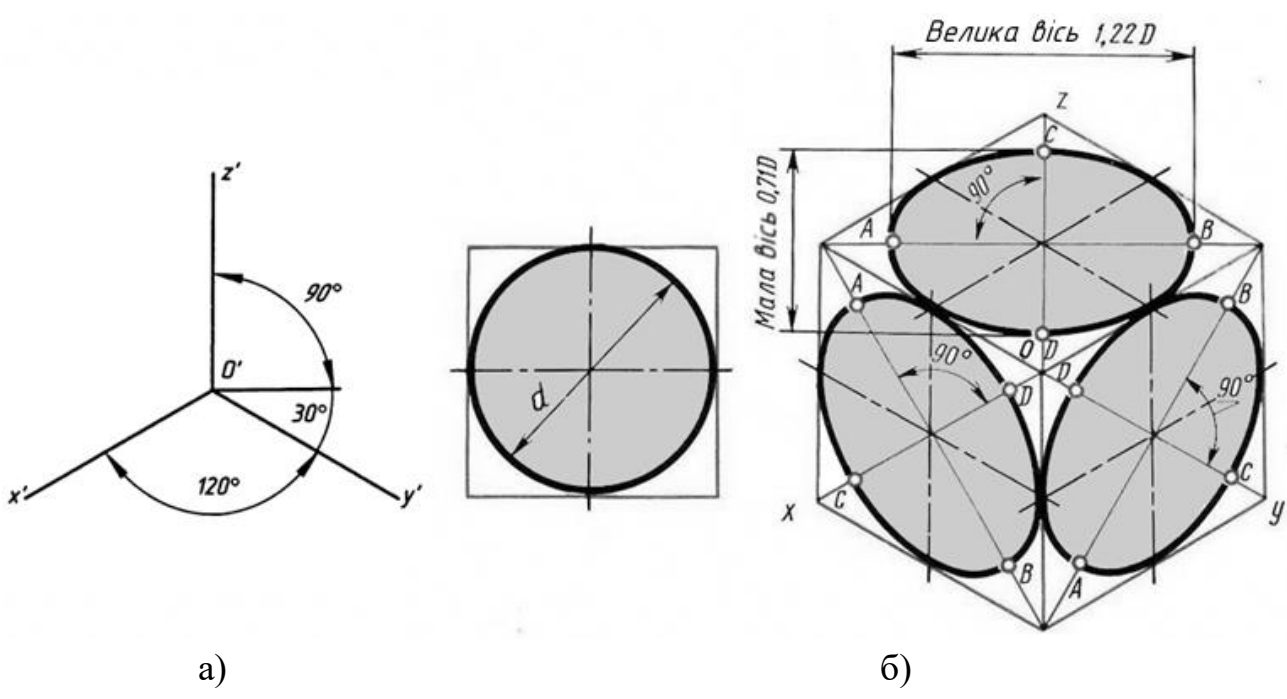

Рисунок 3.25 – Осі та кола в прямокутній ізометрії

Показники спотворення за всіма осями дорівнюють 0,82. У приведеній ізометрії вони умовно взяті рівними одиниці. У цьому разі при побудові аксонометричних зображень розміри об'єктів, паралельні напрямкам аксонометричних осей, відкладають без скорочення у дійсному розмірі. Зображення при цьому виходить збільшеним, але вигляд його не змінюється, оскільки зберігається пропорційність усіх його розмірів.

Кола, розташовані у координатній площині або у площині, паралельній їй, проєкціюються еліпсами. Велика вісь еліпсів завжди перпендикулярна до тієї аксонометричної осі, яка відсутня у площині кола, а мала співпадає з цією віссю або паралельна їй.

Для побудови аксонометричної проєкції кола – еліпса – спочатку потрібно побудувати паралелограм – аксонометричну проєкцію описаного квадрата, а потім вписати у нього еліпс за вісьма точками (див. рис. 3.25, б).

При побудові ізометрії кола еліпс зазвичай заміняють близьким до нього за формою овалом, оскільки побудова овала значно простіша.

### **Спосіб побудови овала в ізометрії**

Існує декілька способів побудови овала в ізометрії. Розглянемо один із них.

Овал – фігура двосиметрична відносно своїх осей. Мала вісь овала співпадає з віссю ізометрії, що не лежить у площині побудови, а велика їй перпендикулярна.

Оскільки овал будується за допомогою дуг кіл, які спрягаються в точках А, В, С і D, побудови вимагають максимальної точності та акуратності, щоб кінцевий результат був коректним. Тому необхідно користуватися гостро заточеним олівцем та грифелем у циркулі.

### **Побудова овала у площині X, Y** (рис. 3.26).

Креслимо осі ізометрії. Мала вісь овала збігається з віссю Z, а велика їй перпендикулярна. Креслимо коло тим самим радіусом, що у проєкціях. У перетині з осями X, Y одержуємо точки А, В, С і D.

3 точки 1 на осі Z креслимо дугу кола радіусом  $R_1$  між точками A і B. 3 точки 2 – їй симетричну.

У перетині радіусів R<sup>1</sup> з великою віссю овала отримуємо точки 3 і 4. З цих точок проводимо дуги кіл радіусом R<sup>2</sup> між точками А, D і В, С.

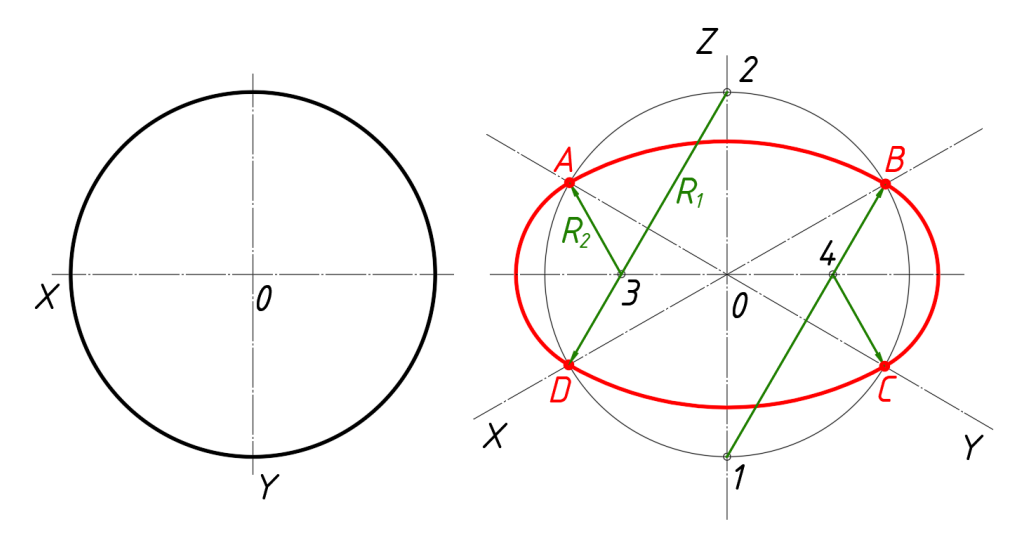

Рисунок 3.26 – Побудова овала у площині X, Y

#### **Побудова овала у площині Z, Y** (рис. 3.27).

Креслимо осі ізометрії. Мала вісь овала збігається з віссю X, а велика їй перпендикулярна. Креслимо коло тим самим радіусом, що у проєкціях. У перетині з осями Z, Y одержуємо точки А, В, С і D.

 $3$  точки 1 на осі X креслимо дугу кола радіусом  $R_1$  між точками А і В. 3 точки 2 – їй симетричну.

У перетині радіусів R<sub>1</sub> з великою віссю овала отримуємо точки 3 і 4. З цих точок проводимо дуги кіл радіусом R<sup>2</sup> між точками А, D і В, С.

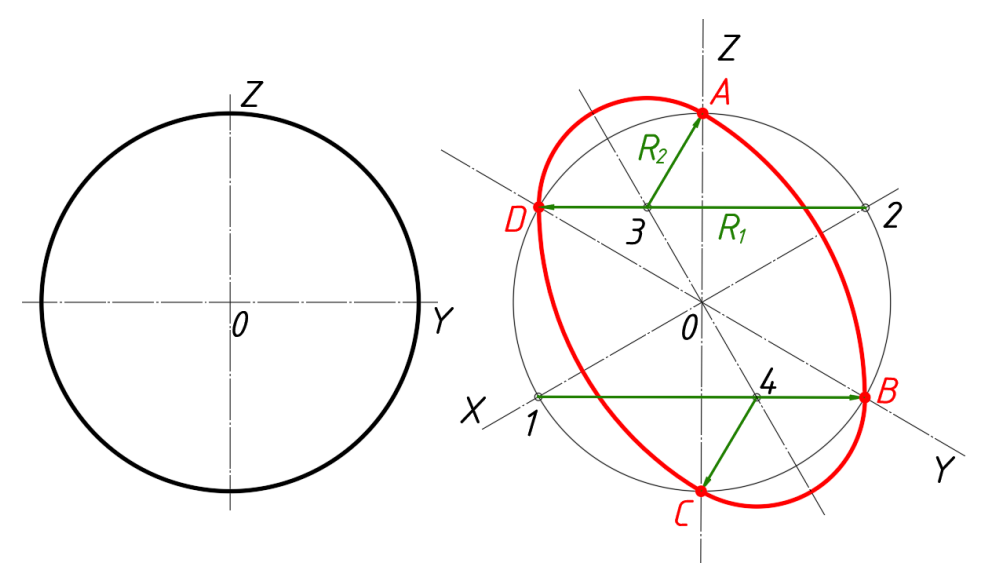

Рисунок 3.27 – Побудова овала у площині Z, Y

### **Побудова овала у площині Z, X** (рис. 3.28).

Креслимо осі ізометрії. Мала вісь овала збігається з віссю Y, а велика їй перпендикулярна. Креслимо коло тим самим радіусом, що у проєкціях. У перетині з осями Z, X одержуємо точки А, В, С і D.

 $3$  точки 1 на осі Y креслимо дугу кола радіусом  $R_1$  між точками A і B. 3 точки 2 – їй симетричну.

У перетині радіусів R<sup>1</sup> з великою віссю овала отримуємо точки 3 і 4. З цих точок проводимо дуги кіл радіусом R<sub>2</sub> між точками A, D і B, C.

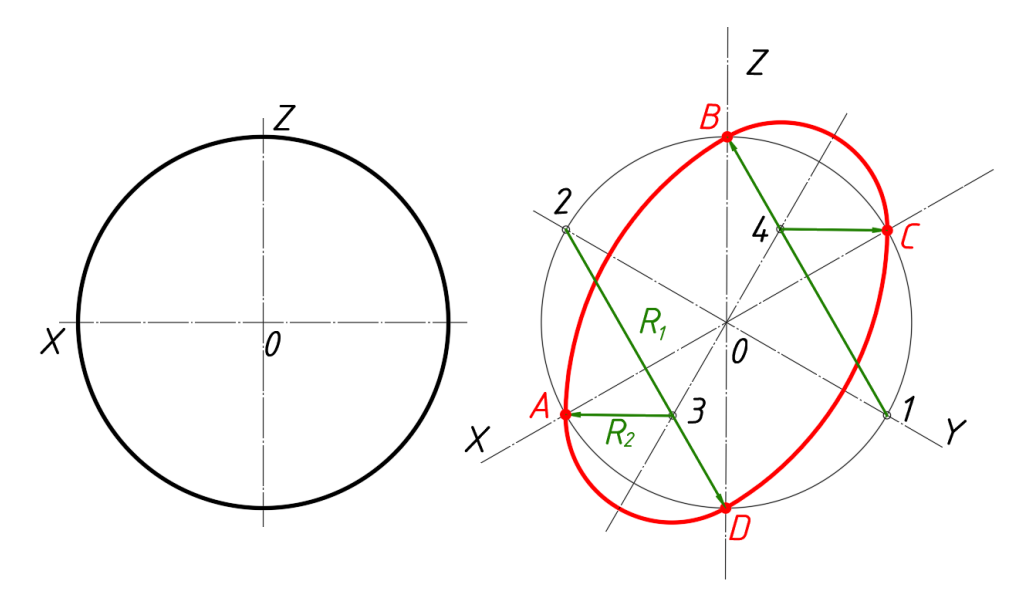

Рисунок 3.28 – Побудова овала у площині Z, X

#### *Прямокутна диметрія*

Аксонометричні зображення, побудовані у прямокутній диметричній проєкції, мають найкращу наочність, проте побудова зображень складніша, ніж у прямокутній ізометрії.

При побудові осей прямокутної диметрії користуються ухилами осей (рис. 3.29), що дорівнюють 1:8 (вісь х´) і 7:8 (вісь у´). Показники спотворення за осями х´ і z´ дорівнюють 0,94, а за віссю у´ – 0,47. Для практичних цілей застосовують приведену диметрію, в якій показники спотворення дорівнюють 1 і 0,5. Тоді зображення виходить збільшеним у 1,06 рази (1/0,94 = 0,5/0,47 = 1,06), тобто аксонометричний масштаб для прямокутної диметрії буде  $M^A = 1,06:1$ .

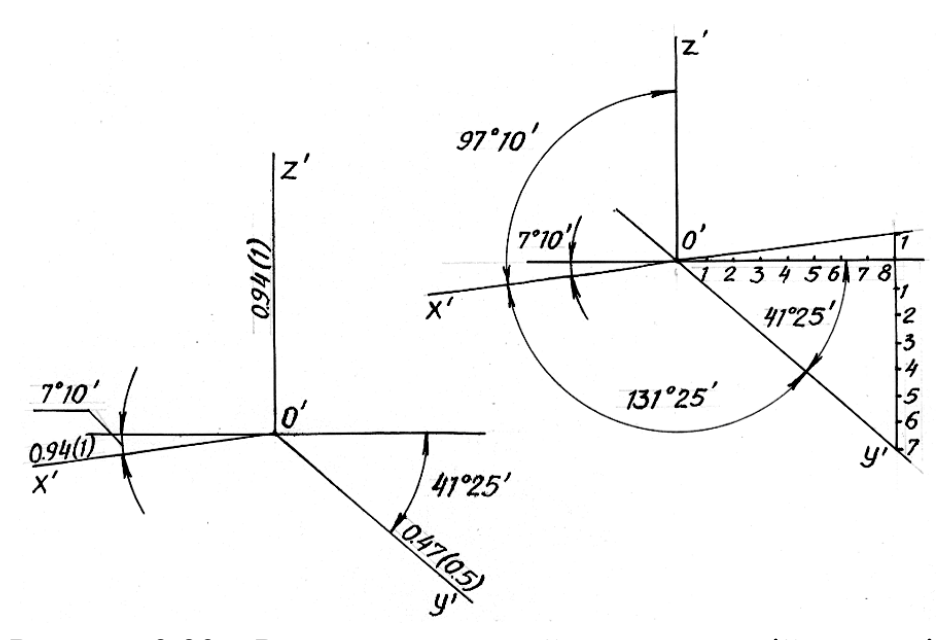

Рисунок 3.29 – Розташування осей у прямокутній диметрії

Кола, паралельні координатним площинам, у прямокутній диметрії являють собою еліпси двох різновидів (рис. 3.30). Великі осі еліпсів перпендикулярні до відповідних аксонометричних осей, а малі осі співпадають із цими осями.

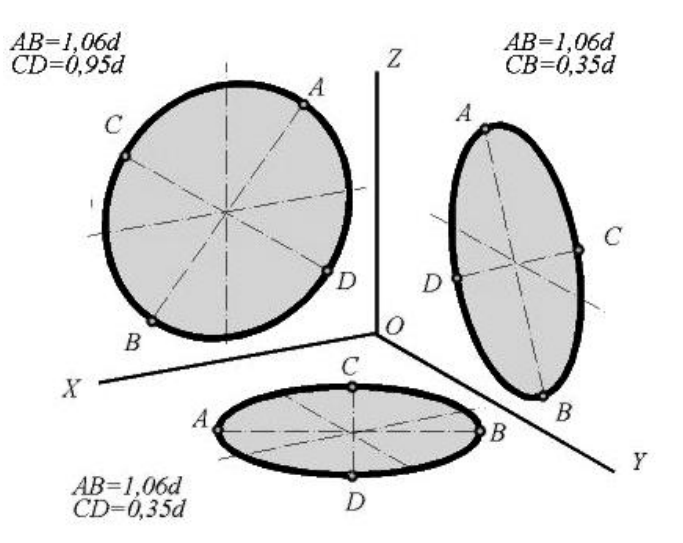

Рисунок 3.30 – Кола, паралельні координатним площинам, у прямокутній диметрії

Диметрії кіл (еліпси) зазвичай заміняють овалами, розміри осей яких дорівнюють розмірам відповідних осей еліпсів. Побудову цих овалів зображено на рисунку 3.31. На рисунку 3.31, а побудови зрозумілі з креслення.

На рисунку 3.31, б будуємо осі диметрії х<sub>р</sub>, у<sub>р</sub>, z<sub>р</sub>. Потім будуємо пряму, перпендикулярну до осі ур. Відклавши на осях хр і zp радіус заданого кола, отримуємо точки М, К, N, L, які є точками спряження дуг овала. Через точки М і N проводимо горизонтальні прямі. У перетині цих прямих із віссю у<sub>р</sub> і перпендикуляром до неї отримуємо точки О1, О2, О3, О4. З центрів О1 і О3 опишемо дуги радіусом  $R_1 = O_3K$ , а з центрів  $O_2$  і  $O_4$  – дуги радіусом  $R_2 = O_2M$ .

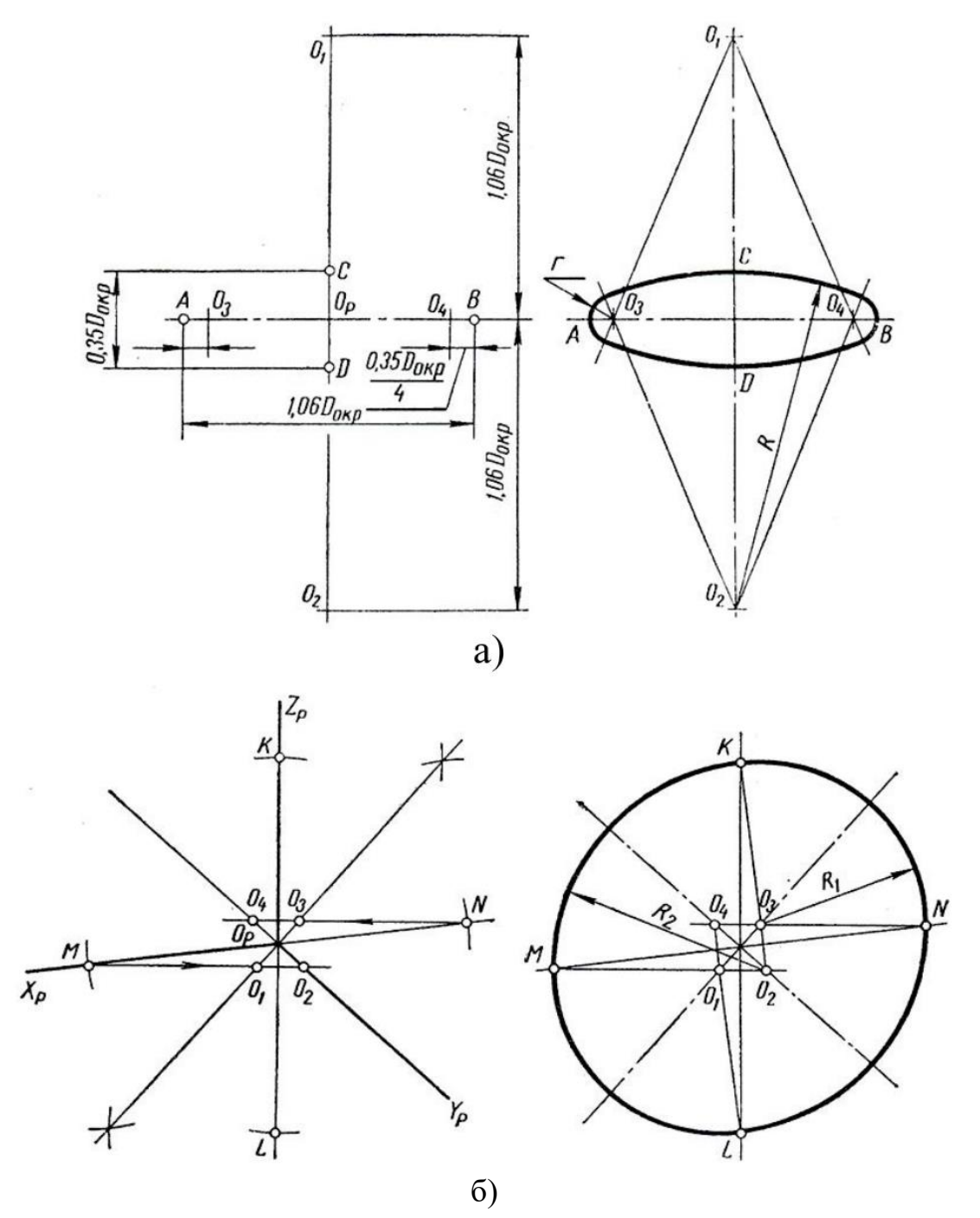

Рисунок 3.31 – Побудова овалів у прямокутній диметрії

Вибираючи той чи інший різновид прямокутної аксонометричної проєкції, потрібно пам'ятати, що в прямокутній ізометрії ракурс бічних сторін об'єкта виходить однаковим і тому зображення іноді виявляється не наочним. Крім цього, часто діагональні в плані ребра об'єкта на зображенні зливаються в одну лінію (рис 3.32).

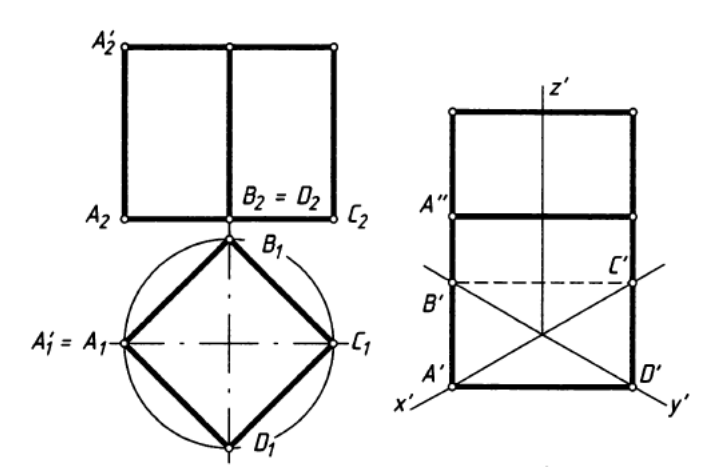

Рисунок 3.32 – Зображення діагональних ребер об'єкта в прямокутній ізометрії

### 3.3.3 Порядок виконання завдання №6

Завдання рекомендується виконувати у наступній послідовності:

1. Провести на аркуші формату рамку, визначивши цим робоче поле креслення. Накреслити прямокутник основного напису.

Стандартний розмір прямокутника основного напису для технічних креслень 185 × 55 мм. Він розташовується в правому нижньому кутку креслення. Розміри та заповнення основного напису для учбового креслення наведено на рисунках 3.33, 3.34.

2. Використовуючи габаритні розміри деталі, виконати компонування креслення, намітивши розташування проєкцій так, щоб вони були рівномірно розміщені на робочому полі.

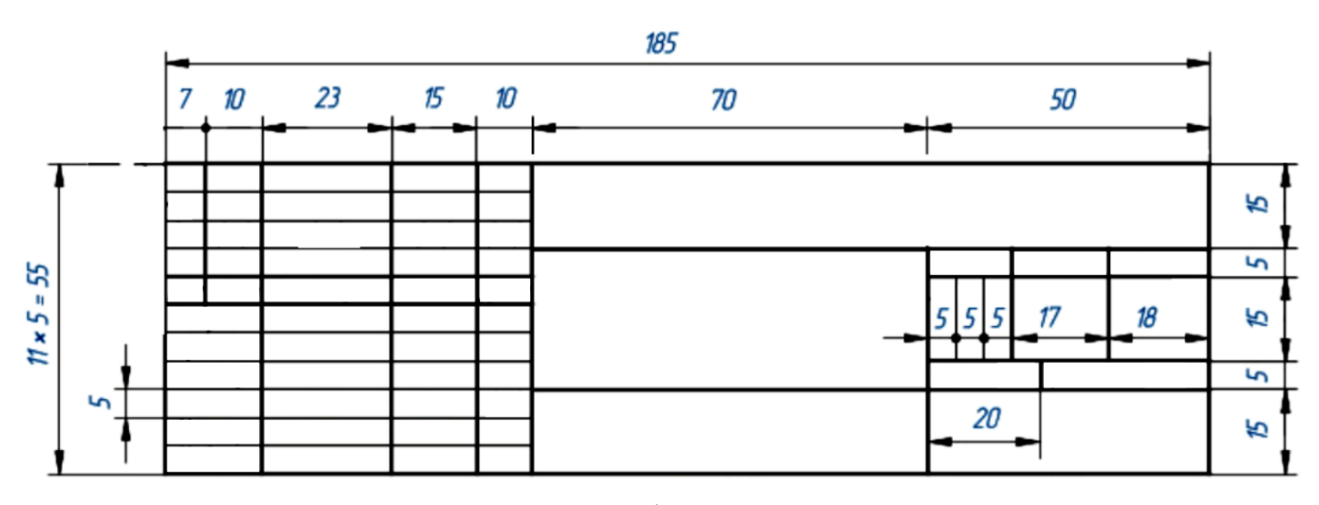

Рисунок 3.33 – Розміри основного напису

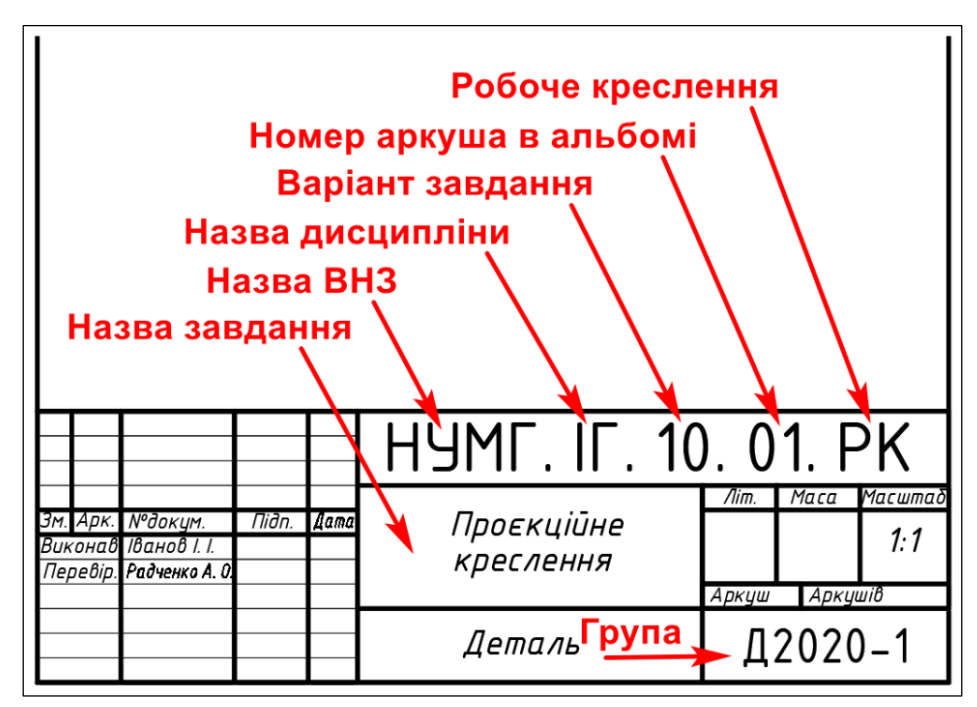

Рисунок 3.34 – Заповнення основного напису

3. Провести осі симетрії для усіх трьох проєкцій.

Якщо деталь немає площині симетрії, то провести осі симетрії її отвору з великим діаметром. Від цих осей потім необхідно відкладати інші розміри та будувати виріз в ізометрії.

4. Перекреслити згідно варіанту головний вид та вид зверху.

Якщо зображення на головному виді симетричне, то треба поєднати вид із розрізом. При кресленні його зліва від осі слід показати лише видимий контур, а праворуч – розріз. Оскільки за умовою завдання не потрібно виконання горизонтального розрізу, вид зверху креслять з обов'язковим показом всіх невидимих ліній.

Для отворів, які не потрапили в січну площину, дати місцевий розріз (або замість одного з простих дати ступінчастий розріз).

5. Побудувати третю проєкцію, виконавши профільний розріз.

6. Побудувати аксонометрію деталі.

На ортогональному кресленні виконати прив'язку деталі до координатної системи, задавши осі х і у на виді зверху, вісь z на головному виді. Осі х і у треба поєднати з осями симетрії деталі або з осями симетрії того елемента, за яким буде виконуватися виріз в аксонометрії.

Побудову аксонометрії зазвичай починають із побудови аксонометрії однієї з проєкцій деталі (вторинної проєкції). Потім отримане зображення доповнюють побудовою третього виміру всіх точок. Найчастіше при цьому використовують горизонтальну вторинну проєкцію, яку потім доповнюють побудовою висот окремих елементів деталі.

Для виявлення внутрішньої форми деталі, зображеної в аксонометрії, застосовують розрізи, які умовно називають вирізами. При цьому використовують дві січні площини, які зазвичай співпадають з площинами симетрії деталі або с площинами симетрії головного отвору (рис. 3.35).

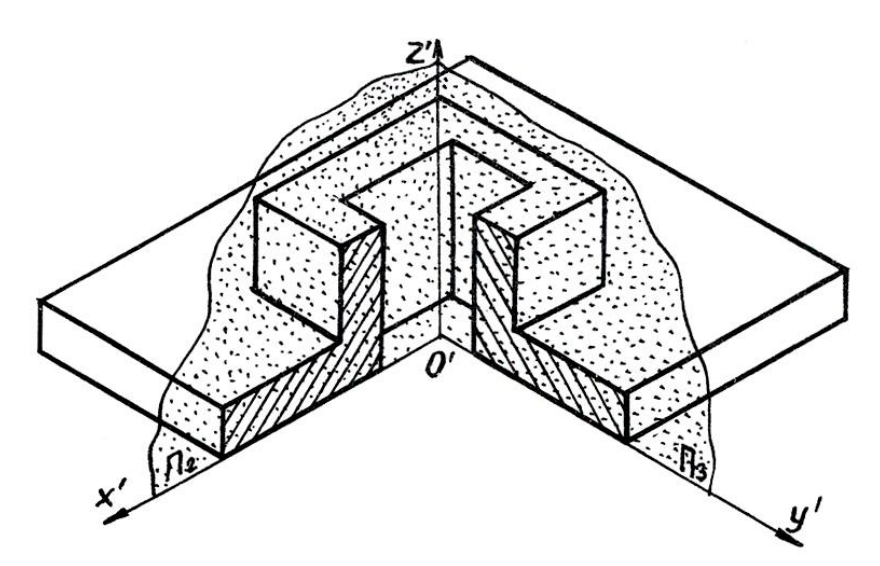

Рисунок 3.35 – Побудова вирізу чверті в аксонометрії

7. Проставити розміри, розподіливши їх на всі три проєкції, з урахуванням правил проставлення та угруповання відповідно до ДСТУ ГОСТ 2.307:2013 ЄСКД. Нанесення розмірів і граничних відхилів.

Крім правил нанесення розмірів, існують правила їх угруповання. Останні необхідно враховувати під час розподілу розмірів на три проєкції.

Усі розміри на кресленні можна поділити на три групи:

1) розміри, які визначають деталь загалом – габаритні розміри;

2) розміри, які визначають положення елементів деталі – відносні розміри;

3) розміри окремих елементів деталі.

Кожен розмір на кресленні проставляється лише один раз, і ставити його необхідно на тому виді, де він буде зрозумілішим. Розміри, що відносяться до одного елемента, за можливістю, ставлять на одній проєкції.

Розміри внутрішньої та зовнішньої поверхонь однієї і тієї ж деталі вказують окремо. Розміри, які стосуються розрізу, ставлять із боку розрізу, які стосуються виду – із боку виду. Діаметр циліндра проставляється на зображенні його окружності. Розмірні лінії бажано наносити поза контуром зображення. Стандарт забороняє ставити розміри у вигляді замкнутого ланцюжка та на невидимому контурі.

8. Виконати обведення креслення.

При виконанні штрихування лінійку слід переміщати так, щоб було видно відстань між штрихами. Штрихування має бути рівномірним.

При виконанні штрихування в ортогональних проєкціях слід проводити штрихи під кутом 45°. Це означає, що кожен штрих відсікає на сторонах взаємно перпендикулярних прямих рівні відрізки.

В аксонометрії кут не зберігається, а рівність відрізків зберігається. Оскільки в ізометрії коефіцієнт спотворення по всіх осях однаковий, беремо довільної довжини відрізок і відкладаємо його на всіх трьох аксонометричних осях. З'єднавши кінці відрізків, одержуємо трикутник слідів. Напрямок штрихування у кожній грані робимо паралельно відповідній стороні побудованого трикутника слідів (рис. 3.36).

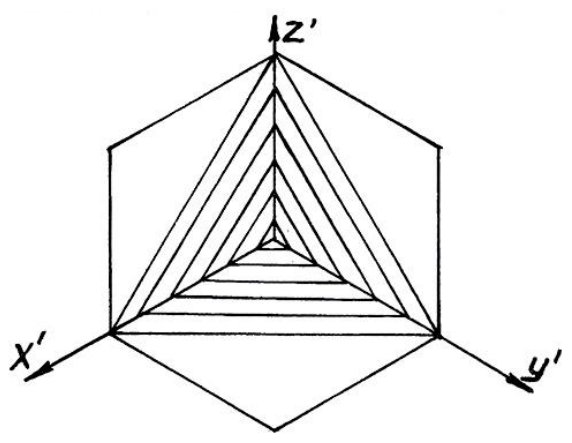

Рисунок 3.36 – Напрямки штрихування в ізометрії

Після виконання вирізу слід обвести лише видимий контур деталі. В аксонометрії вирізану частину деталі потрібно стерти. Решта побудов у тонких лініях має залишитися.

## Питання для самоперевірки

1. Що називається видом деталі?

2. Проєкціюванням на які площини проєкцій отримують основні види і як вони називаються?

- 3. Чи позначаються види на кресленні і, якщо да, то в якому випадку?
- 4. Що таке розріз, як він позначається на кресленні?
- 5. Яких умовностей необхідно дотримуватись при виконанні розрізів?
- 6. Які креслення називають аксонометричними?
- 7. Що таке вторинна проєкція точки?
- 8. Що таке координатна ламана лінія?
- 9. Що називають показниками спотворення в аксонометрії?

10. Як встановлюється зв'язок аксонометричної та натуральної систем координат?

- 11. Назвіть коефіцієнти спотворення по осях у прямокутній ізометрії.
- 12. В яку лінію проєкціюється коло у прямокутній ізометрії та диметрії?
- 13. В якій спосіб будують в аксонометрії точки поверхні?

# 3.3.5 Приклад виконання завдання №6

На рисунку 3.37 показано приклад виконання завдання №6.

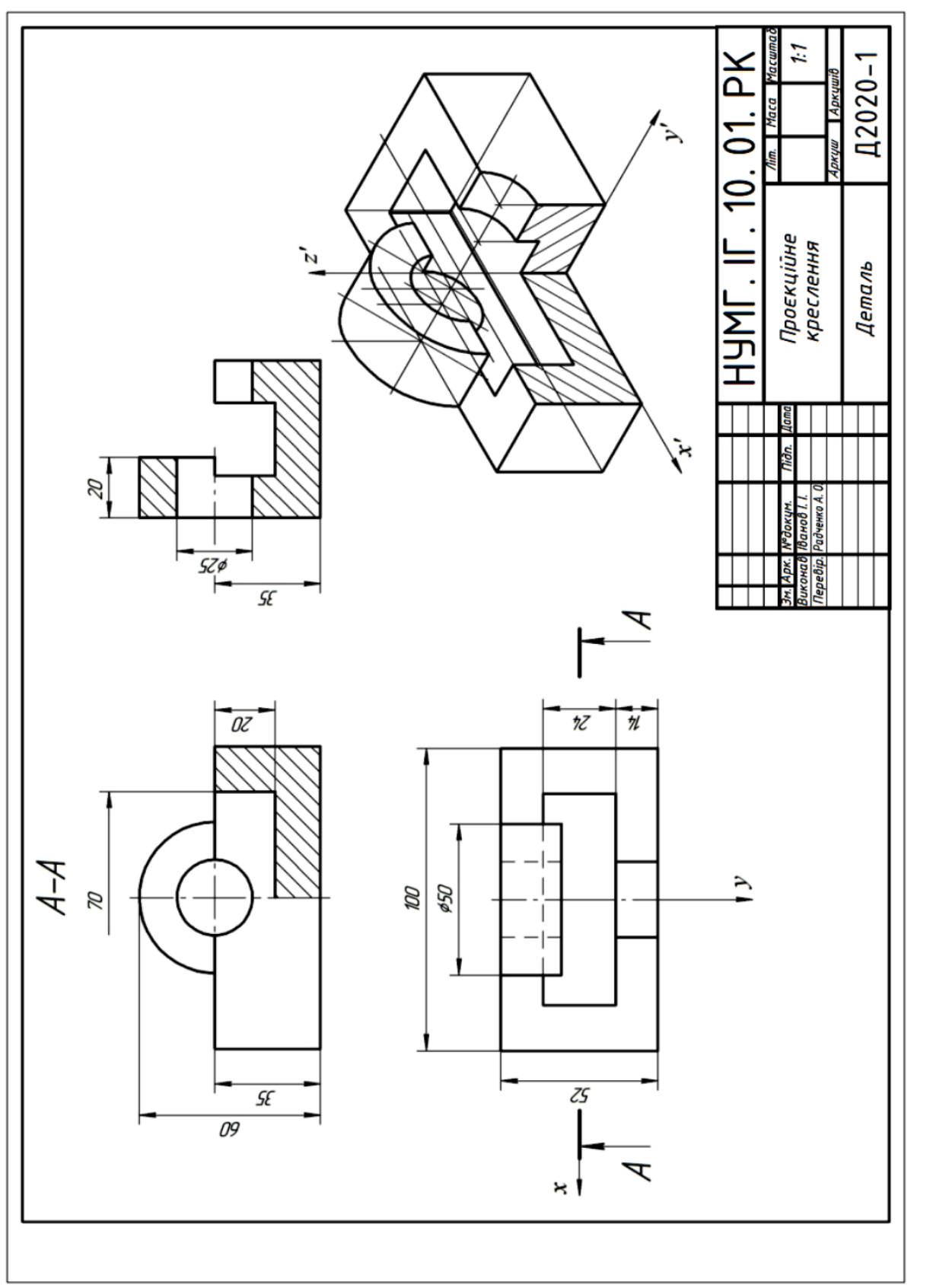

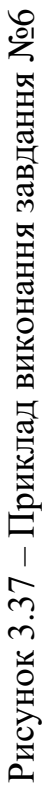

## **Графічна робота №7 «План будинку»**

### Вимоги до оформлення та зміст завдання

Завдання виконується на форматі А3 креслярського паперу, оформлюється рамкою та основним написом. В завданні необхідно побудувати план двоповерхового житлового будинку в масштабі 1:100 за індивідуальним варіантом.

На будівельних кресленнях використовують стандартні типи ліній. Товщина ліній для всіх типів зображень, виконаних в одному масштабі, має бути однаковою. Однак у будівельних креслень є деякі особливості в застосуванні окремих типів ліній. На планах і розрізах будинку видимі контури обводять лініями різної товщини. Товстішою лінією обводять контури ділянок стін, що потрапили в січну площину. Контури ділянок стін, що не потрапили в площину перерізу, обводять тонкою лінією.

Написи й буквено-цифрові позначення на форматі і в основному написі виконують стандартним шрифтом типу Б з нахилом за ДСТ 2.304-81. ЄСКД. Шрифти креслярські.

Визначаючи композицію різних елементів плану будівлі, потрібно врахувати розміри, які наносяться, і маркування координаційних осей. Тому креслення плану має розташовуватися приблизно на відстані 75–80 мм від рамки аркуша.

### 3.4.2 Рекомендації до виконання завдання

Будівельними називаються креслення, які містять проєкційні зображення будівельних об'єктів або їхніх частин та інші дані, необхідні для їхнього зведення. При виконанні й оформленні будівельних креслень необхідно керуватися ДСТУ ЄСКД і СПДБ (система проєктної документації для будівництва).

Будівельні креслення будинків і споруд складаються за загальними правилами прямокутного проєкціювання на основні площини проєкцій. Зображення будинків мають окремі назви. Зображення будинку спереду, ззаду, зліва й справа називають фасадами. Вид на будинок зверху називають планом. До оформлення будівельних креслень висувають такі вимоги.

### **Розміри на будівельних кресленнях**

Розміри проставляють у міліметрах без зазначення одиниць вимірювання.

Наносять у вигляді замкнутого ланцюга (рис. 3.38, а). Розміри дозволяється повторювати. Замість стрілок застосовують засічки у вигляді короткої суцільної основної лінії завдовжки 2–4 мм під кутом 45° до розмірної лінії (рис. 3.38, б). При цьому розмірні лінії мають виступати за крайні виносні на 1–3 мм. Розмірне число розташовують над розмірною лінією приблизно на відстані від 0,5 до 1 мм.

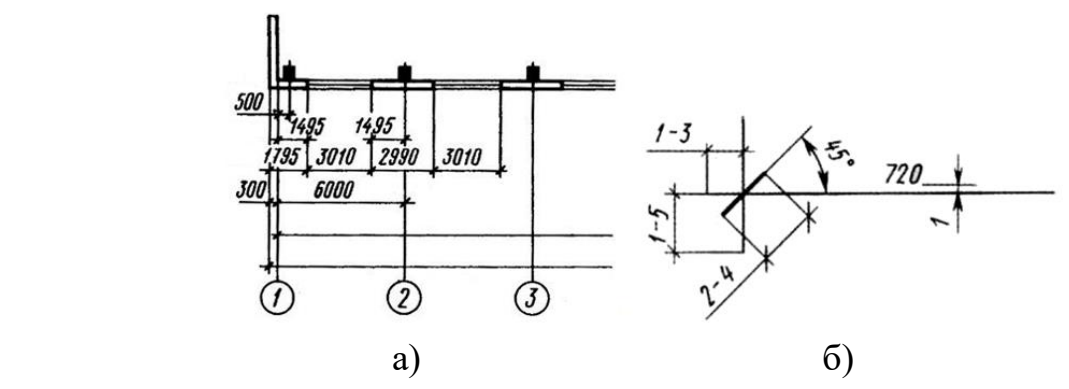

Рисунок 3.38 – Особливості проставлення розмірів на будівельних кресленнях

Відстань від контуру креслення до першої розмірної лінії рекомендується брати не менше 10 мм. Однак у практиці проєктної роботи цю відстань беруть рівною 15–25 мм. Відстань між паралельними розмірними лініями має бути не менше 7 мм, а від розмірної лінії до кола координаційної осі – 2-4 мм (рис. 3.39).

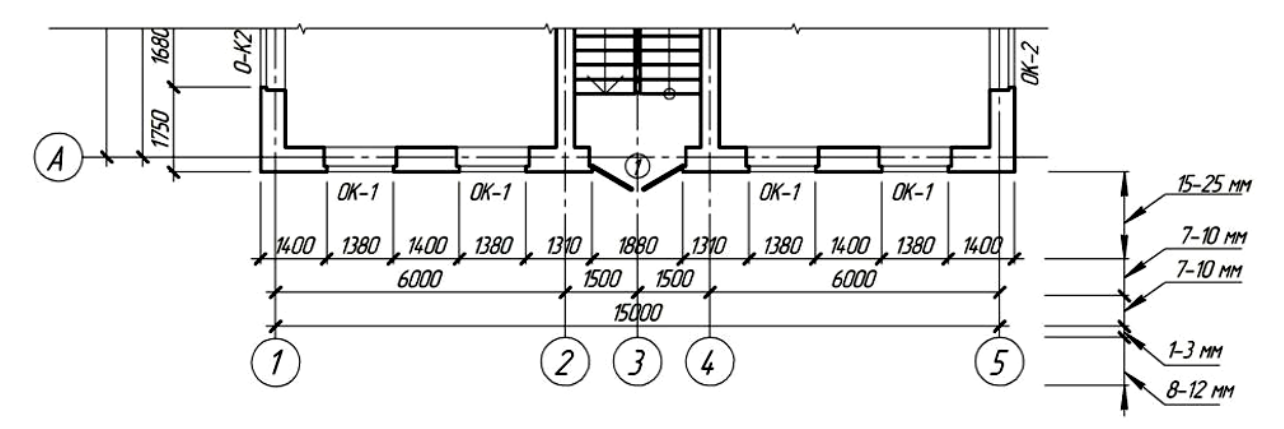

Рисунок 3.39 – Відстані розмірних ліній

### **Координаційні осі**

Основою для стандартизації та уніфікації у проєктуванні, виготовленні виробів і будівництві є Єдина модульна система (ЄМС), яка являє правила координації розмірів на базі модуля. За розмір основного модуля (М) беруть розмір 100 мм.

На базі основного утворюються укрупнені та дробові модулі, які отримують множенням М на цілі й дробові числа, наприклад: 6000, 3000, 1500 позначають 60М, 30М, 15М (укрупнені модулі), а 50, 20, 10, 5, 2 і 1 – 1/2М, 1/5М, 1/10М, 1/20М, 1/50М, 1/100М (дробові модулі).

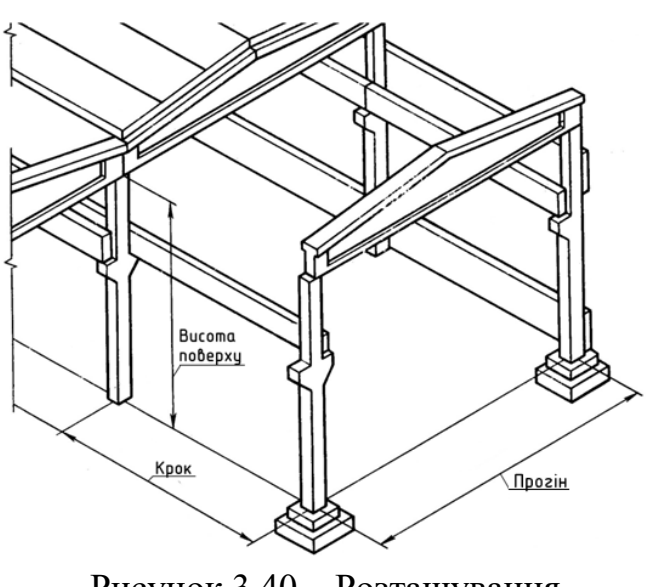

Рисунок 3.40 – Розташування координаційних осей

Будинок або споруда в плані розчленовується осьовими лініями на елементи. Ці осі визначають розташування основних тримальних конструкцій і називаються *поздовжніми* й *поперечними координаційними осями.*

Відстань між осями в плані називається *кроком* (рис. 3.40)*.* Крок може бути *поздовжнім* або *поперечним. Прогоном* називається відстань між осями в напрямку, який відповідає прогону основної тримальної конструкції перекриття або покриття.

За висоту поверху Нп. беруть відстань від рівня підлоги даного поверху до рівня підлоги розташованого вище поверху (рис. 3.41).

Координаційні осі наносять штрихпунктирними лініями й позначають марками в колах діаметром 8–12 мм. Цифрами маркують осі по стороні будинку з більшою кількістю осей. Для маркування осей на стороні будинку з їх меншою кількістю використовують великі літери українського алфавіту. Послідовність маркування – зліва направо, знизу вгору (рис. 3.42).

У будинках із тримальними поздовжніми й поперечними стінами *прив'язка* до координаційних осей зовнішніх і внутрішніх стін робиться в такий спосіб:

− внутрішню грань зовнішньої стіни розташовують від координаційної осі на відстані М або 2М, тобто 100 або 200 мм (*модульна прив'язка*);

− координаційна вісь співпадає із внутрішньою поверхнею стіни (*нульова прив'язка*);

у внутрішніх стінах координаційна вісь має співпадати з віссю симетрії стіни, крім стін сходових кліток і стін із вентиляційними каналами (*центральна прив'язка*).

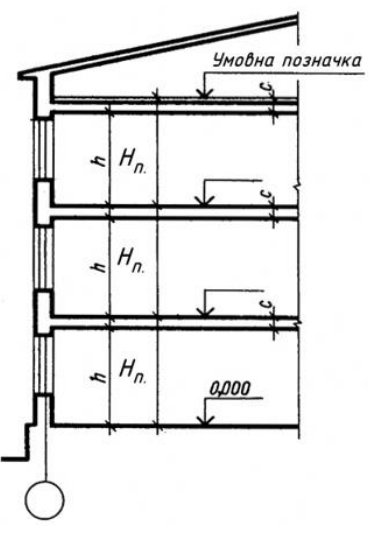

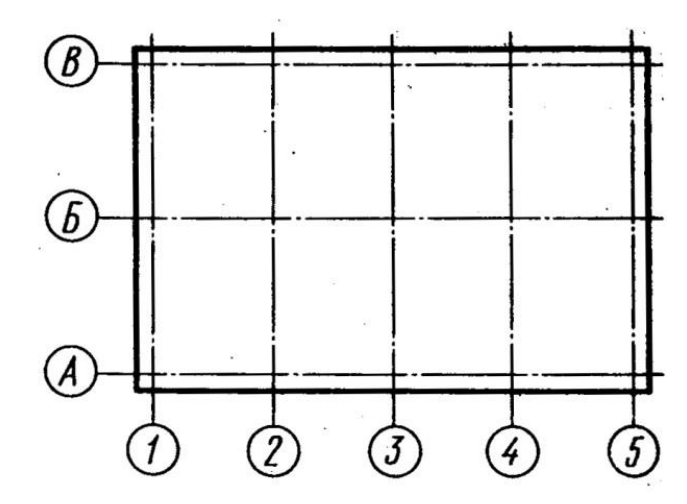

Рисунок 3.42 – Маркування координаційних осей

Рисунок 3.41 – Висота поверху у багатоповерхових будівлях

# **Умовні зображення елементів будинків і деяких санітарно-технічних пристроїв**

У таблиці 3.2 подано умовні графічні зображення на будівельних кресленнях.

При зображенні дверей у плані кут нахилу полотна двері до площини стіни береться рівним 30°.

Таблиця 3.2 – Умовні графічні зображення на будівельних кресленнях

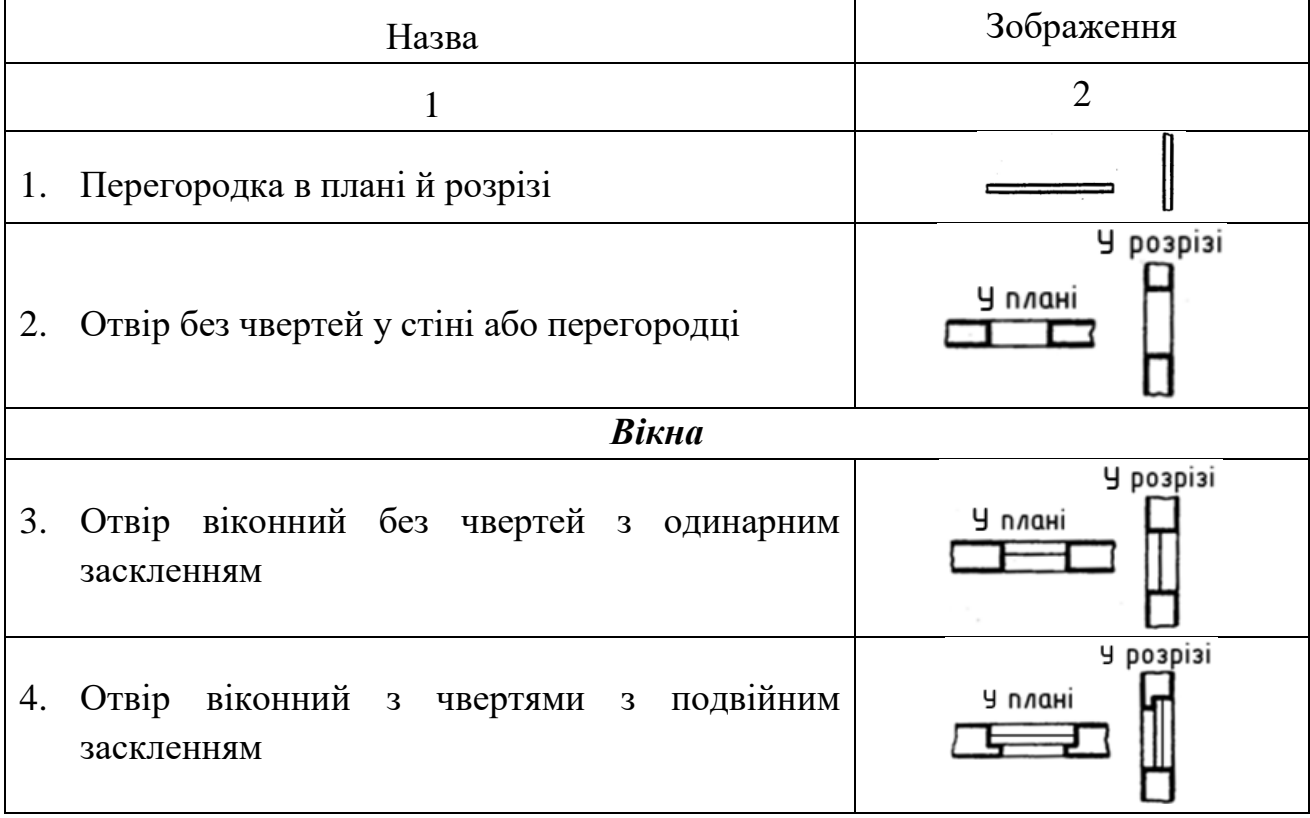

Продовження таблиці 3.2

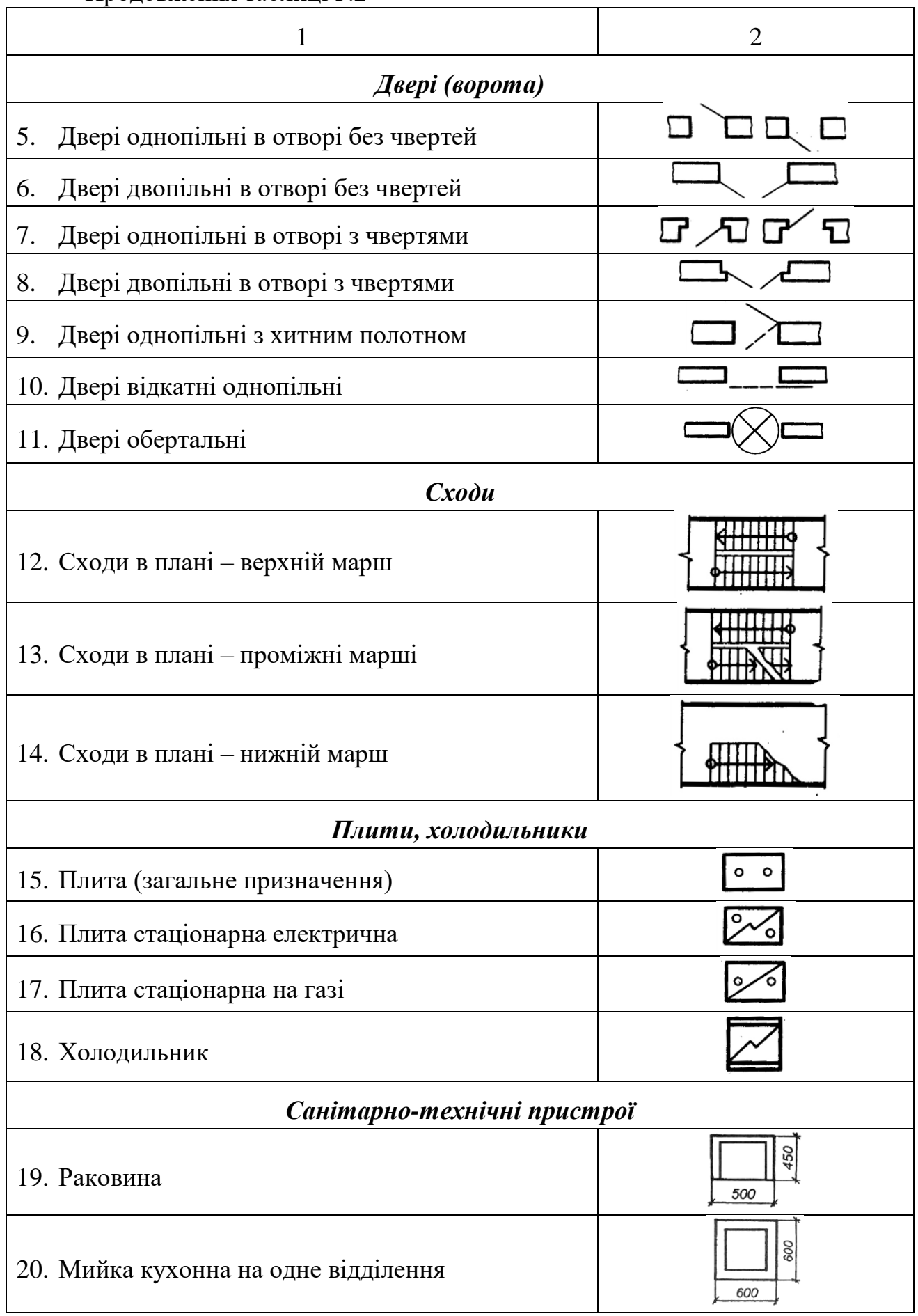

Закінчення таблиці 3.2

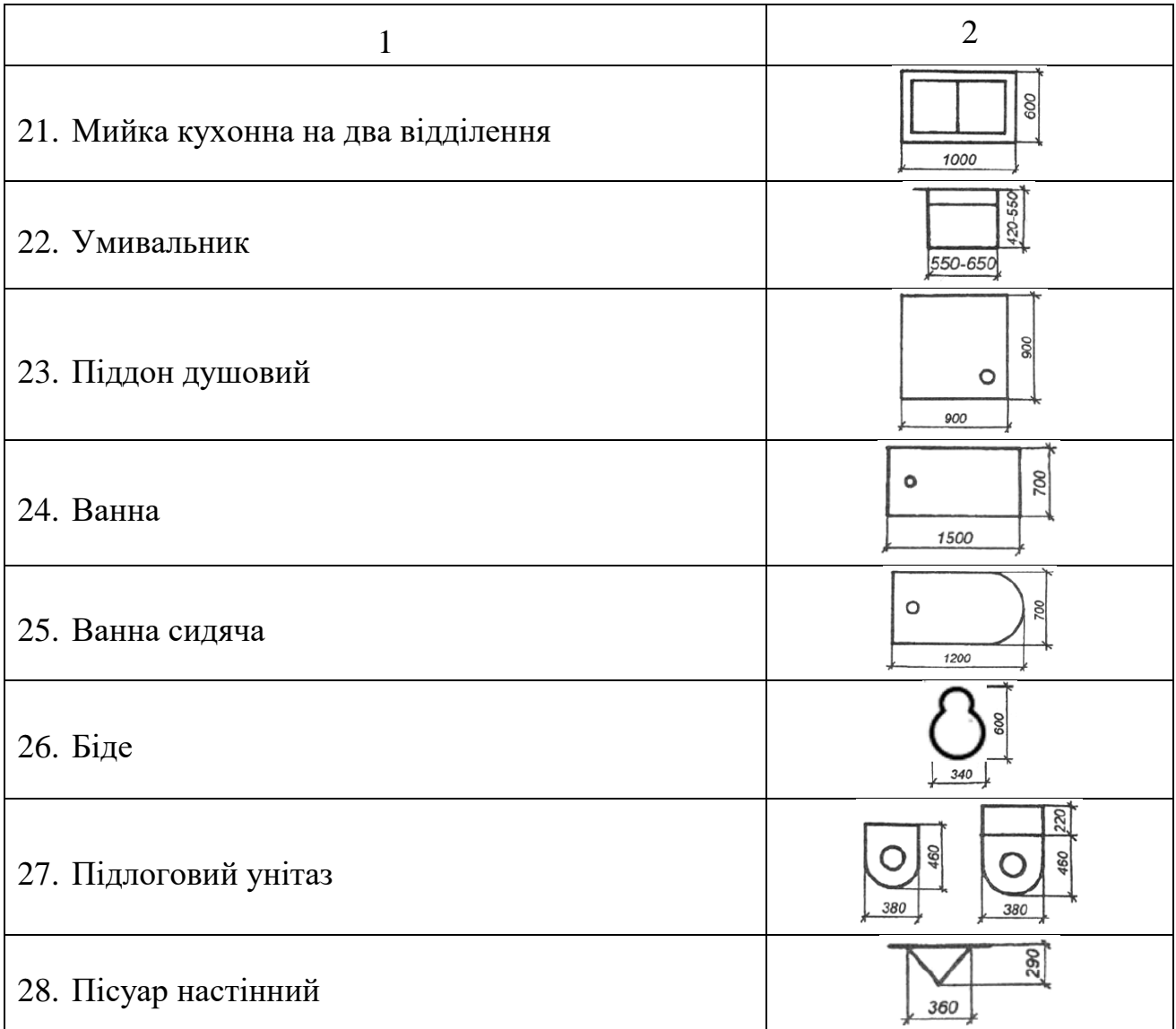

Розміри найбільш поширеного санітарно-технічного обладнання, а також кухонних плит подані на рисунку 3.43.

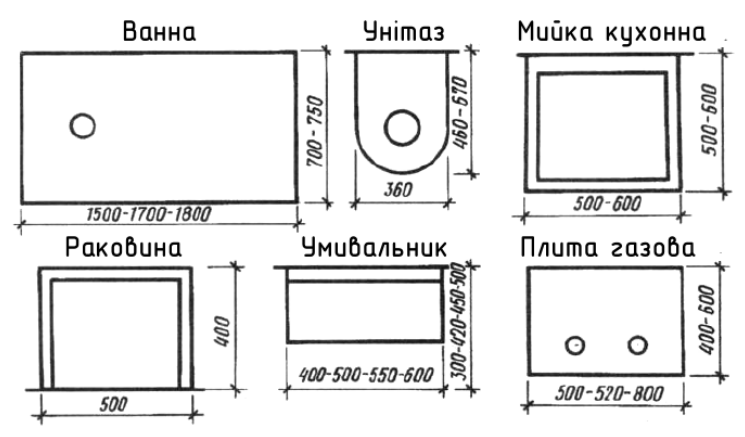

Рисунок 3.43 – Розміри санітарно-технічного обладнання і кухонних плит

#### **Креслення планів будинків**

*Планом* будинку називається зображення будинку, умовно розсіченого горизонтальною площиною на рівні віконних і дверних прорізів (~1м) і спроєктованого на горизонтальну площину проєкцій. (рис. 3.44).

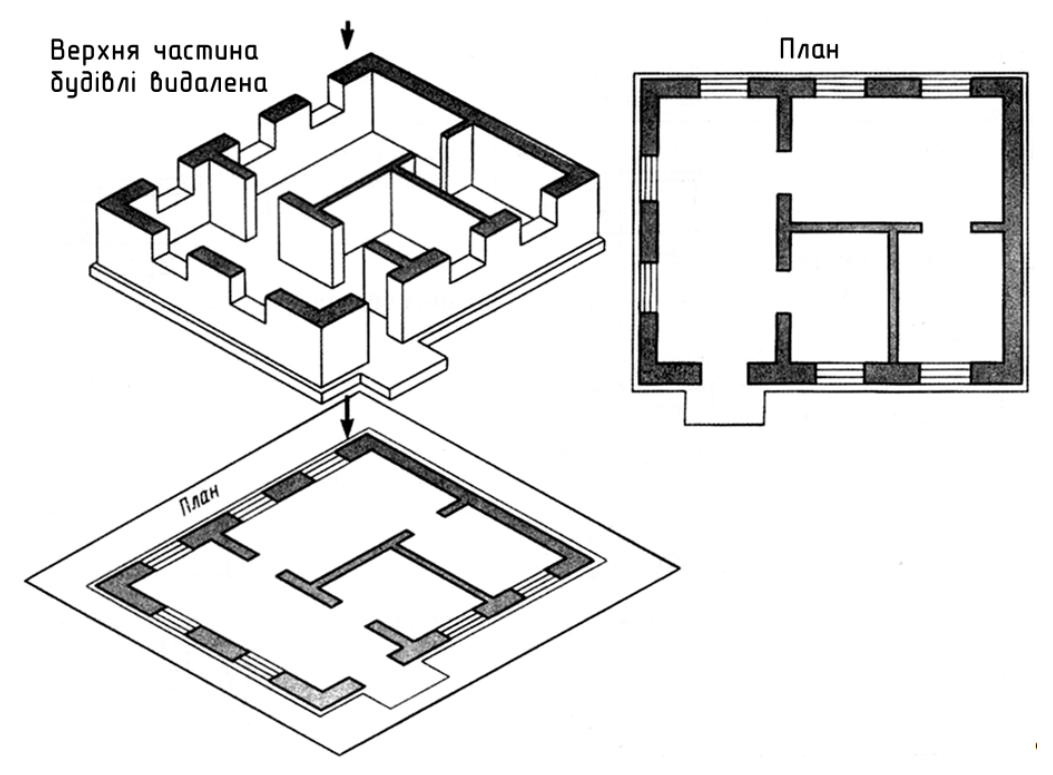

Рисунок 3.44 – Утворення плану будівлі

На плані показують те, що знаходиться в січній площині й те, що розташовано під нею. Тобто план – це горизонтальний розріз.

План будівлі дає уявлення про її конфігурацію та розміри, виявляє форму і розташування окремих приміщень, віконних і дверних отворів, капітальних стін, колон, сходів, перегородок.

План розташовують під фасадом у проєкційному зв'язку з ним.

Зазвичай невидимі конструктивні елементи на планах не показують. Але якщо на інших кресленнях неможливо показати цей елемент як видимий, на плані його зображують штрихами.

На планах будинків зазвичай показують санітарно-технічне обладнання. Його креслять у тому самому масштабі, що і план будівлі. Розміри санітарнотехнічного обладнання зображують згідно з таблицею 3.2 і рисунком 3.43.

Приступаючи до креслення плану, потрібно пам'ятати, що зображення плану будівлі необхідно розташовувати довгою стороною уздовж аркуша. Сторону плану, відповідну головному фасаду будівлі, рекомендується розвертати до нижнього краю аркуша.

63

#### Порядок виконання завдання

Після визначення місця розташування плану на аркуші приступають до креслення. План рекомендується виконувати в такій послідовності (рис. 3.45):

1. Наносять координаційні осі, спочатку поздовжні, потім поперечні (рис. 3.45, а). Маркування починають зліва направо і знизу вгору. Зазвичай маркувальні кола (їх діаметр 8–12 мм) розташовують із лівого і нижнього боку будівлі (див. рис. 3.42). Якщо ж розташування осей на правій і верхній стороні плану не співпадає з розбивкою осей лівої та нижньої його сторін, то координаційні осі маркують на всіх сторонах плану (рис. 3.46).

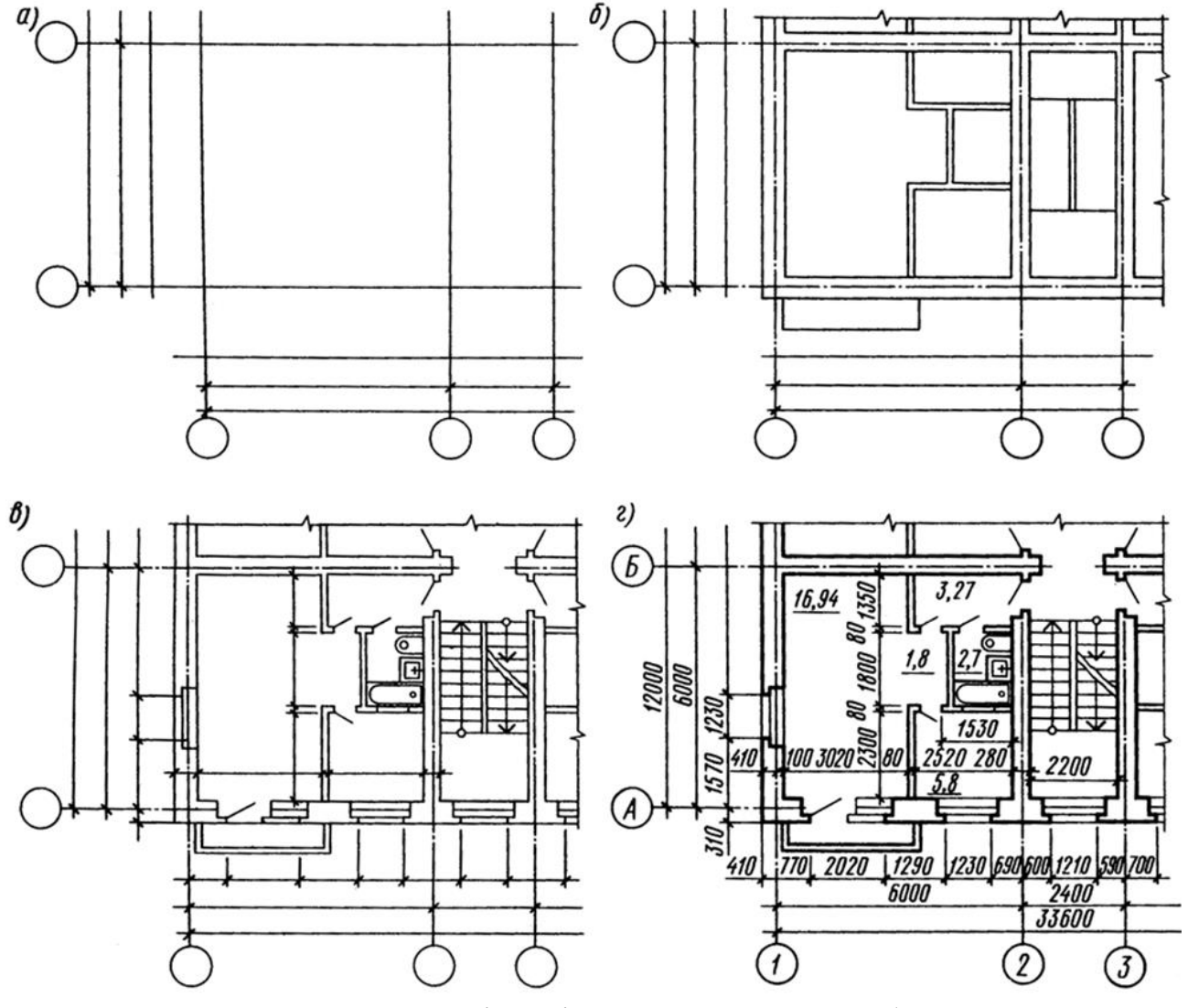

Рисунок 3.45 – Послідовність виконання плану будинку

2. Креслять тонкими лініями (завтовшки 0,3–0,4 мм) контури поздовжніх і поперечних зовнішніх і внутрішніх капітальних стін (див. рис. 3.45, б).

Капітальні зовнішні та внутрішні стіни прив'язують до координаційних осей, тобто визначають відстані від внутрішньої або зовнішньої площини стіни або геометричної осі елемента до координаційної осі будівлі. Ці параметри вказані в варіанті завдання.

У зовнішніх тримальних стінах координаційна вісь проходить від внутрішньої площини стін на відстані, кратній модулю (модульна прив'язка). У цегляних стінах цю відстань найчастіше беруть рівною 200 або 100 мм.

У внутрішніх стінах геометрична вісь симетрії поєднується з координаційною віссю (центральна прив'язка). Порушення цього правила допускається для стін сходових кліток і стін із вентиляційними каналами.

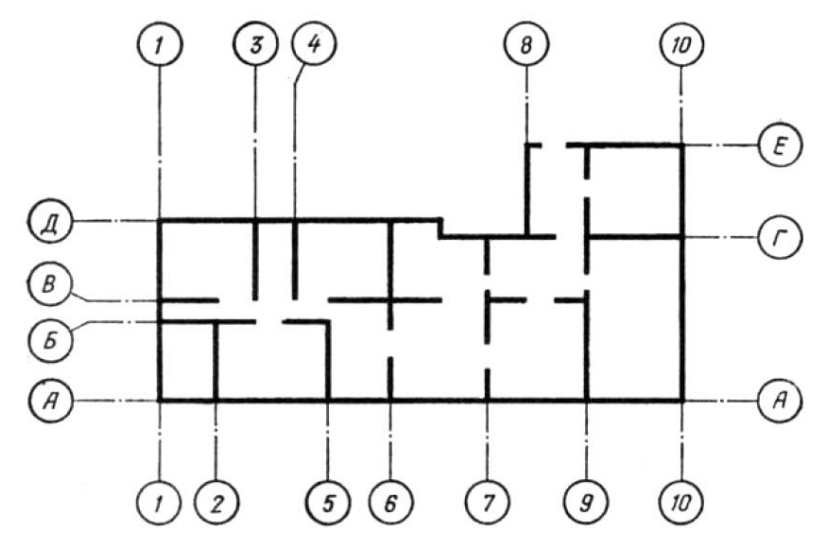

Рисунок 3.46 – Приклад маркування осей на всіх сторонах плану

3. Креслять контури перегородок тонкими лініями (див. рис. 3.45, б). Потрібно звернути увагу на відмінність у приєднанні зовнішніх і внутрішніх капітальних стін і капітальних стін і перегородок (рис. 3.47).

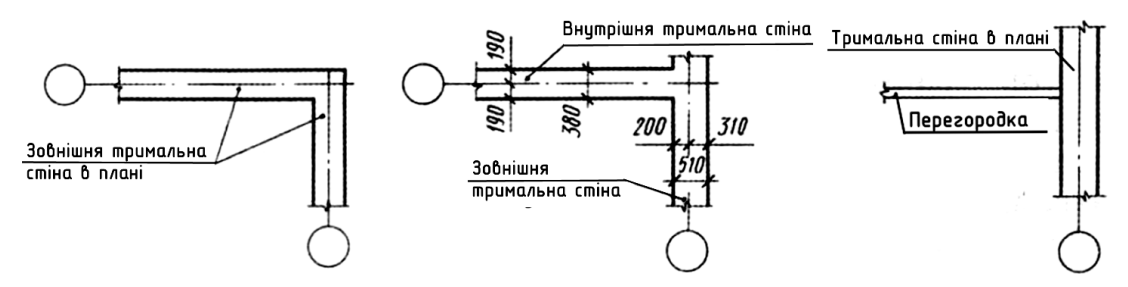

Рисунок 3.47 – Правила приєднання зовнішніх і внутрішніх капітальних стін і перегородок

4. Виконують розбивку віконних і дверних отворів (див. рис. 3.45, в). Умовні позначення віконних і дверних отворів з заповненням та без нього зображують згідно з таблицею 3.2.

Якщо план виконується в масштабі 1:100, за наявності в отворах чвертей, їхнє умовне зображення дають на кресленні.

Чверть – це виступ у верхніх і бічних частинах отворів цегляних стін, що зменшує продувність і полегшує кріплення коробок (рис. 3.48).

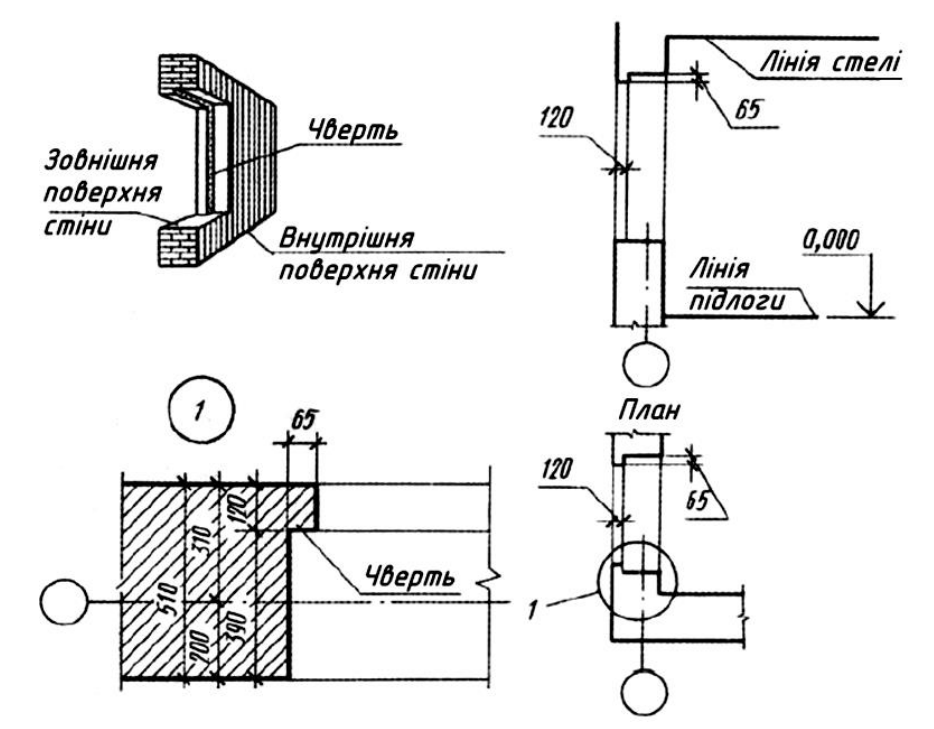

Рисунок 3.48 – Зображення та розміри чвертей в отворах

5. Креслять умовні позначення сходів, санітарно-технічного та іншого обладнання, а також зазначають напрямок відкривання дверей (див. рис. 3.45, в).

Зовнішні двері з вулиці в будинок мають відкриватися назовні. Відкривання інших дверей визначається зручністю планування та експлуатації.

Підйом з одного поверху на інший зазвичай здійснюється за двома маршами. Оскільки план поверху утворюють розсіченням умовною січною площиною на рівні ~ 1 м, то в сходовій клітці висхідний марш перетинається приблизно посередині. На плані в цьому місці проводять хвилясту лінію обриву під кутом 45°, довша сторона цієї частини маршу має прилягати до стіни сходової клітки. На планах першого поверху показують укорочений цокольний марш.

6. Наносять виносні, розмірні лінії та маркувальні кола.

Першу розмірну лінію, як усередині габариту плану, так і поза ним, необхідно розташовувати не ближче 10 мм від контуру креслення. Однак у зв'язку з тим, що перед першою розмірною лінією розміщують марки різних елементів будівлі, цю відстань збільшують до 14–21 мм і більше. Наступні розмірні лінії розташовують на відстані мінімум 7 мм одна від одної.

Розміри, що виходять за габарит плану, найчастіше наносять у вигляді трьох розмірних «ланцюжків». Маркувальні кола координаційних осей розташовують на відстані 4 мм від останньої розмірної лінії.

7. Проставляють необхідні розміри, марки осей та інших елементів (див. рис. 3.45, г).

Марки віконних отворів і зовнішніх дверей проставляють із зовнішнього боку стіни.

У габаритах плану зазначають розміри приміщень, товщину стін, перегородок, прив'язку внутрішніх стін до координаційних осей, перегородок до внутрішніх і зовнішніх стін або до координаційних осей. Внутрішні розміри проставляють на внутрішніх розмірних ланцюжках. Їх проводять на відстані не менш 10 мм від стіни або перегородки.

Площі приміщень проставляють у правому нижньому кутку плану приміщення в квадратних метрах без зазначення одиниць вимірювання з двома десятковими знаками та рискою внизу.

Поза контуром будівлі проставляють розміри віконних і дверних отворів «у світлі» і простінків між ними (перший розмірний ланцюжок), відстані між координаційними осями (другий розмірний ланцюжок) і в осях (третій розмірний ланцюжок).

У будинках із цегли товщини стін, розміри простінків мають бути кратні розмірам цегли:  $250 \times 20 \times 65$  мм.

При однаковому розташуванні отворів на двох протилежних фасадах будівлі допускається наносити розміри тільки на лівій і нижній сторонах плану. У всіх інших випадках розміри ставлять з усіх сторін плану.

При оформленні креслення плану цифри і букви марок осей та цифри, що позначають площу приміщень або їхнє маркування, потрібно писати більшим шрифтом, ніж розмірні.

8. Виконують необхідні написи.

Над кресленням плану роблять напис по типу «План 1-го поверху».

9. На плані наносять горизонтальний слід уявної площини розрізу, за яким потім будують зображення розрізу будівлі. Цій слід креслять товстими розімкнутими штрихами зі стрілками (рис. 3.49). Товсті штрихи зі стрілками не мають проходити через контур плану або підходити до нього впритул. Січні площини розрізів зазвичай позначають цифрами.

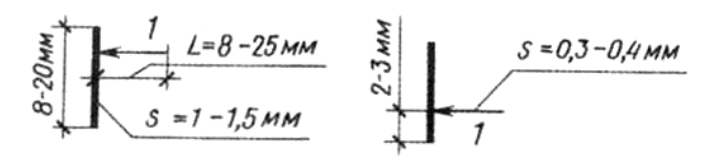

Рисунок 3.49 – Параметри сліду площини розрізу

10. Перевіряють креслення, виконане в тонких лініях; після виправлень і доопрацювання пропущених місць приступають до остаточного обведення плану олівцем марки ТМ або М (див. рис. 3.45, г).

Контури розрізів і перерізів на кресленнях планів будівель виконують суцільною основною лінією (завтовшки 0,6–1,5 мм). Усі інші лінії креслення, які не потрапляють у площину перерізу, виконують суцільними тонкими лініями. При виборі товщини ліній обведення потрібно врахувати, що нетримальні конструкції, зокрема контури перегородок, обводять лініями меншої товщини, ніж тримальні капітальні стіни й колони.

3.4.4 Питання для самоперевірки

1. Які креслення називаються будівельними?

2. Чим відрізняється наведення будівельного креслення від інших типів креслень?

3. Який тип меж розмірів використовується на будівельних кресленнях?

4. Який рівень вважають умовним нульовим у цивільних будівлях?

5. Що таке Єдина модульна система та чому дорівнює основний модуль?

6. Для чого слугують координаційні осі та як вони позначаються?

7. Назвіть типи прив'язок стін до координаційних осей.

8. Що таке тримальна стіна, чим вона відрізняється від перегородки?

9. Що таке чверть і для чого вона слугує?

10. Як умовно зображується чверть в отворах на плані, якщо він виконаний в масштабі 1:100?

11. Назвіть послідовність виконання плану будівлі.

12. Де на плані проставляється площа приміщення і як вона позначається?

13. Як на плані першого поверху зображується висхідний сходовий марш?

14. Яка відстань між лініями, котрими на плані поверху зображують сходини?

15. Де на плані ставлять позначення вікон та дверей?

# 3.4.5 Приклад виконання завдання №7

На рисунку 3.50 наведено приклад виконання завдання №7.

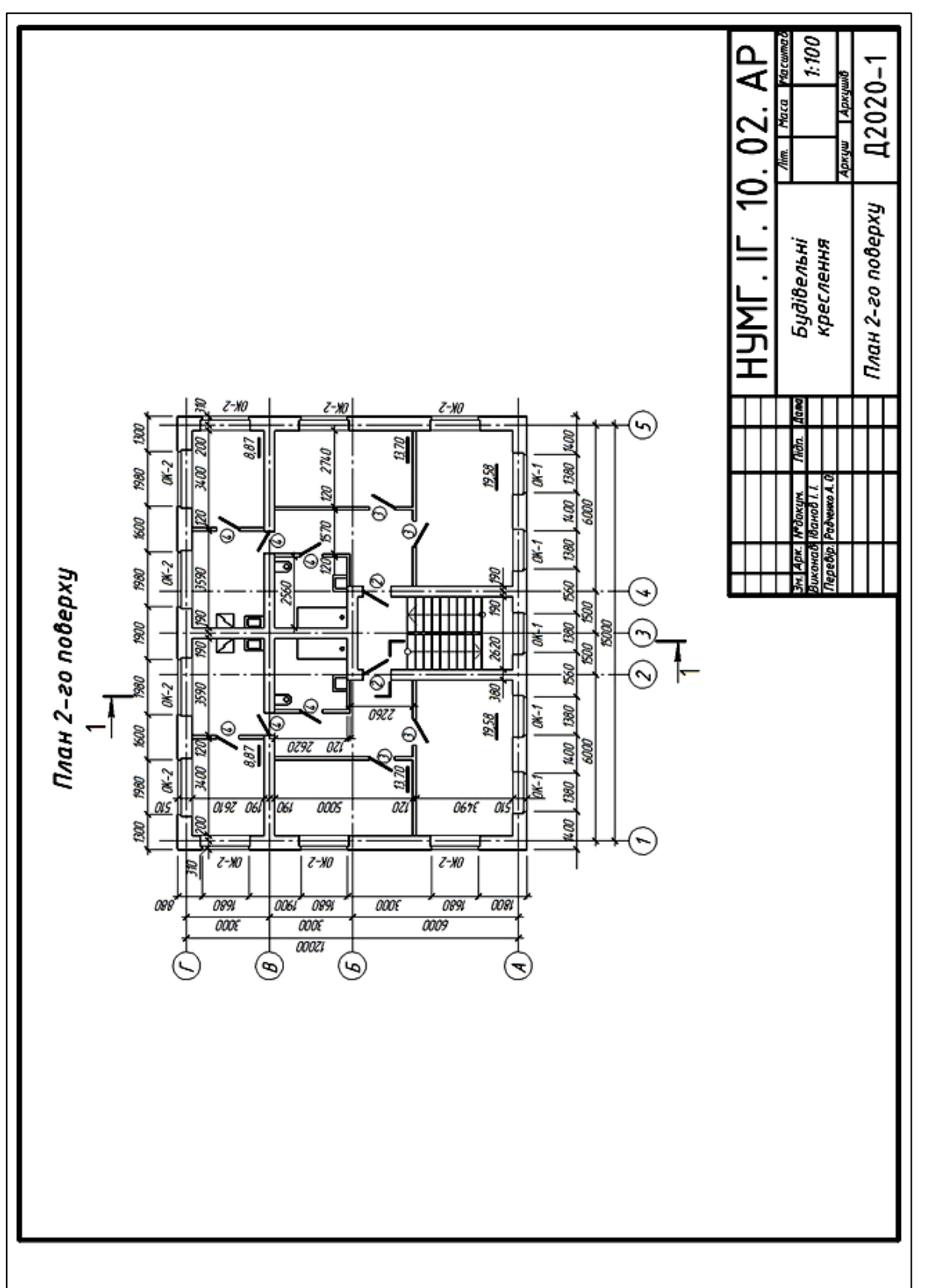

Рисунок 3.50 - Приклад виконання завдання №7 Рисунок 3.50 – Приклад виконання завдання №7

# ДОДАТОК А

**Варіанти завдань для виконання графічної роботи №6 «Проєкційне креслення»**

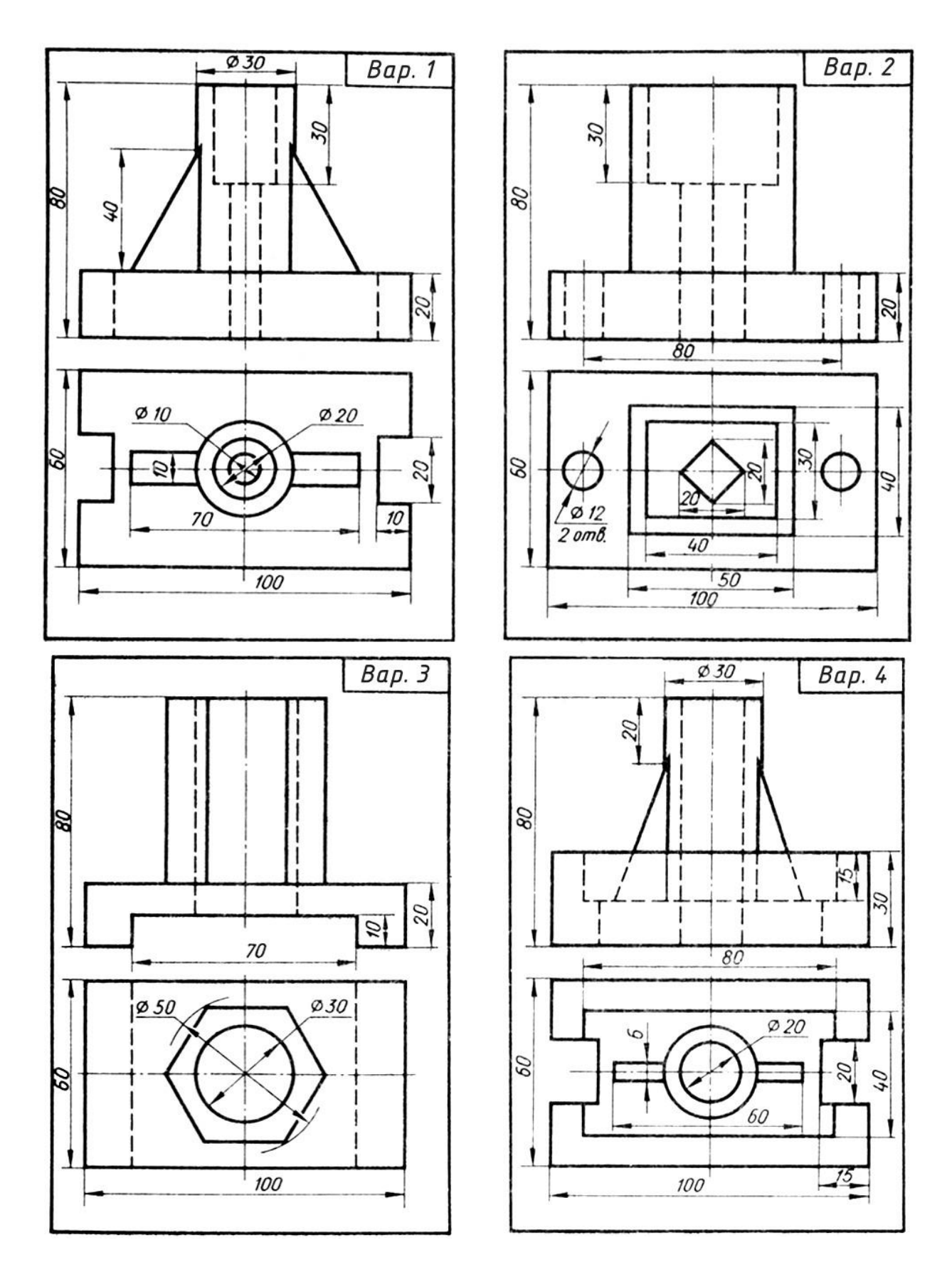

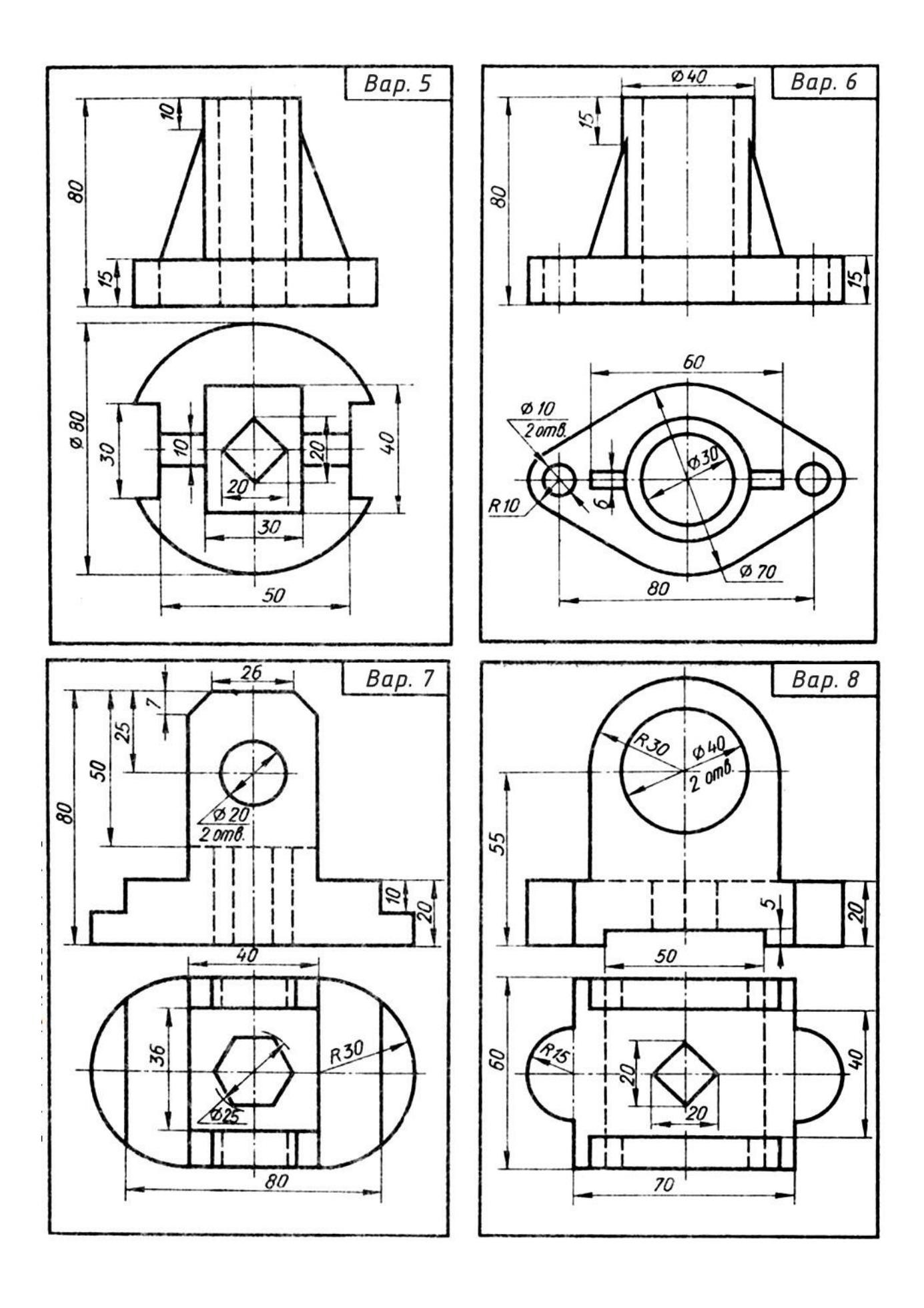

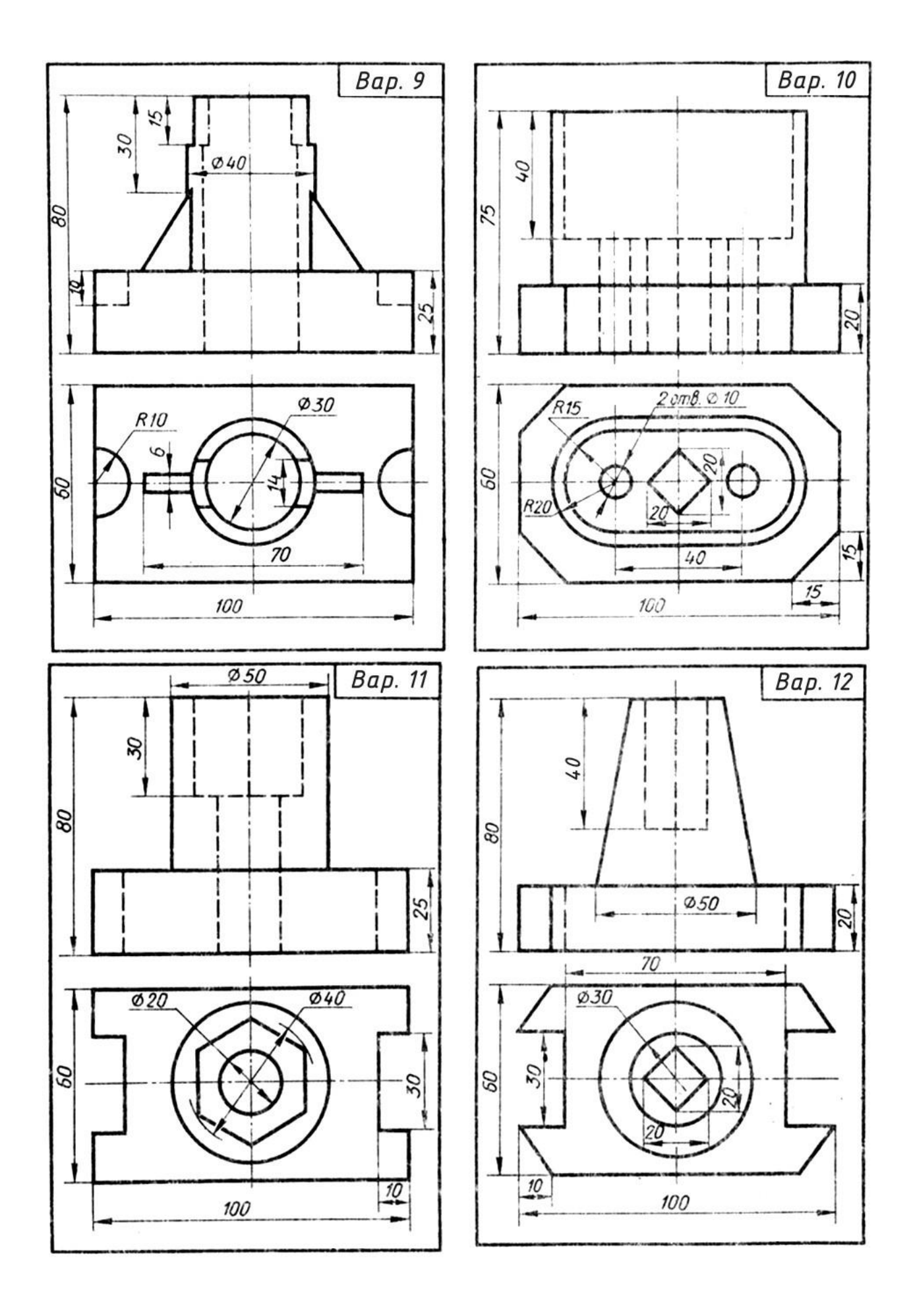
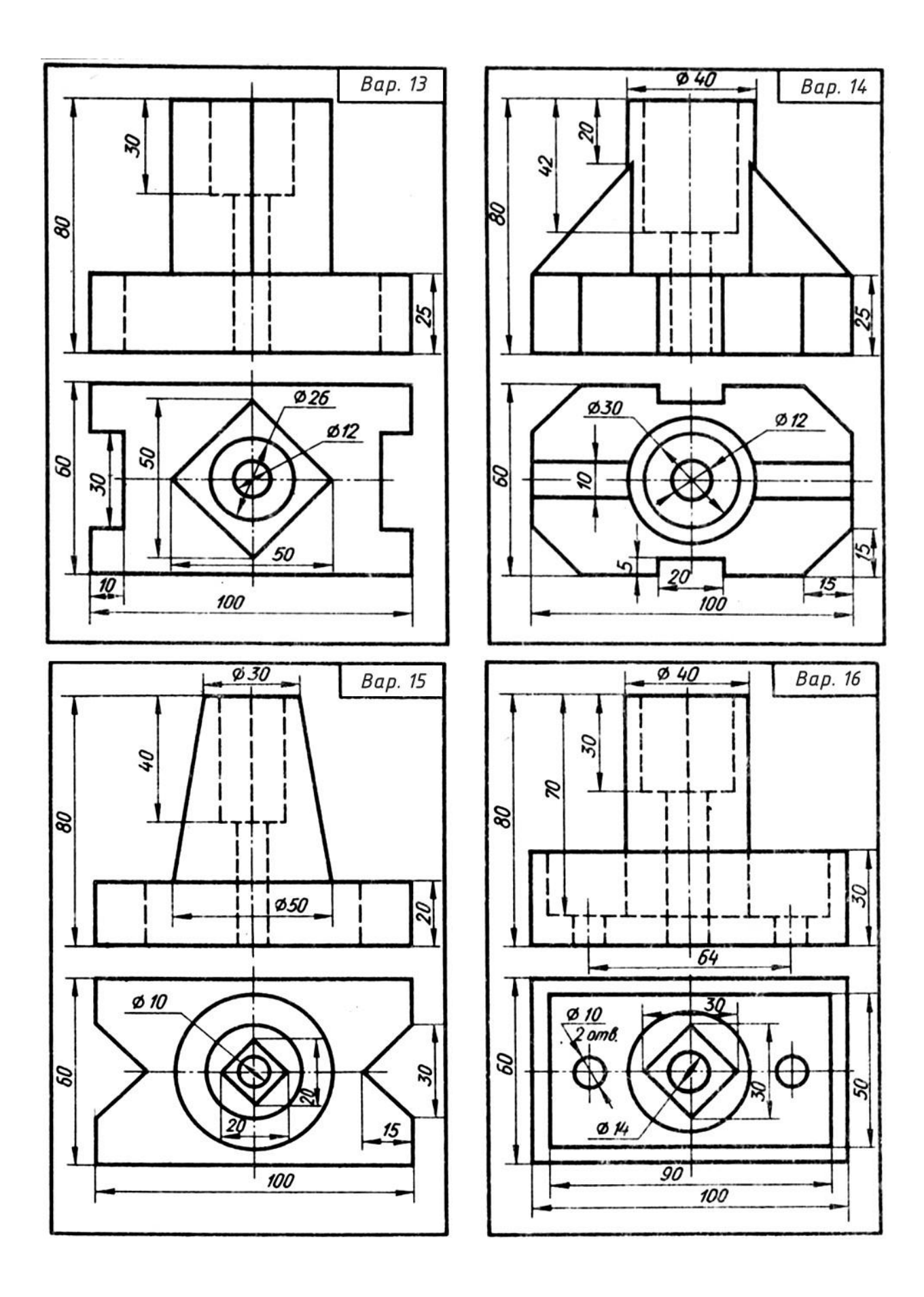

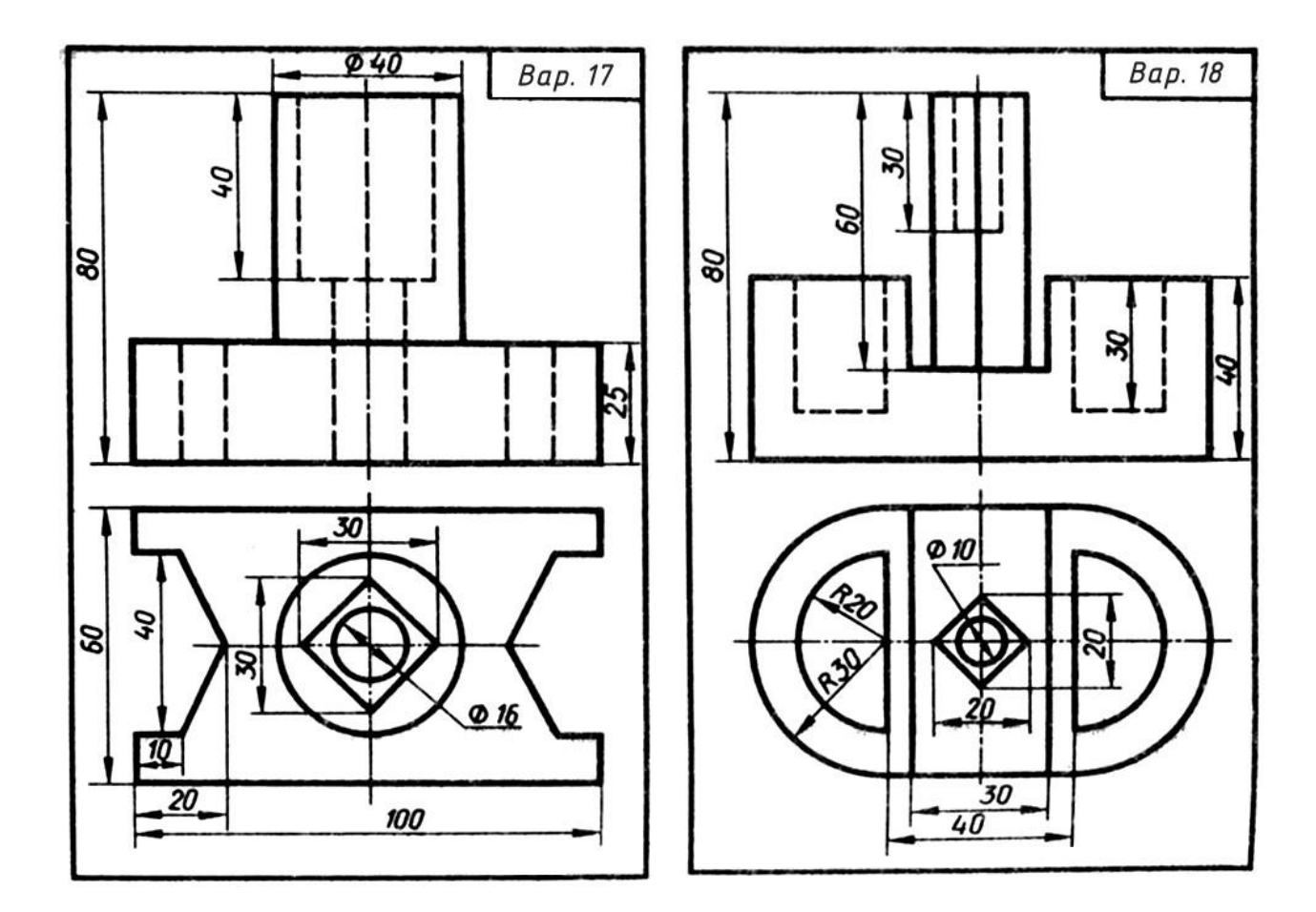

### ДОДАТОК Б

### **Варіанти завдань для виконання графічної роботи №7 План будинку»**

Варіант 1

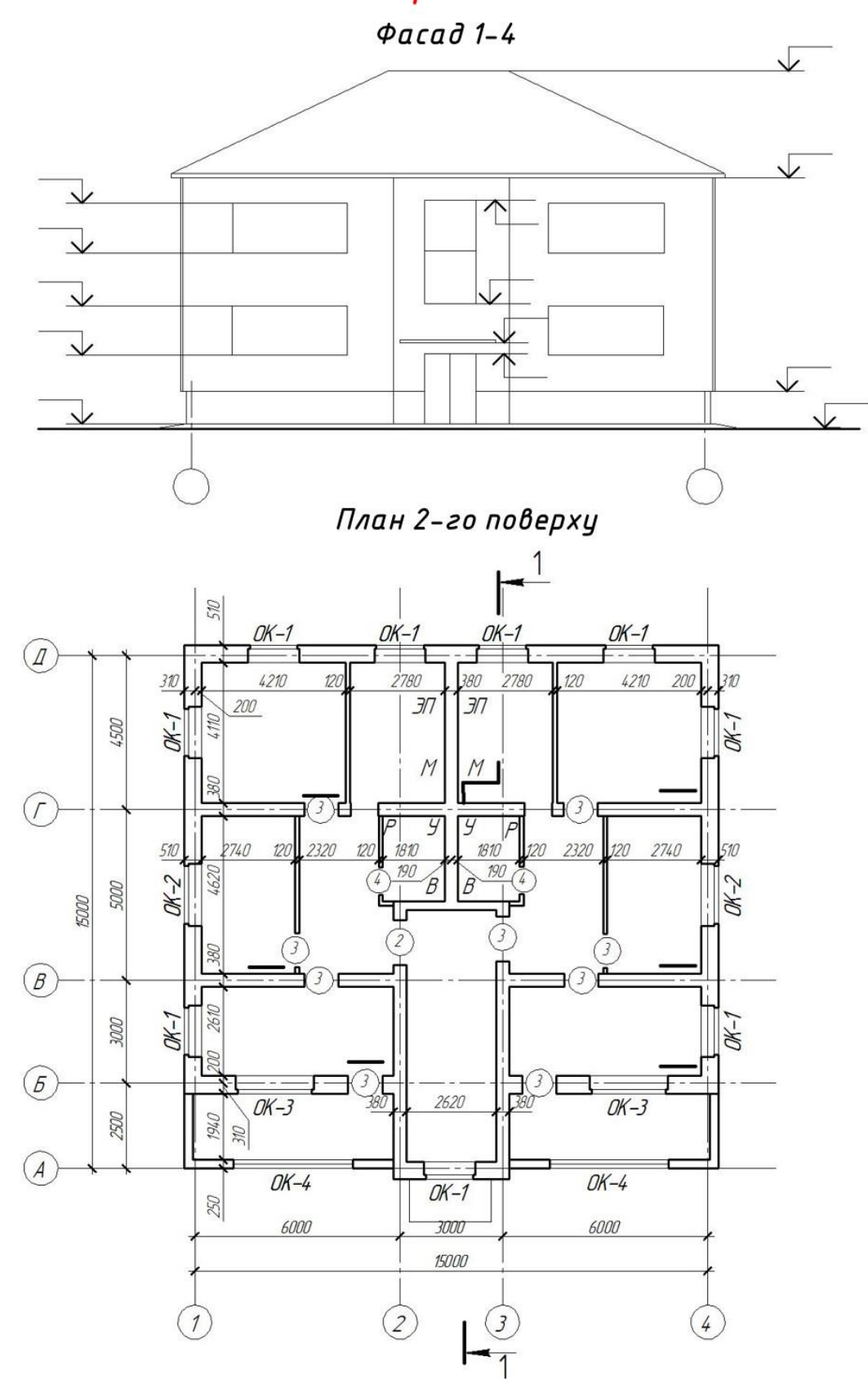

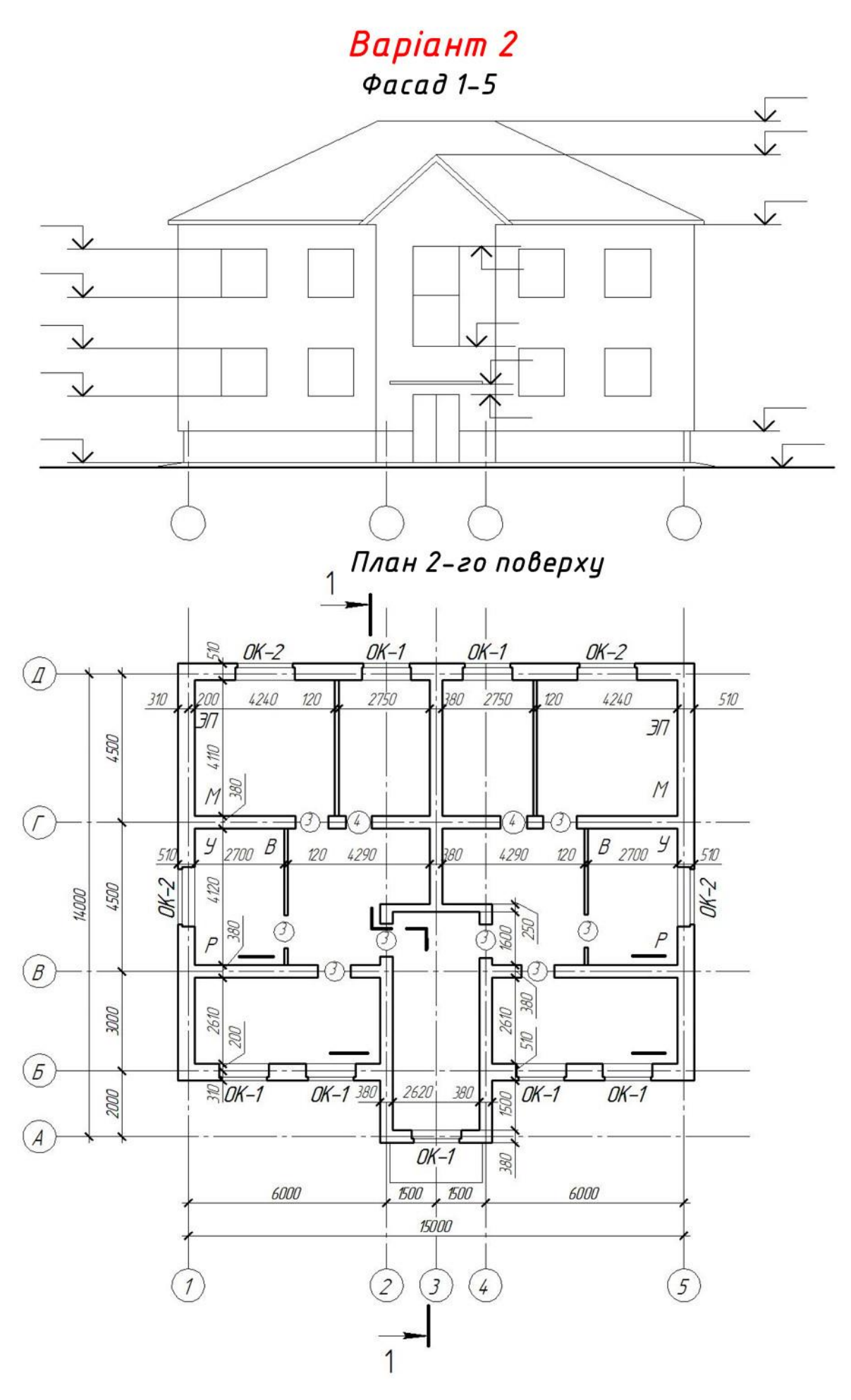

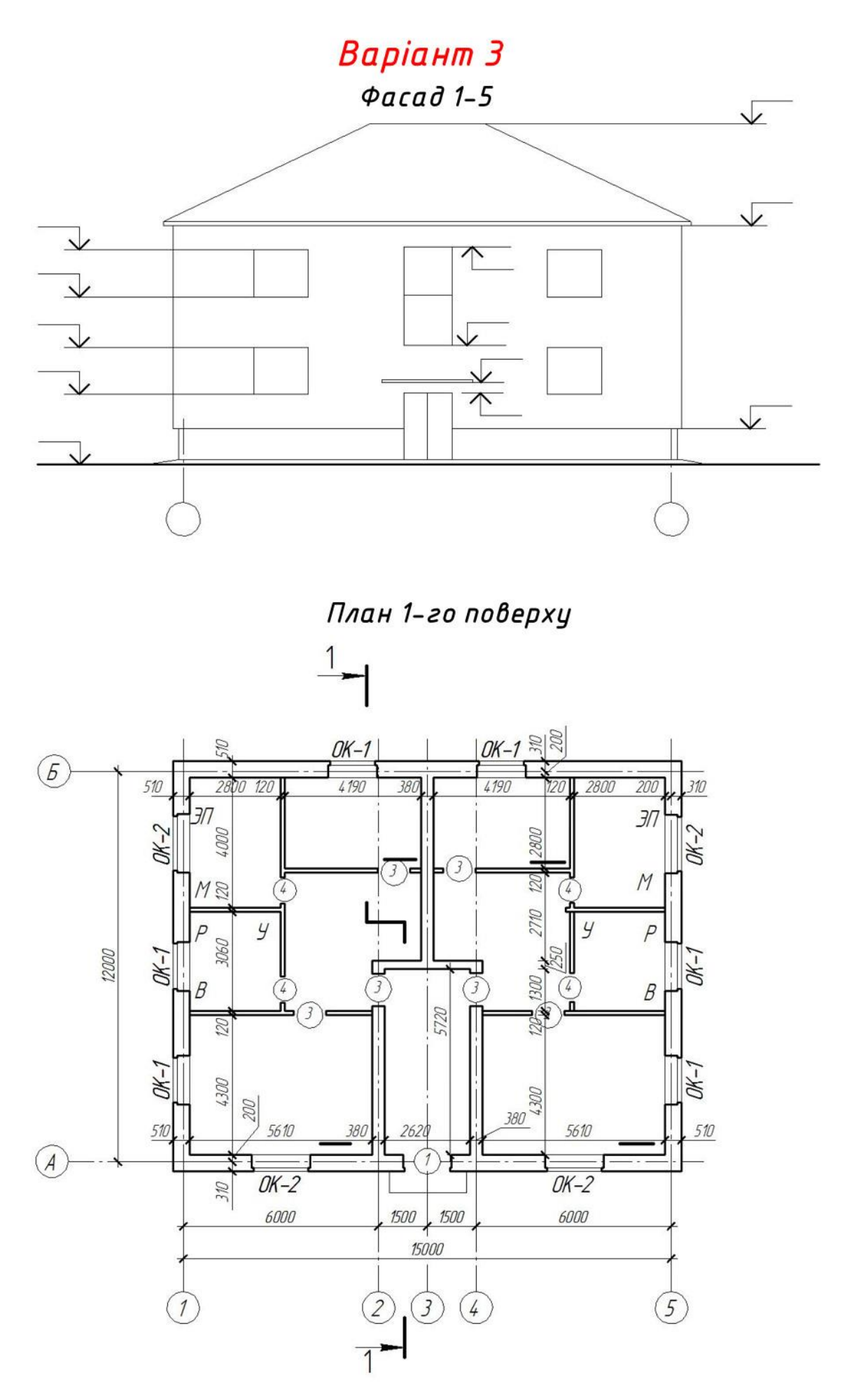

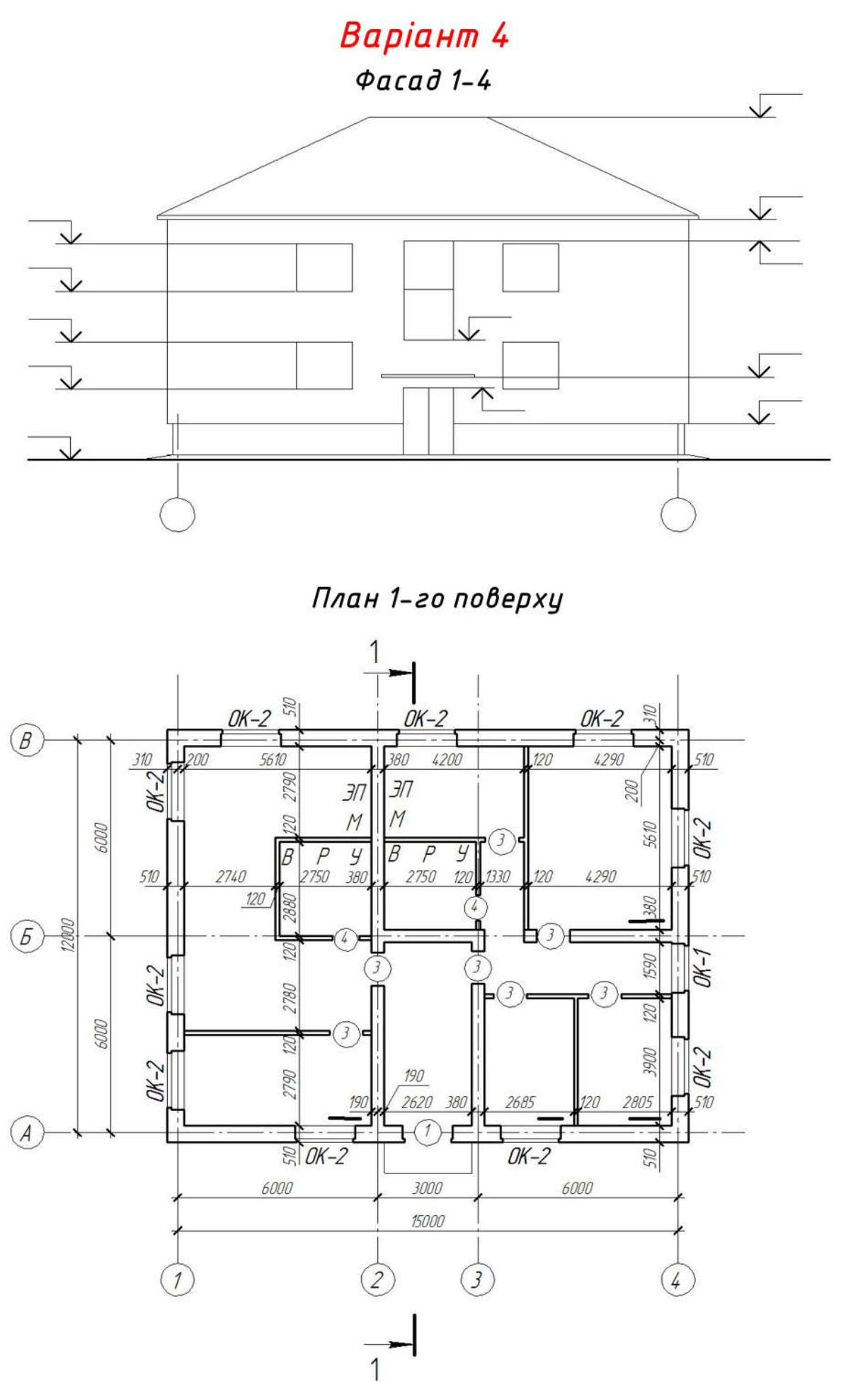

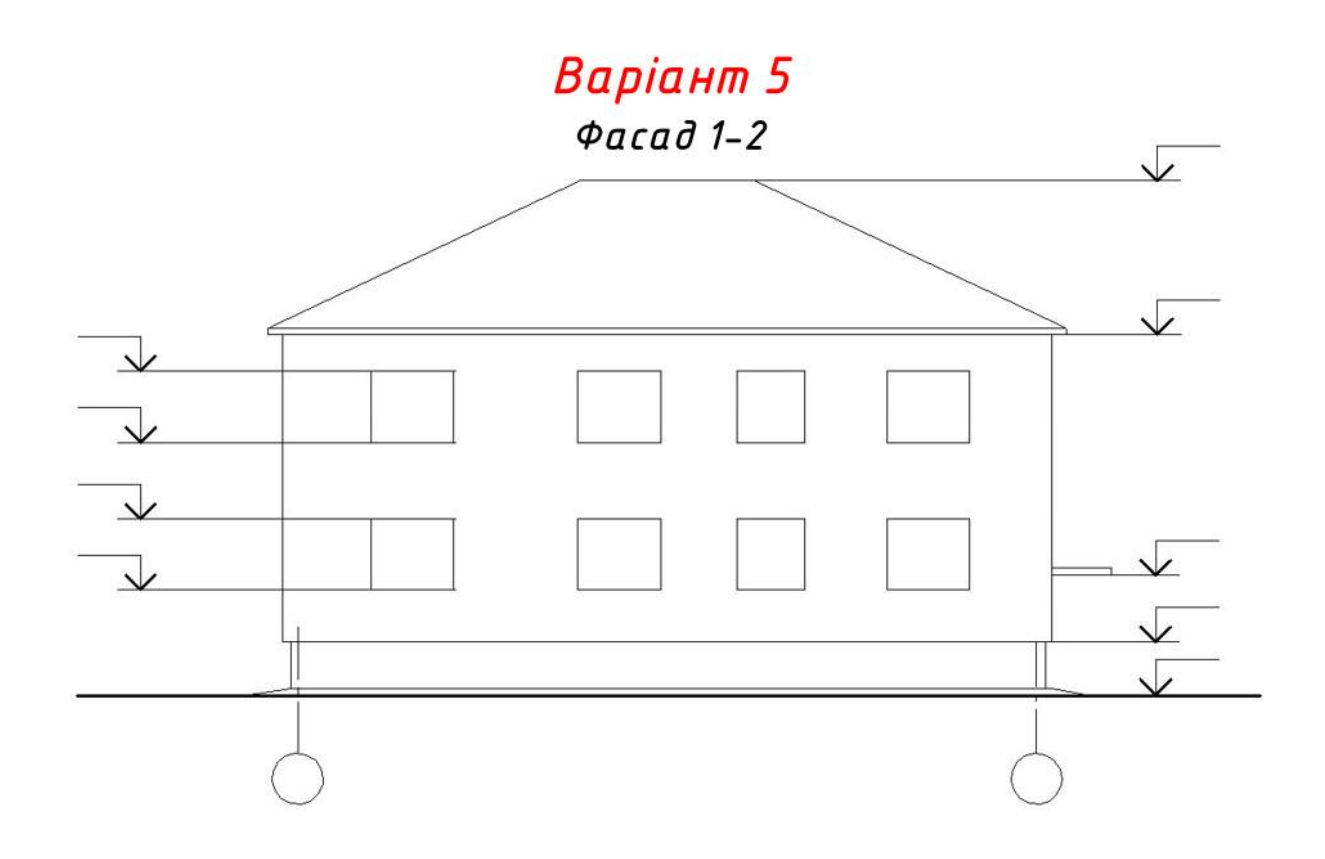

План 2-го поверху

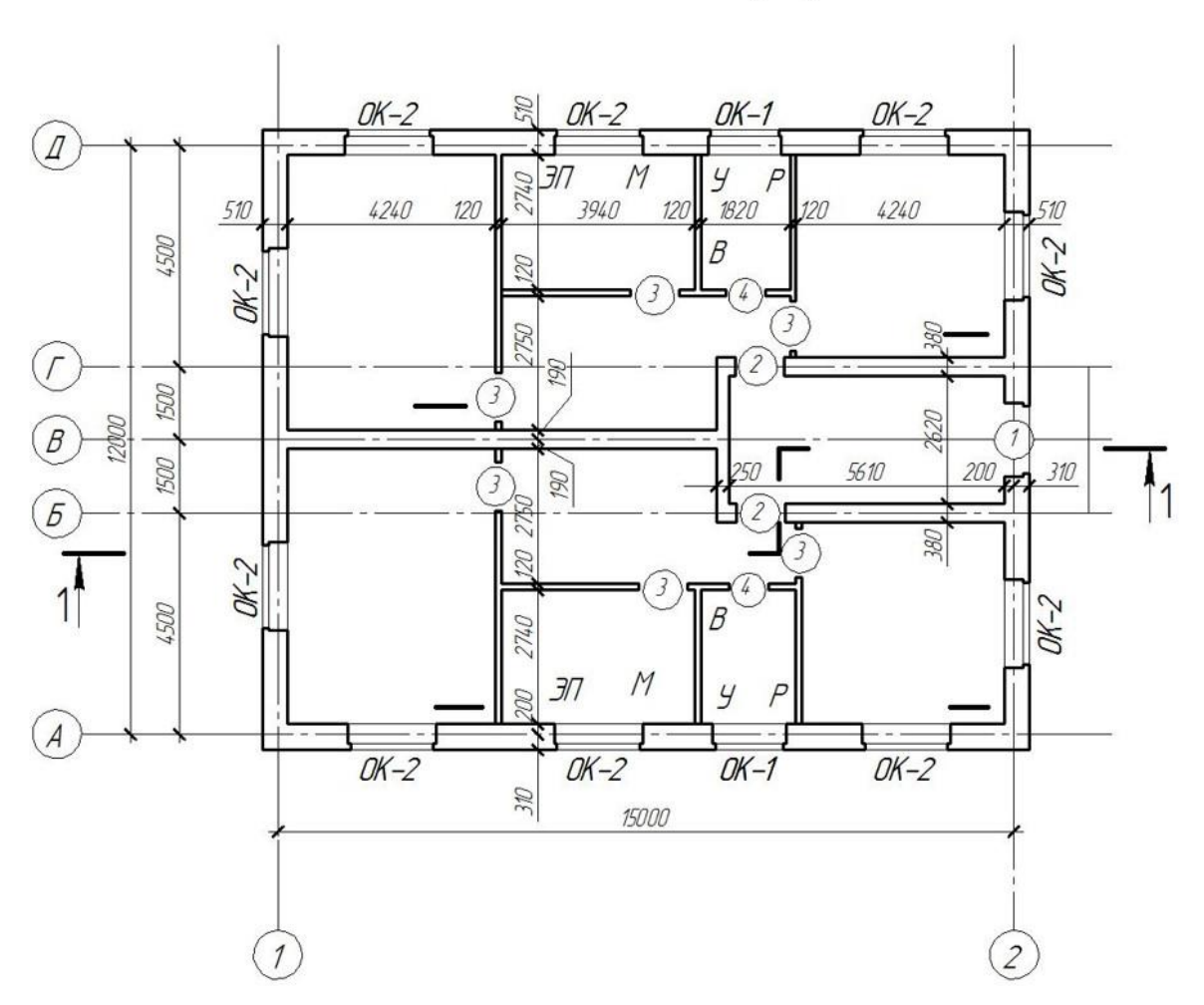

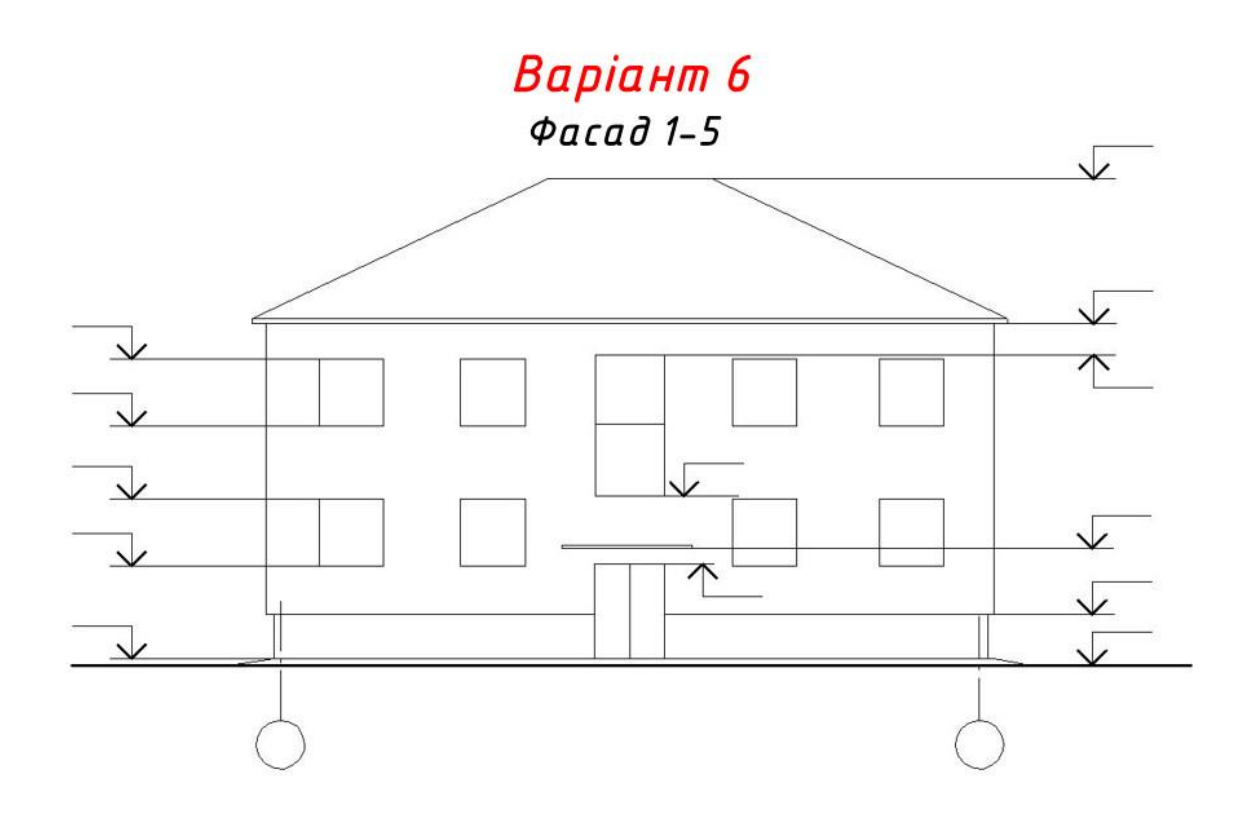

План 2-го поверху

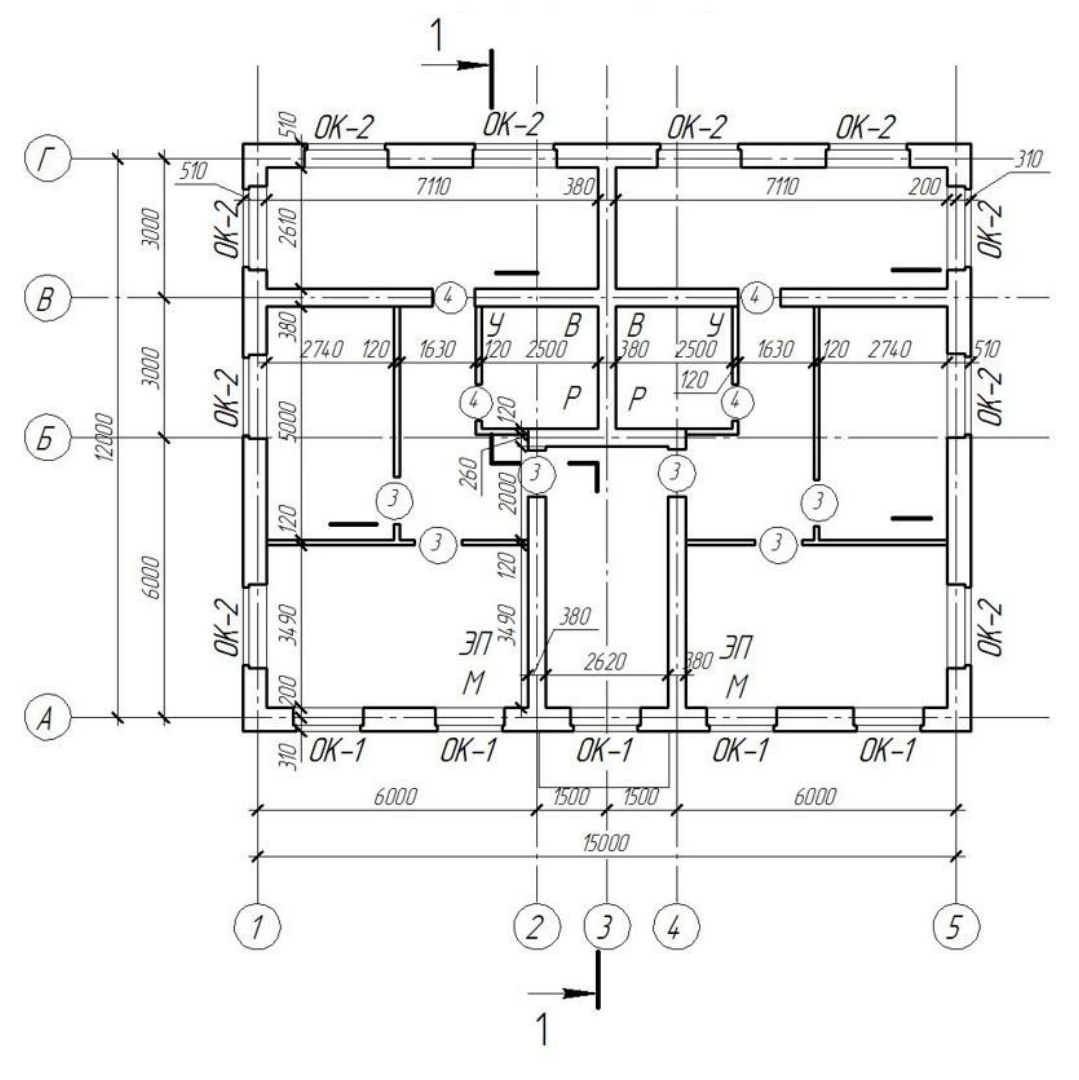

# Варіант 7

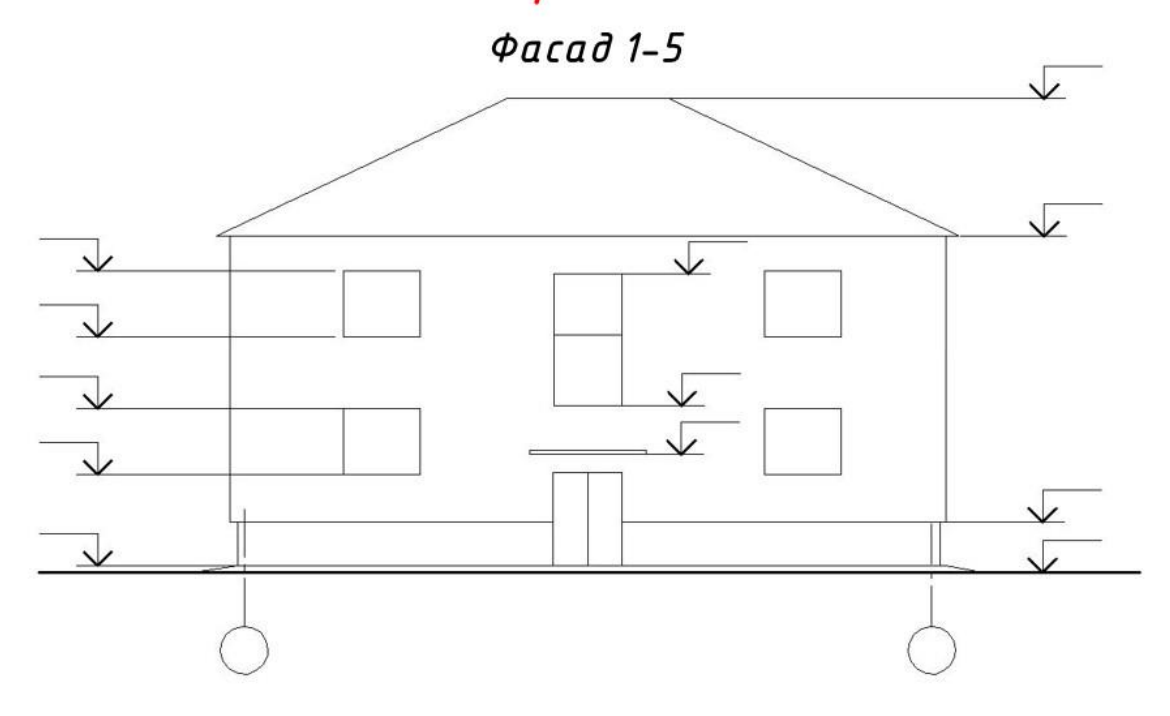

## План 2-го поверху

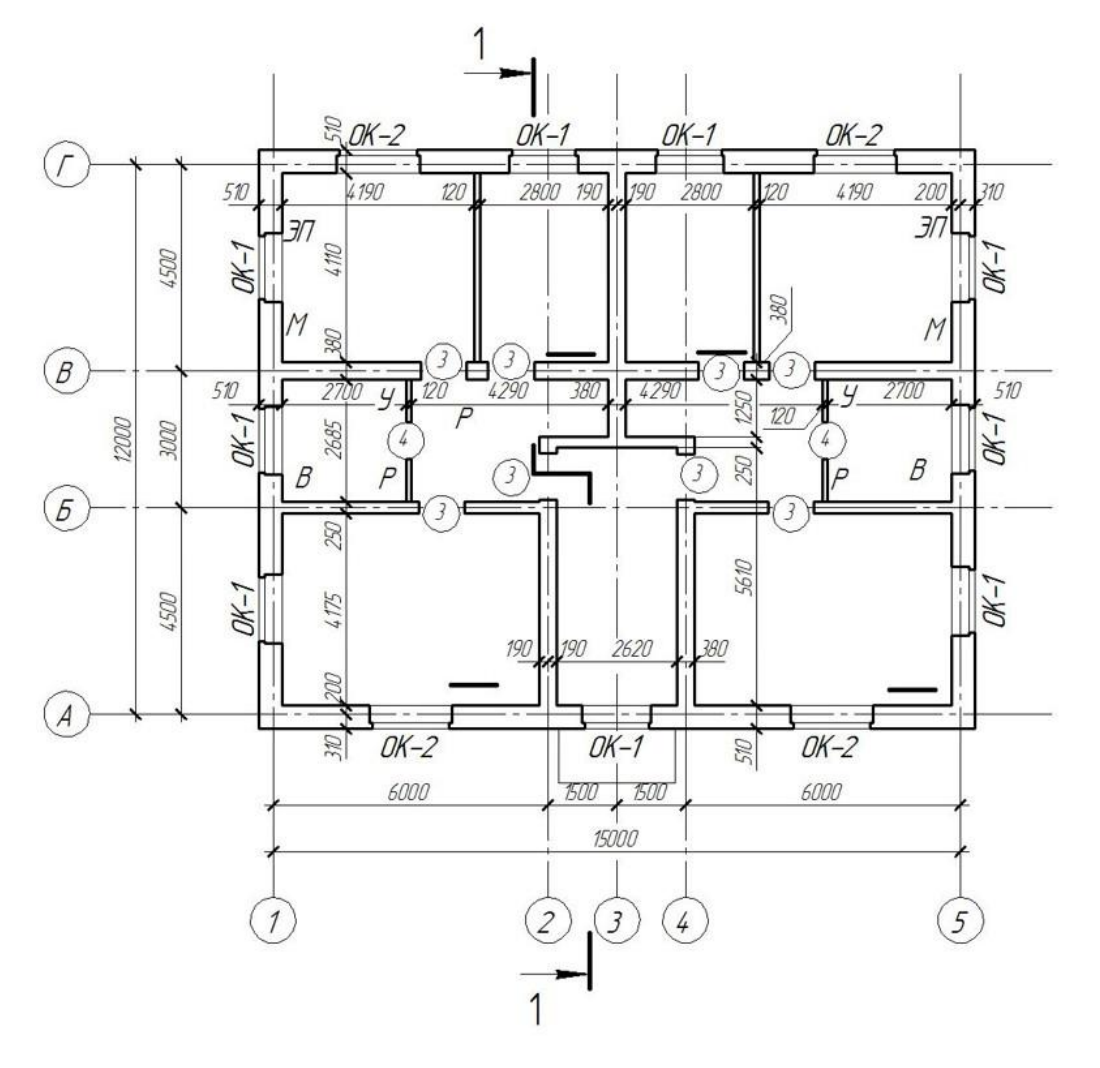

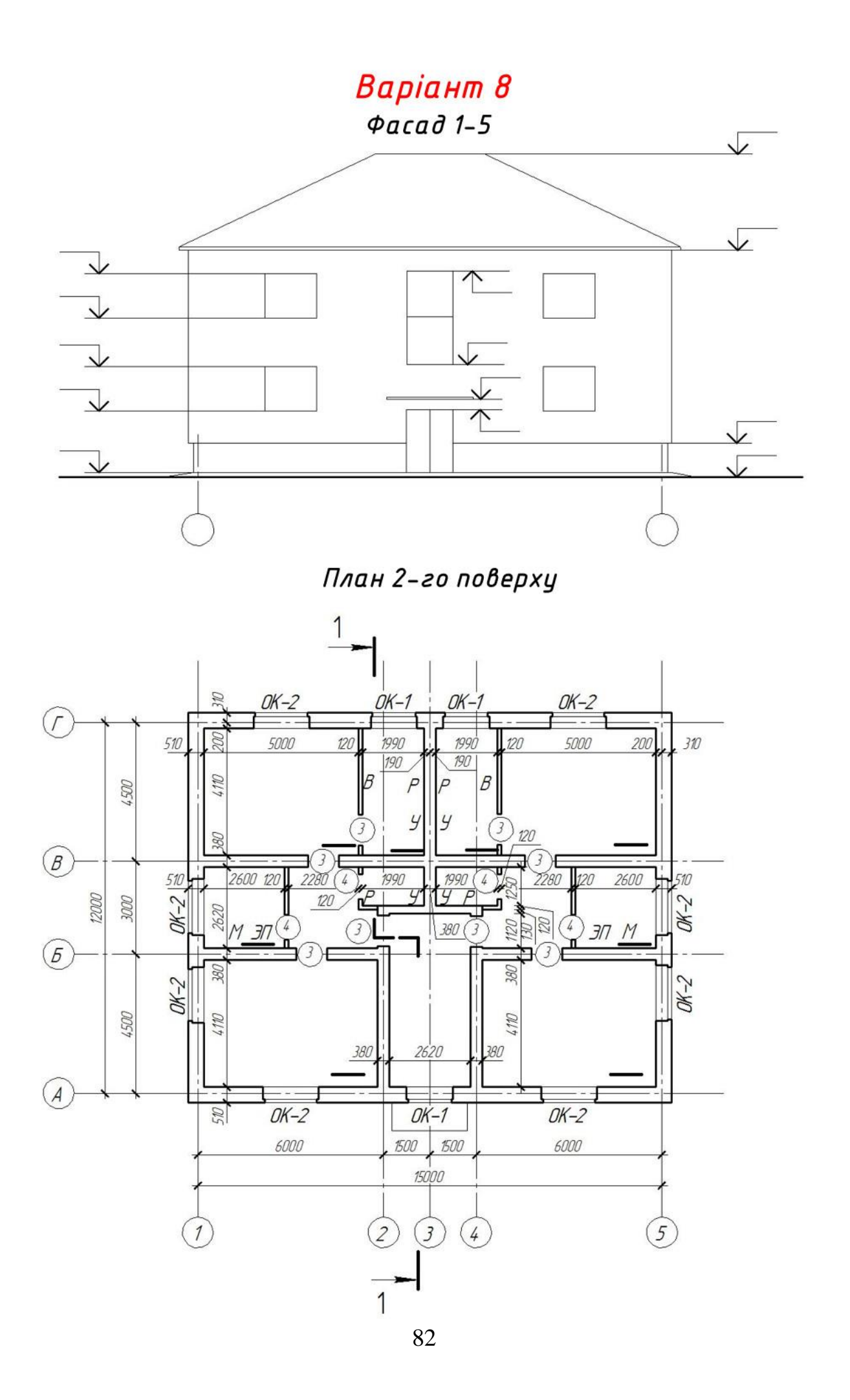

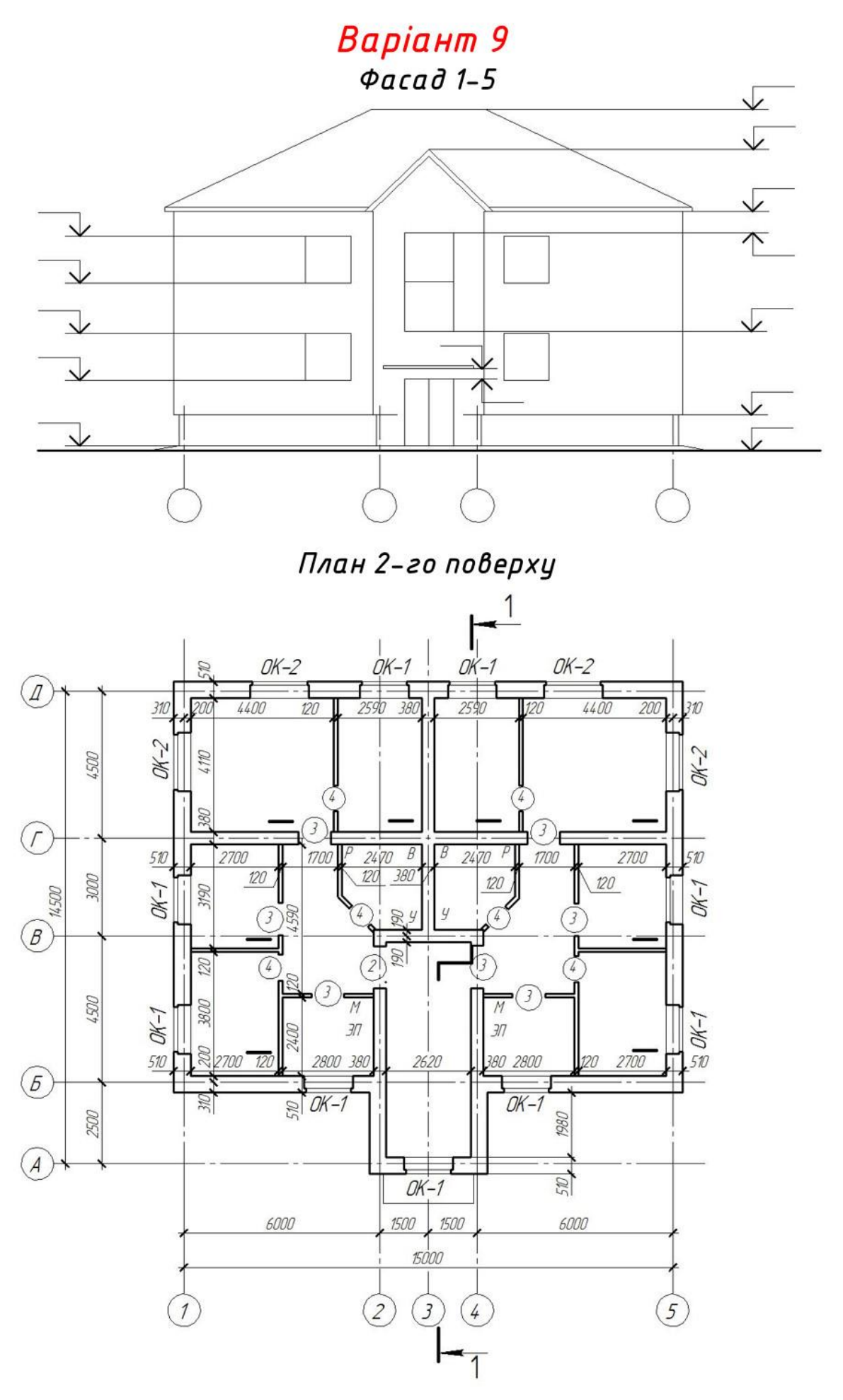

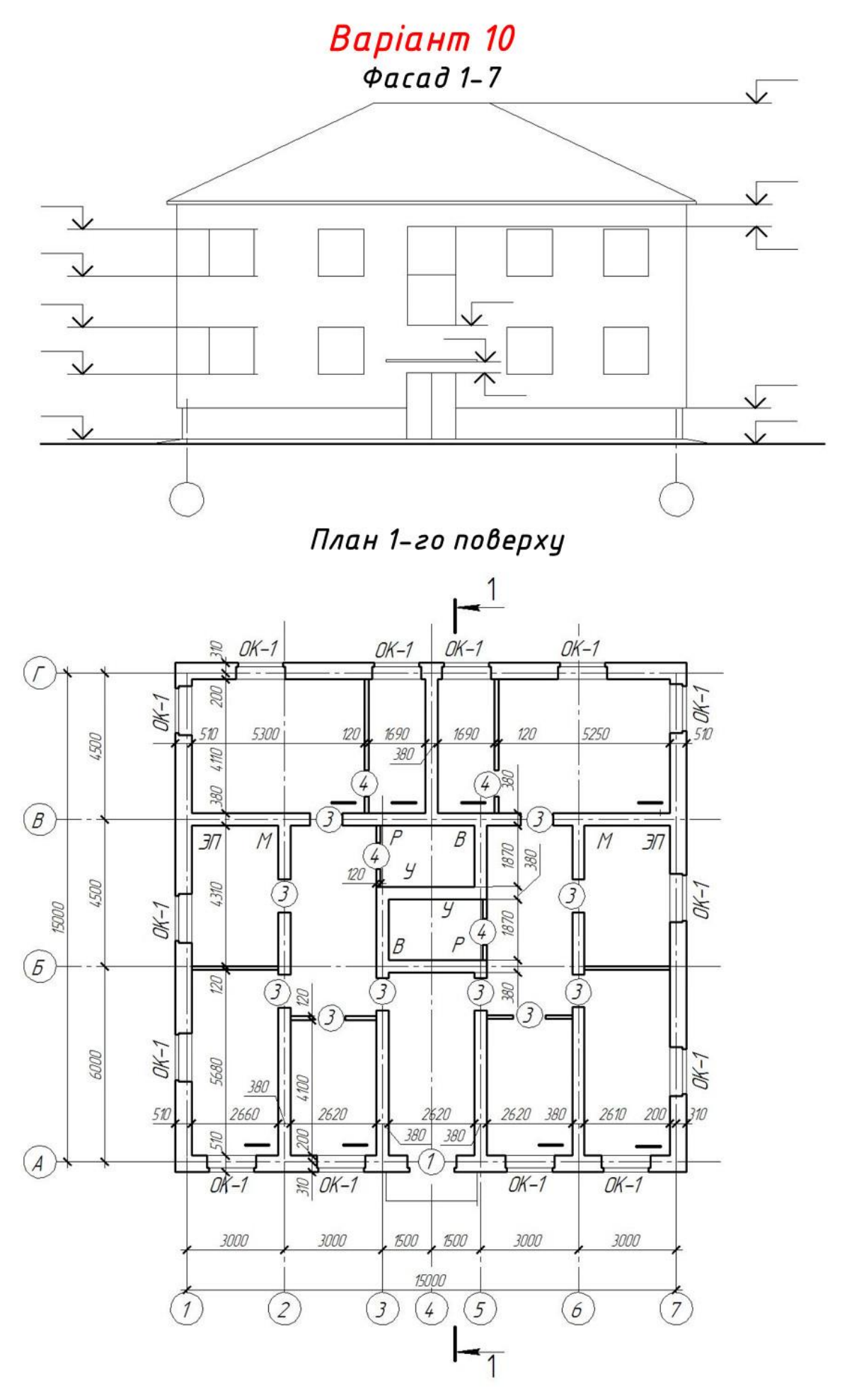

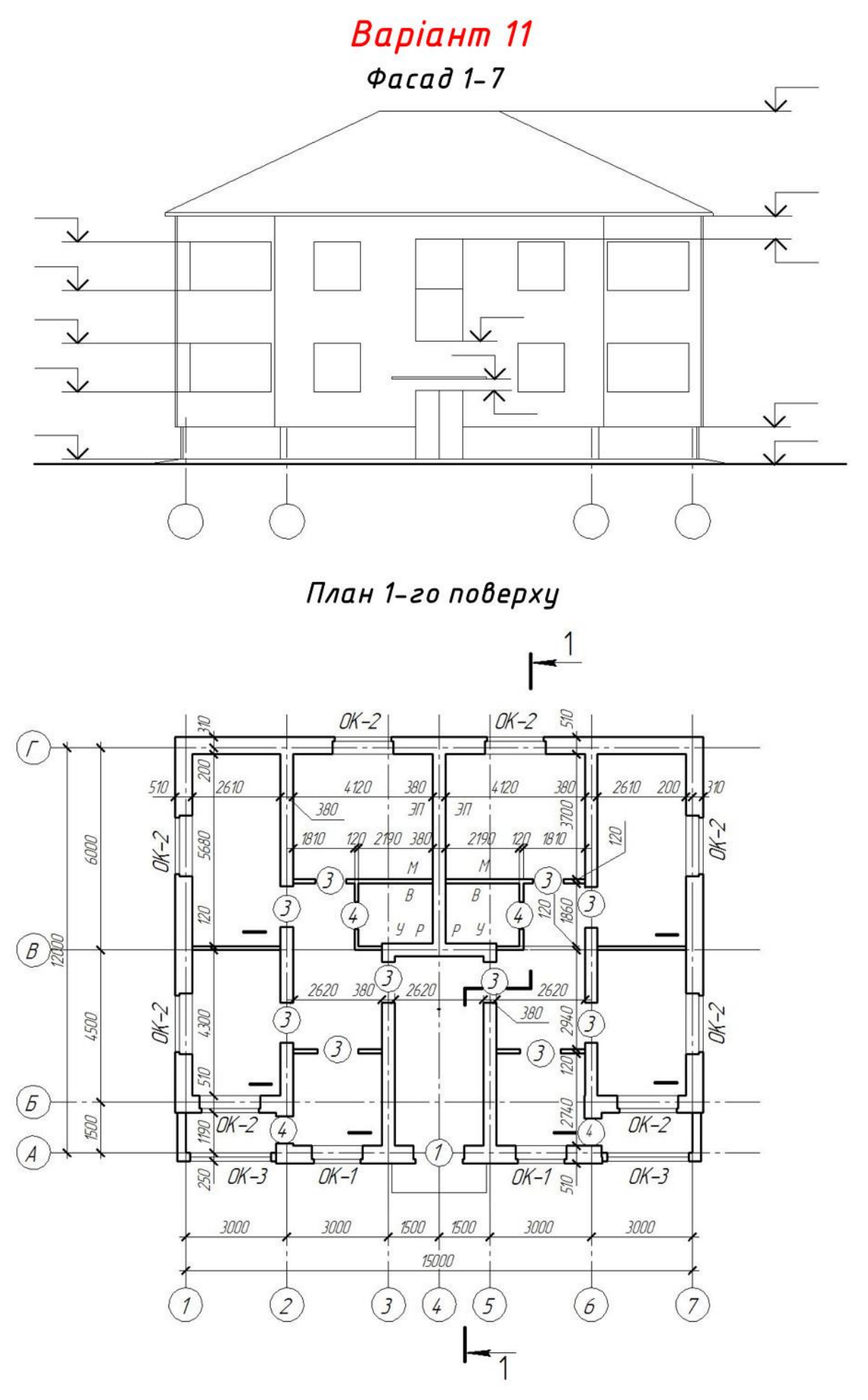

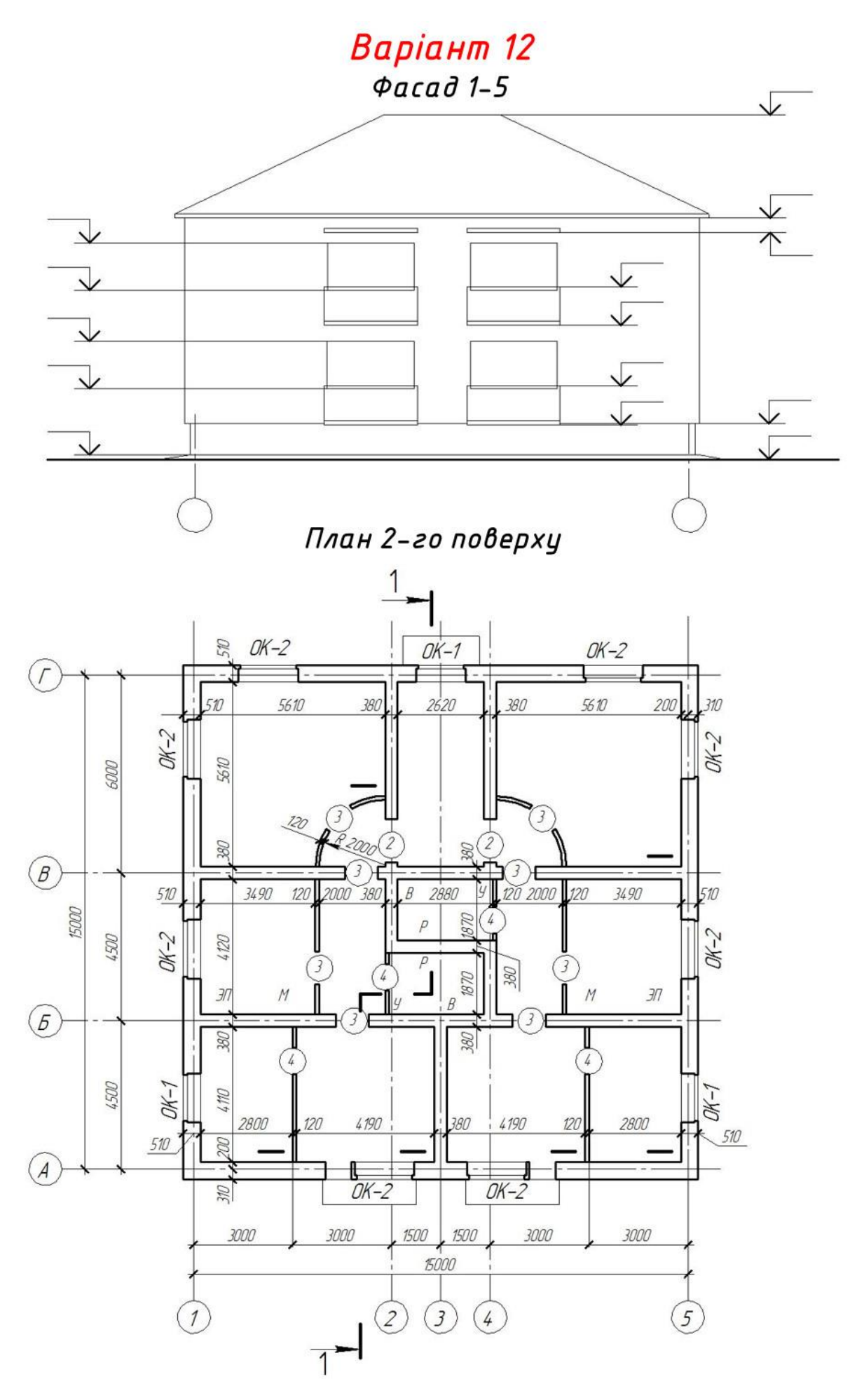

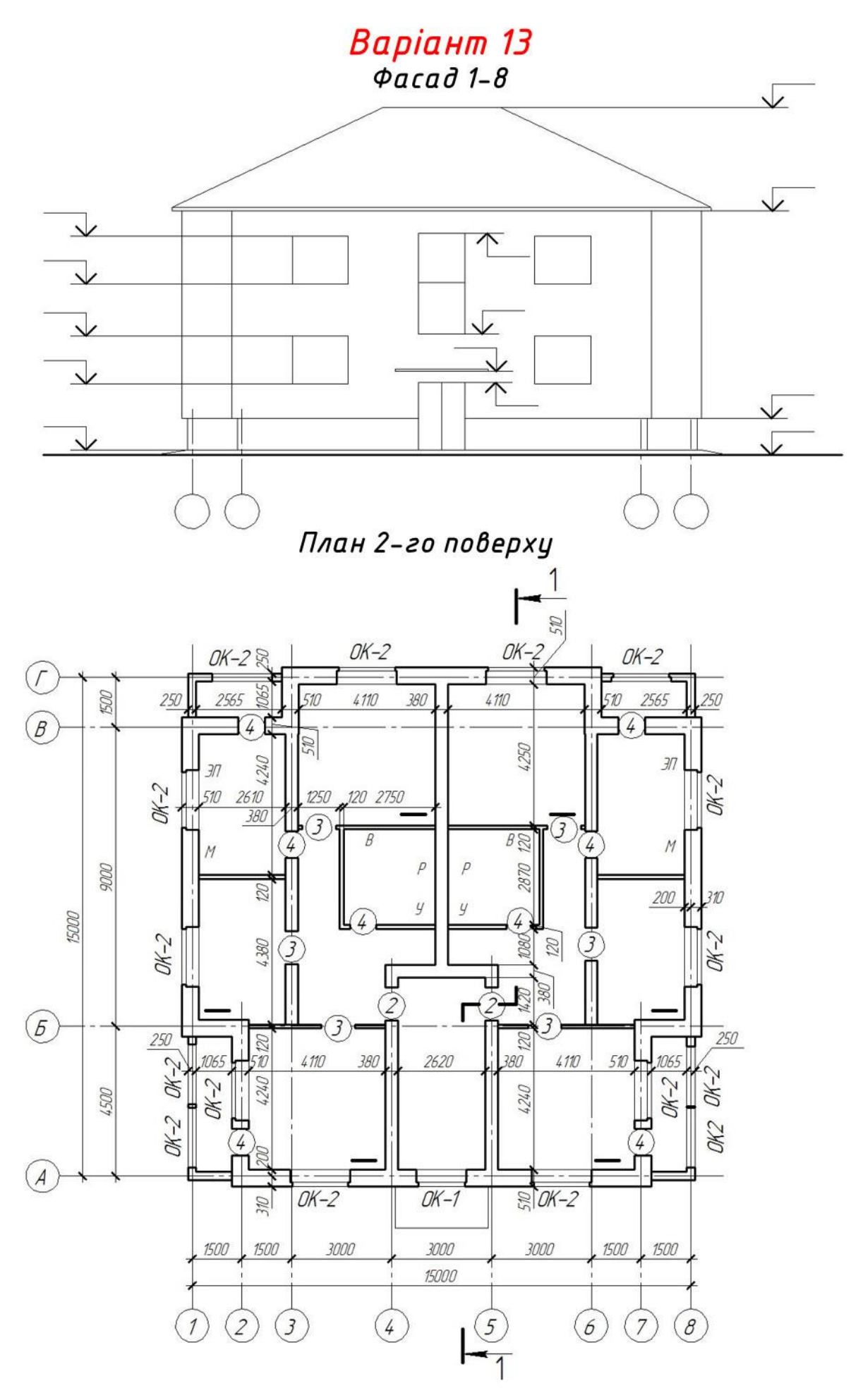

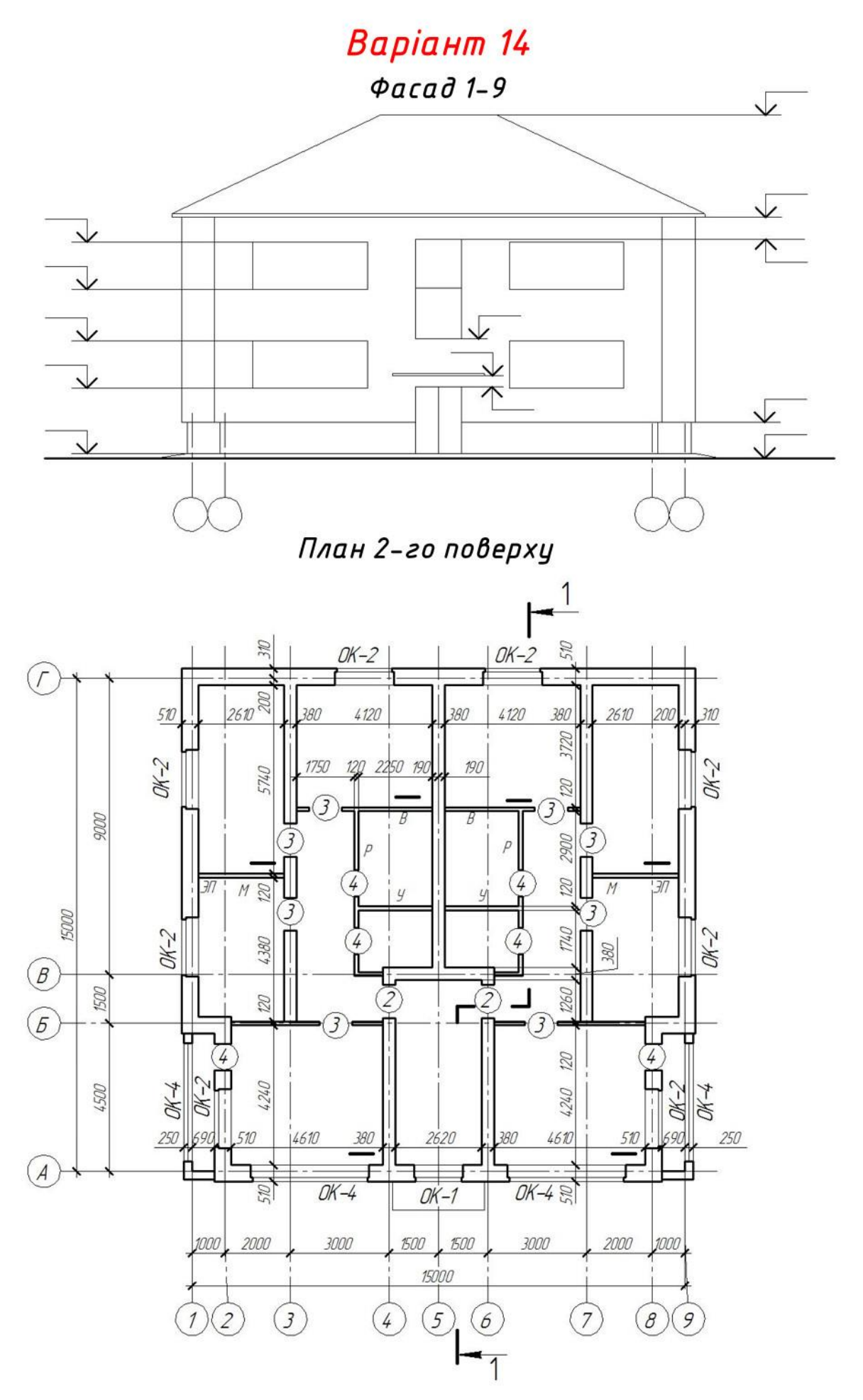

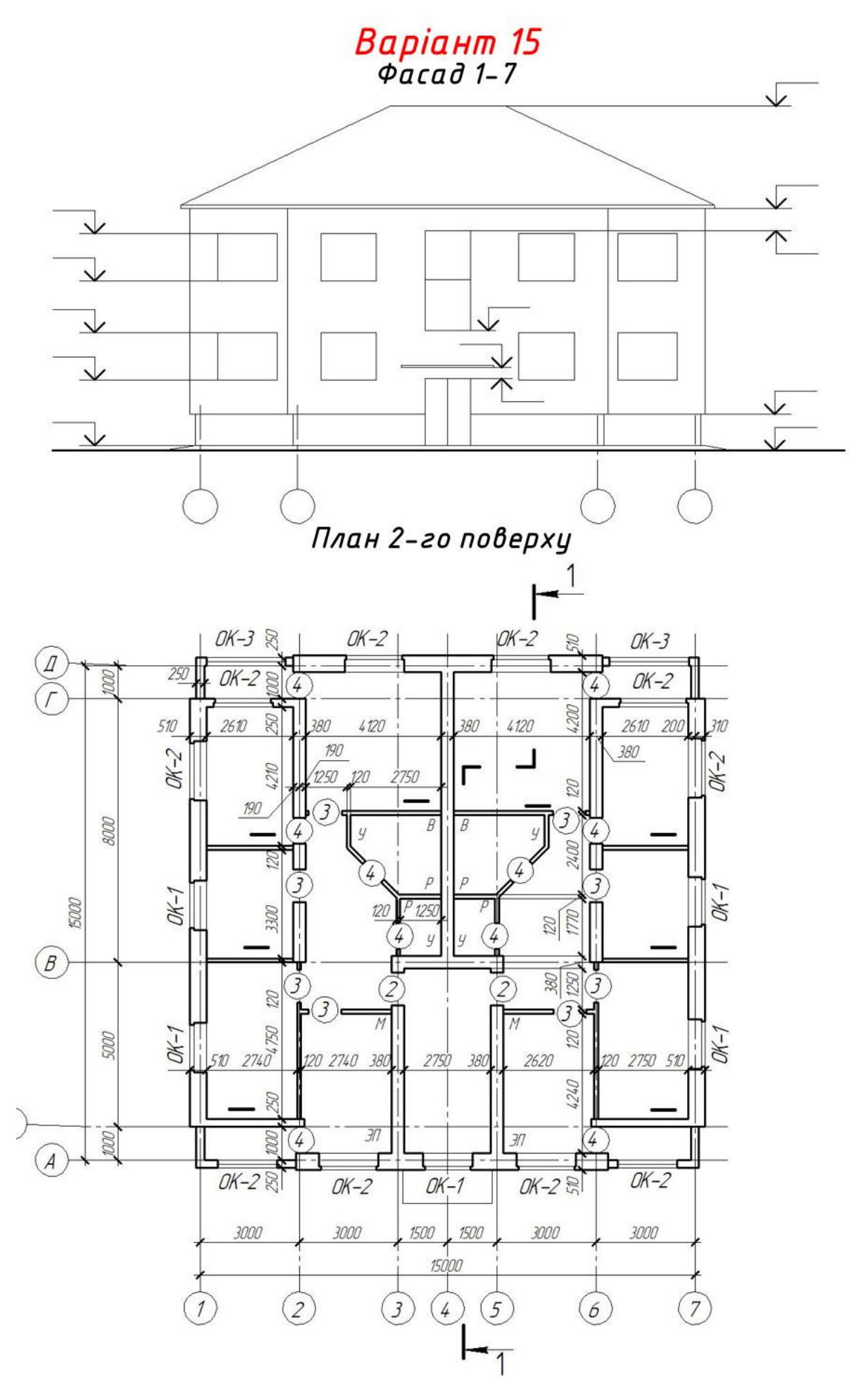

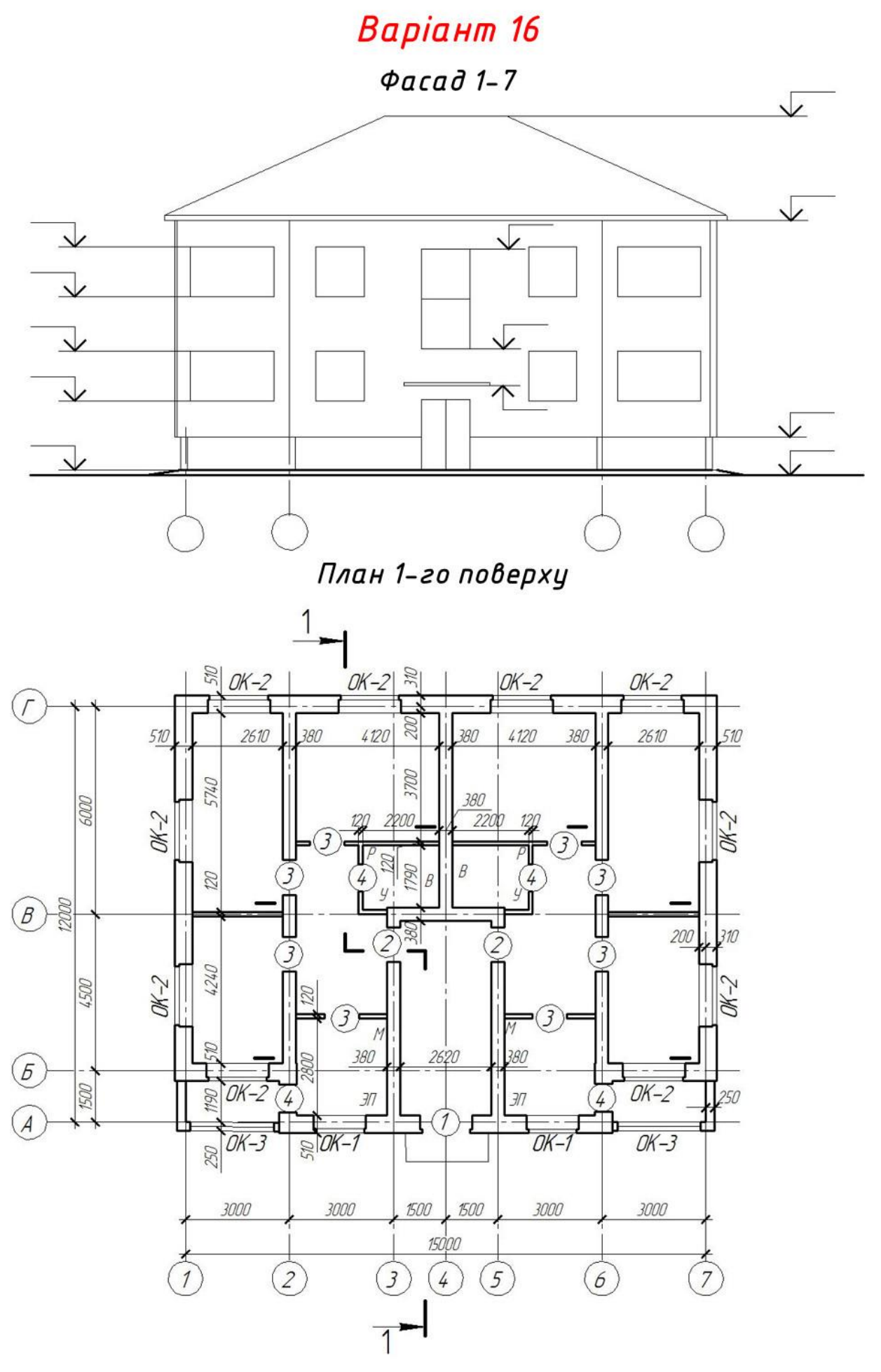

### **СПИСОК РЕКОМЕНДОВАНИХ ДЖЕРЕЛ**

1. Основи архітектурної графіки: навч. посіб. / А. О. Радченко, О. Ю. Усачова ; Харків. нац. ун-т. міськ. госп-ва. ім. О. М. Бекетова. – Харків : ХНУМГ ім. О. М. Бекетова, 2018. – 248 с. – Існує електрон. версія. (Режим доступу: [https://eprints.kname.edu.ua/48487/,](https://eprints.kname.edu.ua/48487/) вільний).

2. Лусь В. І. Нарисна геометрія, інженерна та машинна графіка : навч. посіб. / В. І. Лусь ; Харків. нац. ун-т міськ. госп-ва ім. О. М. Бекетова. – Харків : ХНУМГ ім. О. М. Бекетова, 2019. – 223 с. – Існує електрон. версія. (Режим доступу: [https://eprints.kname.edu.ua/54050/,](https://eprints.kname.edu.ua/54050/) вільний).

3. Практикум з нарисної геометрії : навч. посіб. / В. І. Лусь, Т. Є. Киркач, О. Є. Мандріченко, А. О. Радченко ; Харків. нац. ун-т міськ. госпва ім. О. М. Бекетова. – Харків : ХНУМГ ім. О. М. Бекетова, 2014. – 118 с. – Існує електрон. версія. (Режим доступу: [https://eprints.kname.edu.ua/36951/,](https://eprints.kname.edu.ua/36951/) вільний).

4. Короев Ю. И. Начертательная геометрия : учебник / Ю. И. Короев, – 3-е изд., стер. – М. : КНОРУС, 2015. – 422 с.

5. Нарисна геометрія : підручник для студ. вищ. навч. закл. / В. Є. Михайленко, М. Ф. Євстіфеєв, С. М. Ковальов, О. В. Кащенко, за ред. В. Є. Михайленка, – Київ : Вища школа, 2004. – 304 с.

6. Інженерна та комп'ютерна графіка : навч. посіб. / Б. Д. Коваленко, Р. А. Ткачук, В. Г. Серпученко, – Київ : Каравела, 2008. – 512 с.

7. Єдина система конструкторської документації. Загальні правила виконання креслень. Довідник / За ред. В. Л. Іванова. – Львів : НТЦ «Леонормстандарт», 2001. – 223 с.

8. ДСТУ ГОСТ 2.307:2013 Єдина система конструкторської документації. Нанесення розмірів і граничних відхилів (ГОСТ 2.307-2011, IDT) [Електрон. ресурс]. – Дата початку дії 2014–09–01. – Електрон. текст. дані. – Режим доступу : [http://online.budstandart.com/ua/catalog/doc-page?id\\_doc=60472,](http://online.budstandart.com/ua/catalog/doc-page?id_doc=60472) вільний (дата звернення: 16.02.2023). – Заголовок з екрана.

9. ДСТУ ГОСТ 2.317:2014. Аксонометричні проєкції (ГОСТ 2.317-2011, IDT) [Текст]. – Чинний від 2014-11-28. – Київ : Мінекономрозвитку України, 2014. - III, II, 11 с. (Національний стандарт України) (Єдина система конструкторської документації).

10. ДСТУ ГОСТ 2.104:2006. Єдина система конструкторської документації. Основні написи (ГОСТ 2.104-2006, IDT) [Електрон. ресурс]. – Дата початку дії 2007–07–01. – Електрон. текст. дані. – Режим доступу : [http://online.budstandart.com/ua/catalog/doc-page?id\\_doc=55417,](http://online.budstandart.com/ua/catalog/doc-page?id_doc=55417) вільний (дата звернення: 16.02.2023). – Заголовок з екрана.

11. ДСТ 2.304-81. ЄСКД. Шрифти креслярські (ГОСТ 2.304-81. ЕСКД. Шрифты чертежные) [Електрон. ресурс]. – Дата початку дії 1982–01–01. – Електрон. текст. дані. – Режим доступу : [http://budinfo.org.ua/doc/1810999/DST-2-](http://budinfo.org.ua/doc/1810999/DST-2-304-81-YeSKD-Shrifti-kresliarski) [304-81-YeSKD-Shrifti-kresliarski,](http://budinfo.org.ua/doc/1810999/DST-2-304-81-YeSKD-Shrifti-kresliarski) вільний (дата звернення: 16.02.2023). – Заголовок з екрана.

*Електронне виробничо-практичне видання*

Методичні рекомендації до організації самостійної роботи, проведення практичних занять і виконання графічних робіт з навчальної дисципліни

### **«НАРИСНА ГЕОМЕТРІЯ, ІНЖЕНЕРНА ГРАФІКА ТА ТЕОРІЯ ТІНЕЙ» (змістові модулі 1, 2)**

*(для здобувачів першого (бакалаврського) рівня вищої освіти денної форми навчання зі спеціальності 022 – Дизайн)*

Укладач **РАДЧЕНКО** Алла Олександрівна

Відповідальний за випуск *М. А. Вотінов За авторською редакцією* Комп'ютерне верстання *А. О. Радченко*

План 2022, поз. 138М

Підп. до друку 02.03.2023. Формат  $60 \times 84/16$ . Ум. друк. арк. 5,3

Видавець і виготовлювач: Харківський національний університет міського господарства імені О. М. Бекетова, вул. Маршала Бажанова, 17, Харків, 61002. Електронна адреса: office@kname.edu.ua Свідоцтво суб'єкта видавничої справи: ДК № 5328 від 11.04.2017.